**Date** ROYAUME DU MAROC<br>MINISTERE DE L'INTERIEUR<br>REGION CASABLANCA-SETTAT PROVINCE EL JADIDA 28/12/2021 ŀ, Budget de COMMUNE MY ABDELLAH ANNEE: ميزانيه جماعة مولاي عبدالله 2022 Page 1/114  $\ddot{\cdot}$ المملكة المغربية<br>جهة الدار البيضاء-سطات<br>جهة الدار البيضاء-سطات  $\ddot{\cdot}$  $\frac{1}{2}$ 

 $\label{eq:2.1} \begin{split} \mathcal{L}_{\text{max}}(\mathbf{r}) = \frac{1}{\sqrt{2}}\left\{ \begin{bmatrix} \mathbf{r} & \mathbf{r} \\ \mathbf{r} & \mathbf{r} \end{bmatrix} \right\} \begin{bmatrix} \mathbf{r} & \mathbf{r} \\ \mathbf{r} & \mathbf{r} \end{bmatrix} = \begin{bmatrix} \mathbf{r} & \mathbf{r} \\ \mathbf{r} & \mathbf{r} \end{bmatrix} \begin{bmatrix} \mathbf{r} & \mathbf{r} \\ \mathbf{r} & \mathbf{r} \end{bmatrix} \begin{bmatrix} \mathbf{r} &$ 

 $\sim 10^{-1}$ 

**1977年** 

 $\frac{1}{2}$ 

 $\frac{1}{2}$  ,  $\frac{1}{2}$ 

 $\mathcal{F}=\prod_{i=1}^n\mathcal{F}_i$  ,  $\mathcal{F}_i$ 

 $\frac{1}{2}$ 

### المجزء الأول

## E:

# **Hollowers**

 $\frac{1}{2}$ 

Date

 $\frac{1}{2}$ 

Page 3/114

 $\ddot{\phantom{0}}$ 

 $\ddot{\phantom{a}}$ 

28/12/2021

 $\ddot{\cdot}$ 

GID:

 $\ddot{\cdot}$ 

Recettes

 $\hat{\boldsymbol{\beta}}$ 

 $\sum_{i=1}^{n} \frac{1}{i} \sum_{i=1}^{n} \frac{1}{i} \sum_{i=1}^{n} \frac{1}{i} \sum_{i=1}^{n} \frac{1}{i} \sum_{i=1}^{n} \frac{1}{i} \sum_{i=1}^{n} \frac{1}{i} \sum_{i=1}^{n} \frac{1}{i} \sum_{i=1}^{n} \frac{1}{i} \sum_{i=1}^{n} \frac{1}{i} \sum_{i=1}^{n} \frac{1}{i} \sum_{i=1}^{n} \frac{1}{i} \sum_{i=1}^{n} \frac{1}{i} \sum_{i=1}^{n} \frac{1}{i$ 

Sample output to test PDF Combine only

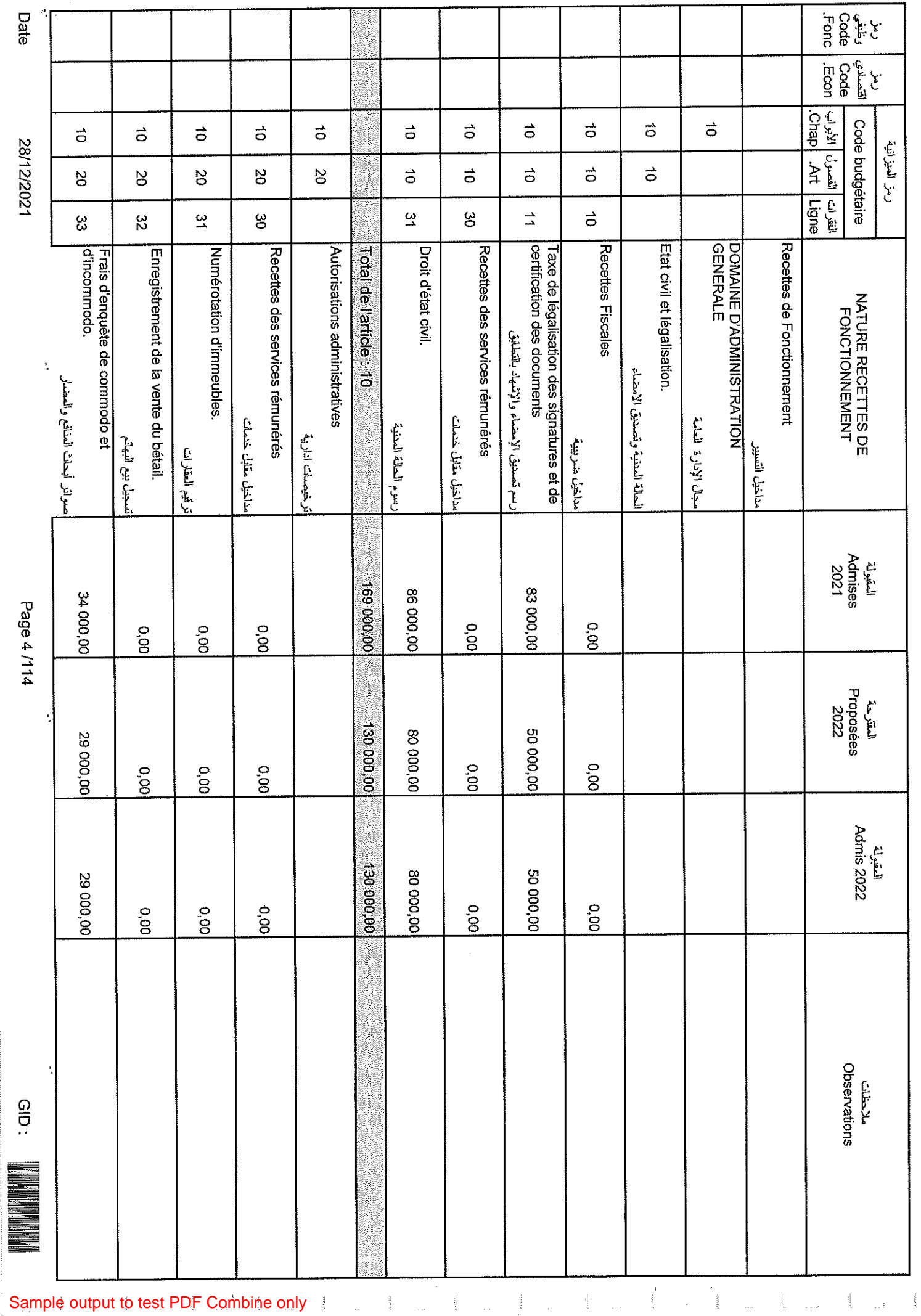

Page 4 /114

Sample output to test PDF Combine only

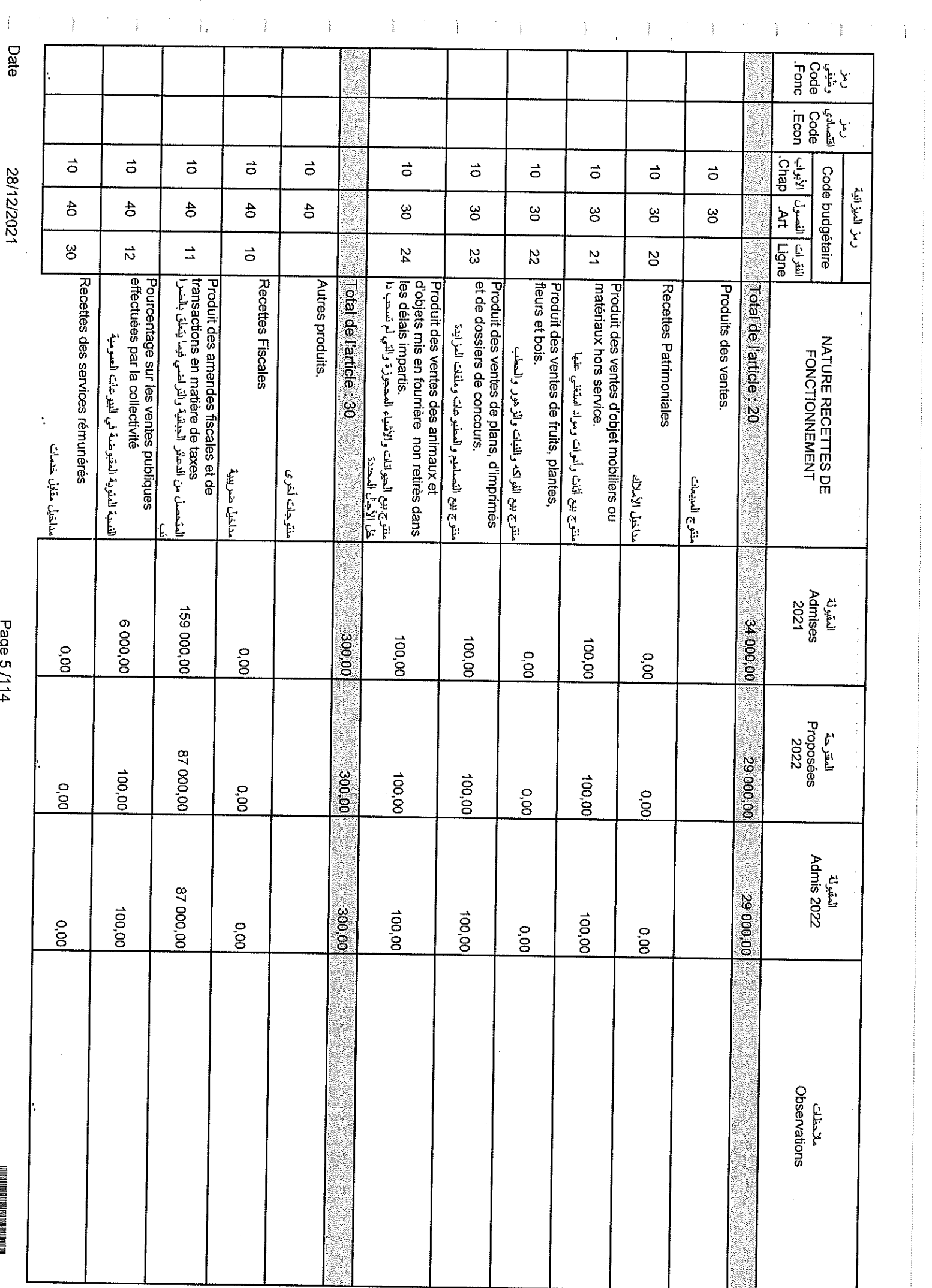

Sample output to test PDF Combine only

28/12/2021

Page 5/114

 $rac{1}{2}$ 

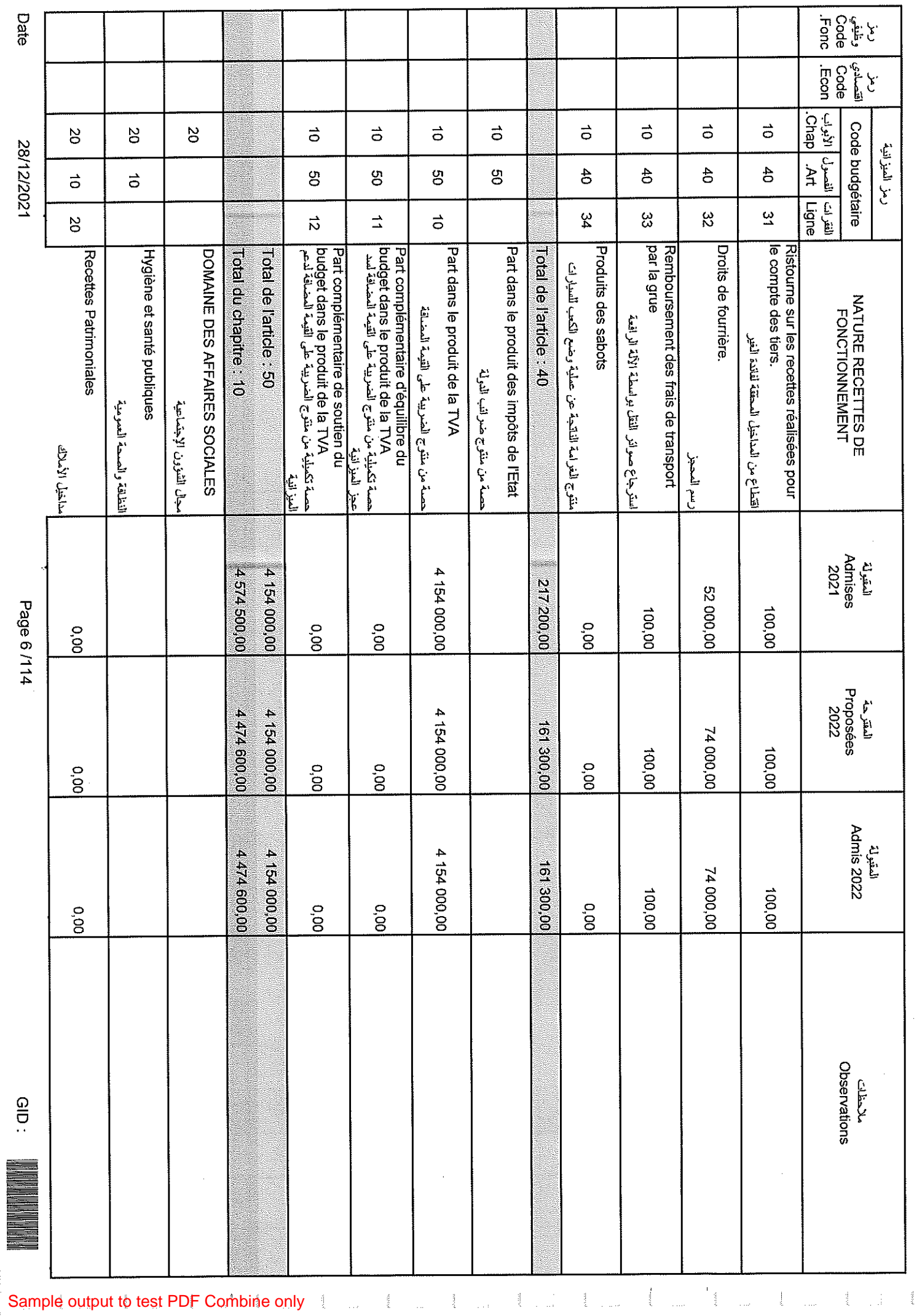

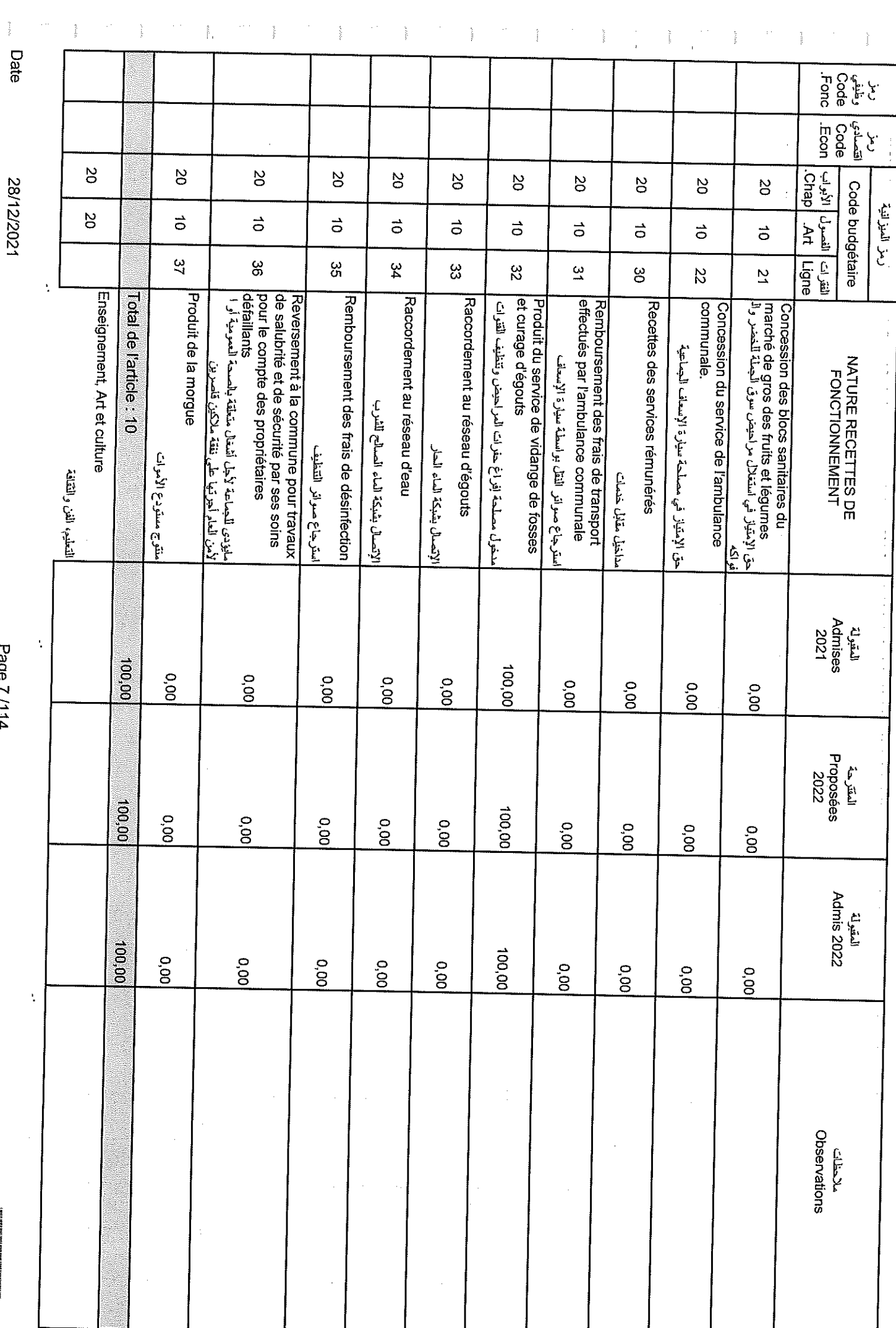

Sample output to test PDF Combine only

28/12/2021

Page 7/114

 $rac{1}{2}$ 

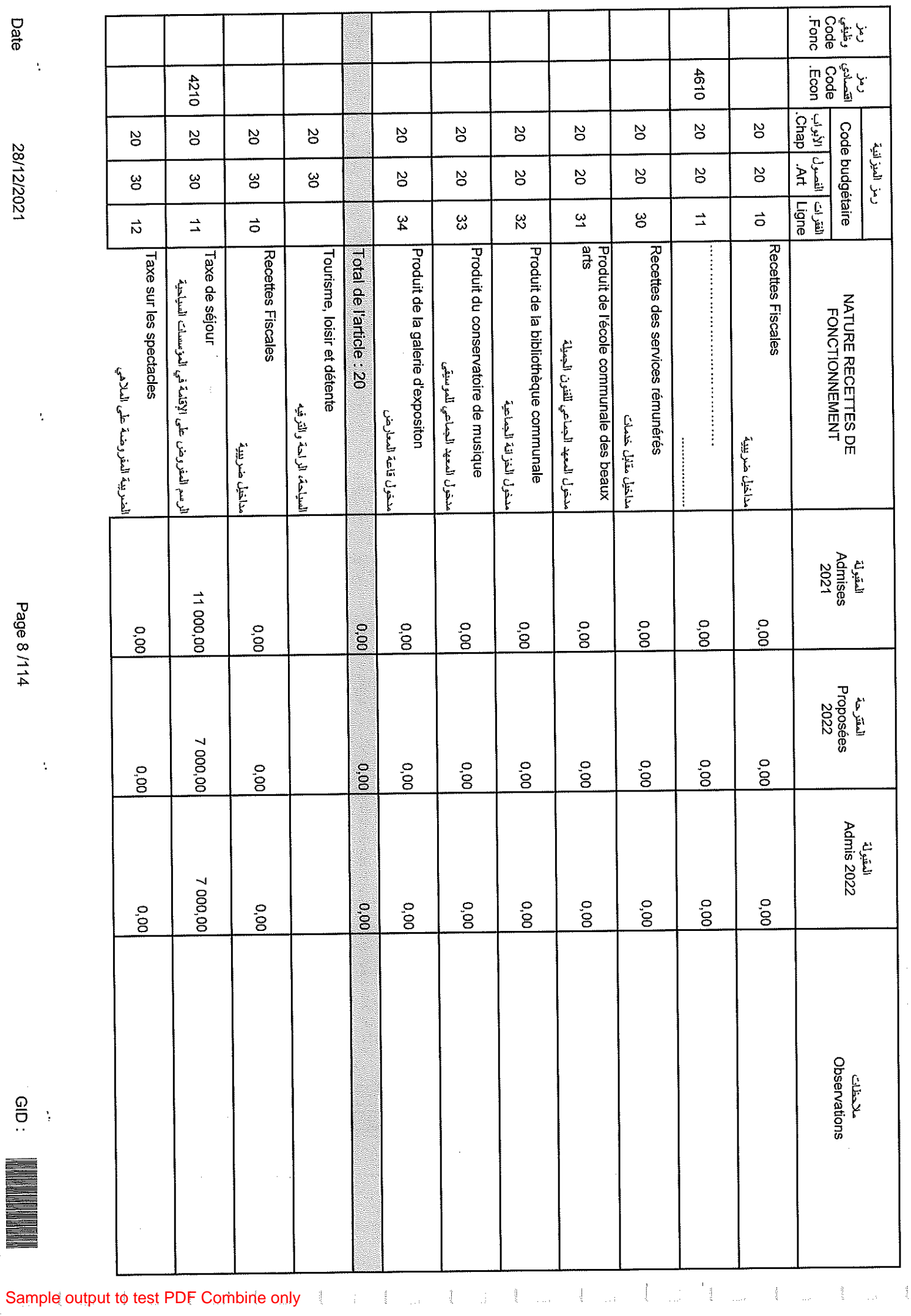

28/12/2021

Date

 $\bar{\mathcal{L}}$ 

Page 8/114

 $\ddot{\cdot}$ 

 $\bar{\psi}$ 

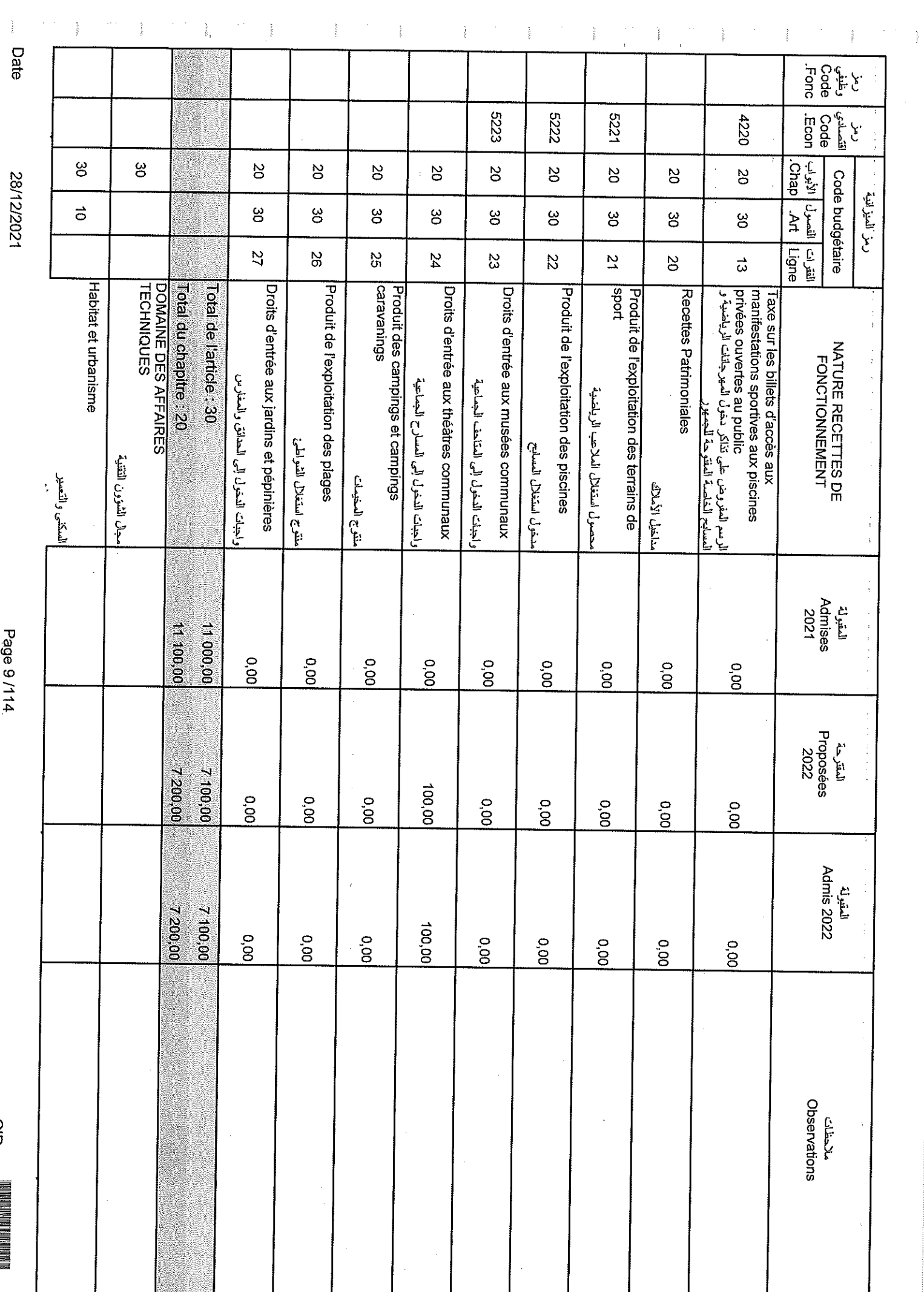

Sample output to test PDF Combine only

Page 9/114

eld:

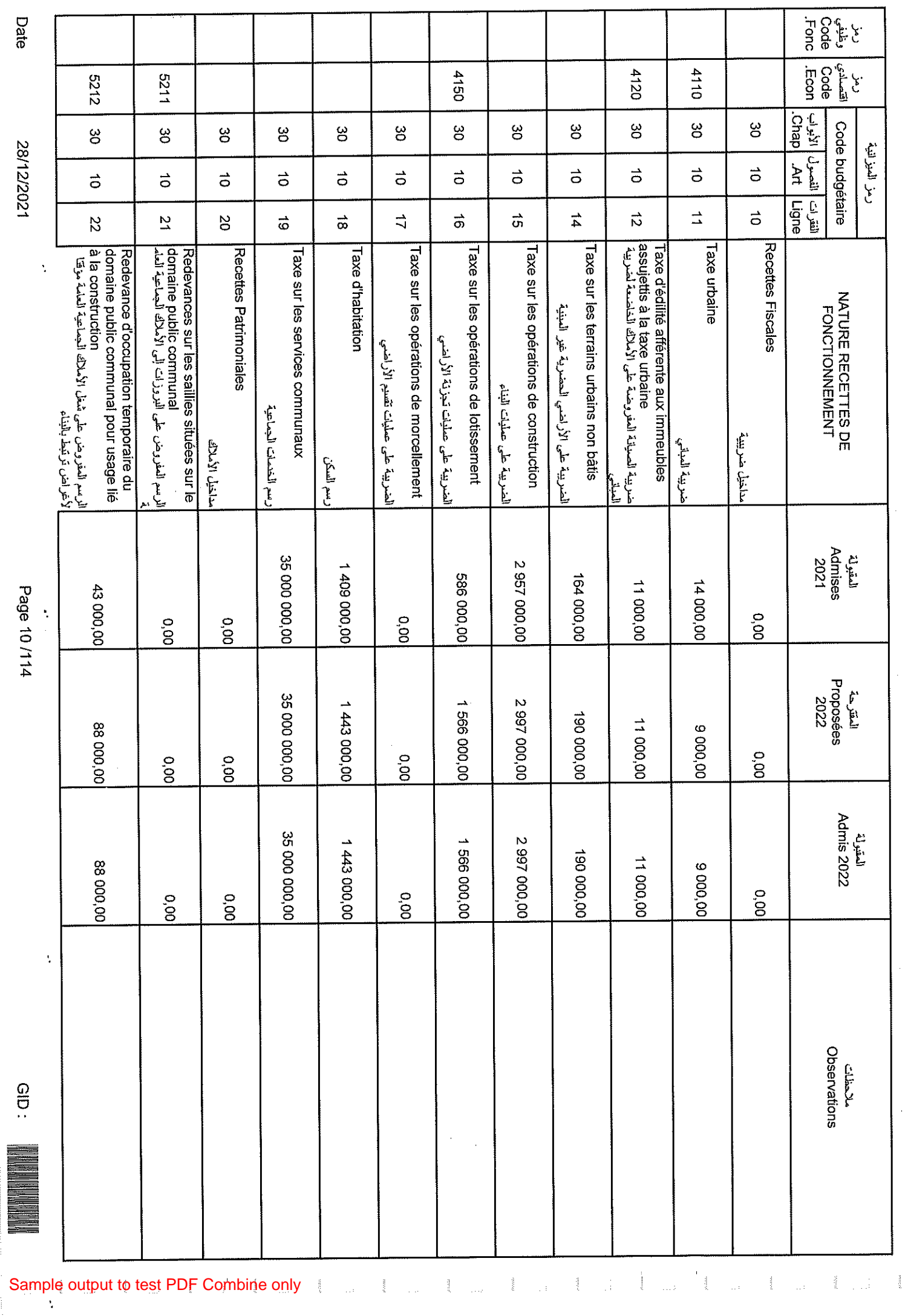

Date

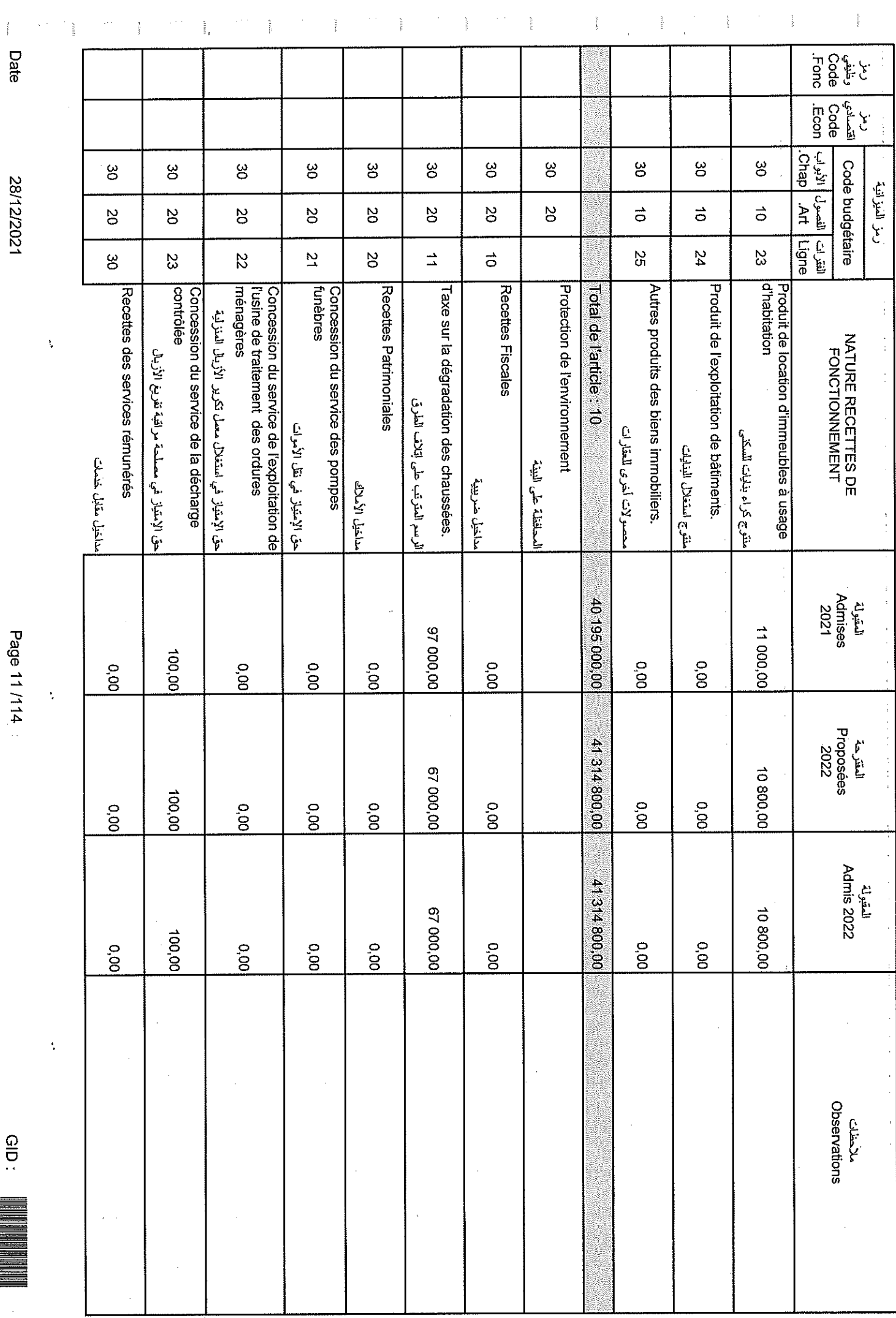

 $\begin{array}{c} \begin{array}{c} \begin{array}{c} \begin{array}{c} \end{array} \end{array} \end{array} \end{array}$ 

Sample output to test PDF Combine only

28/12/2021

Page 11/114

 $GID:$ 

Date

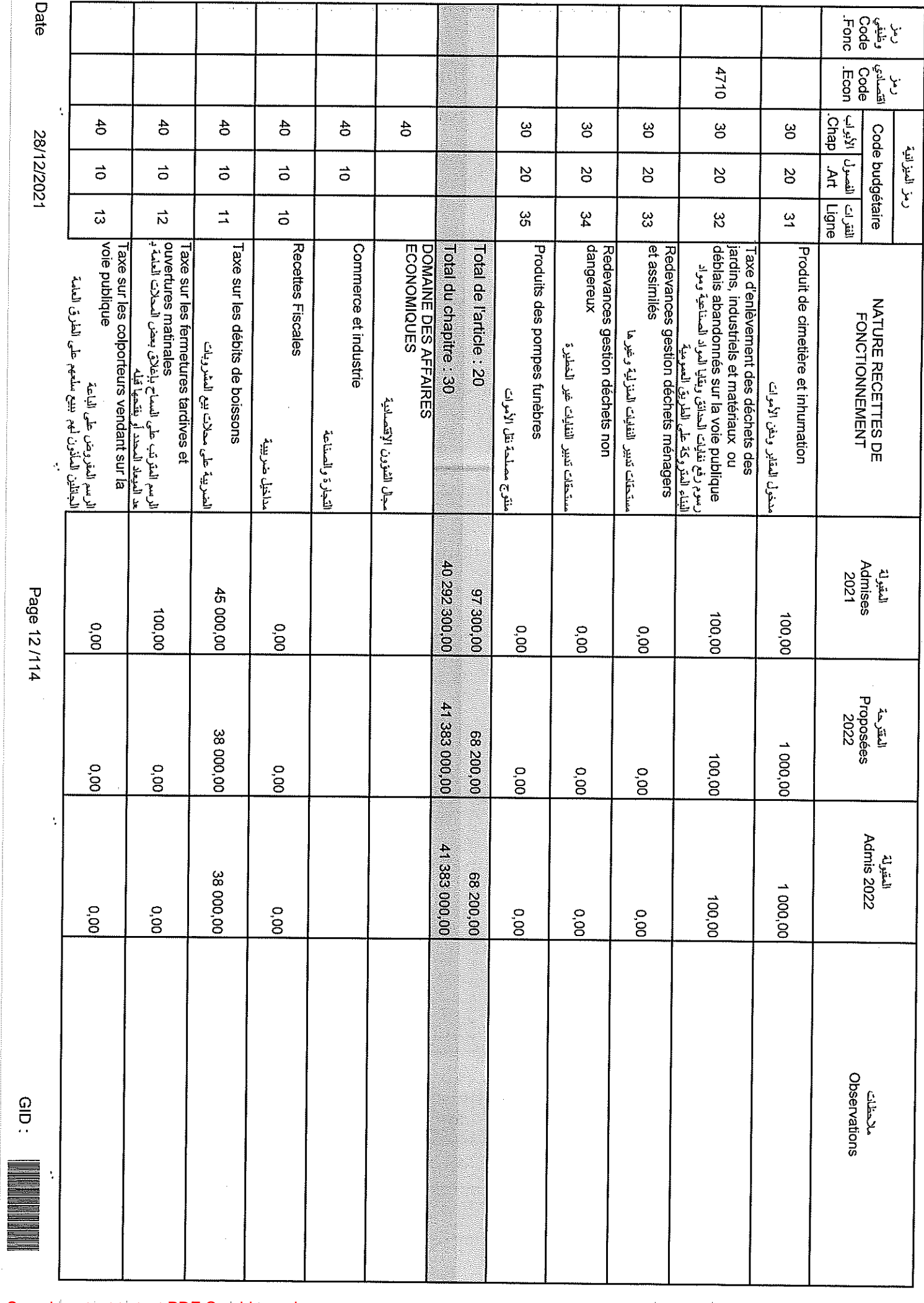

Sample output to test PDF Combine only the state of the state of the state of the state of the state of the state of the state of the state of the state of the state of the state of the state of the state of the state of t

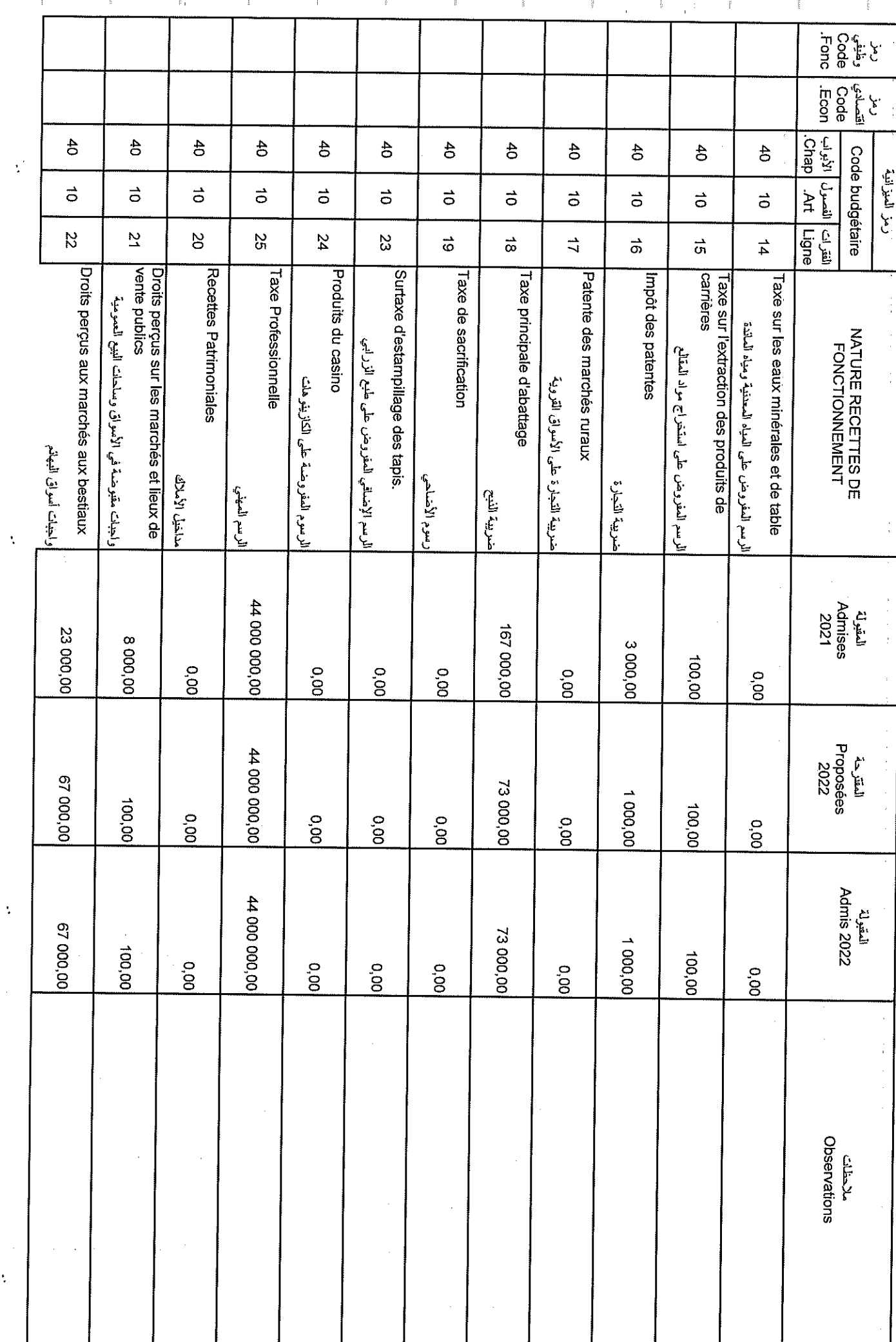

 $\bar{\nu}$ 

Sample output to test PDF Combine only

28/12/2021

Page 13/114

 $\frac{1}{2}$ 

 $\frac{1}{2}$ 

Date

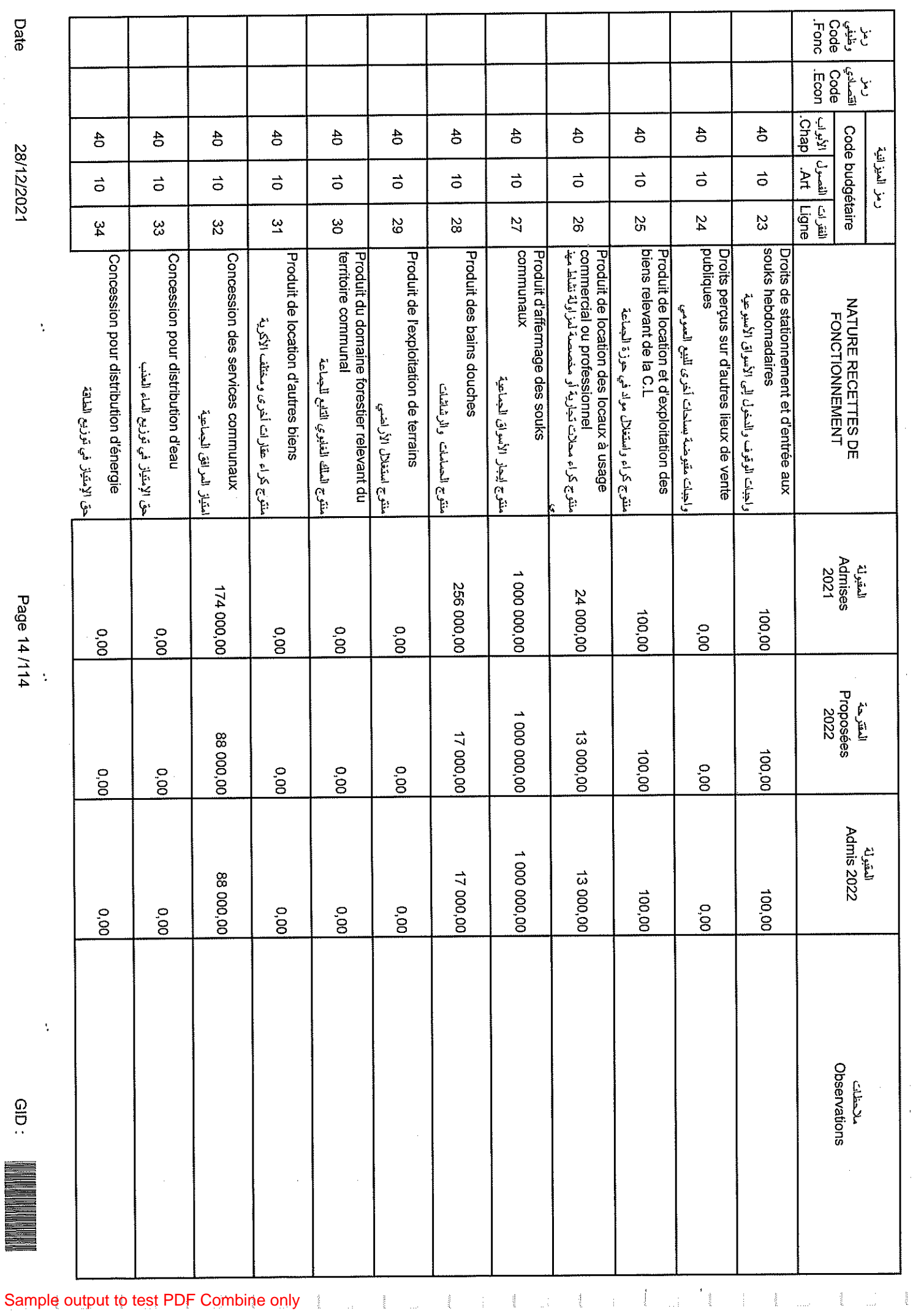

28/12/2021

Date

 $\frac{1}{2}$ 

Page 14/114

 $rac{1}{\sqrt{1+\frac{1}{2}}}\left\vert \begin{array}{c} \frac{1}{\sqrt{1+\frac{1}{2}}}\sqrt{\frac{1}{2}}\sqrt{\frac{1}{2}}\sqrt{\frac{1}{$ 

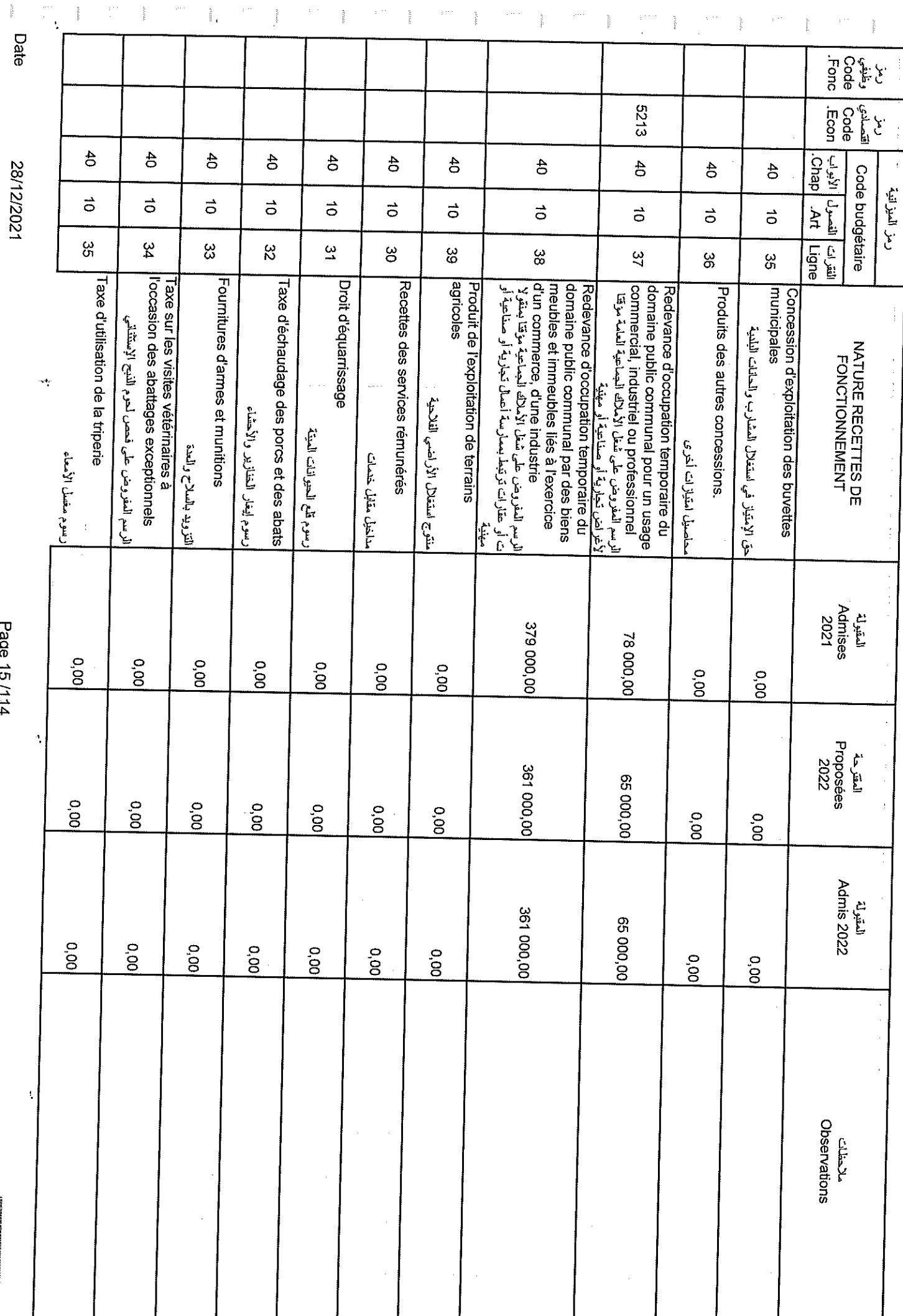

 $\bar{\psi}^{(1)}$ 

 $\frac{1}{2}$ 

Sample output to test PDF Combine only

Page 15/114

GID.

Date<br>Date

 $\frac{3}{2}$ 

á

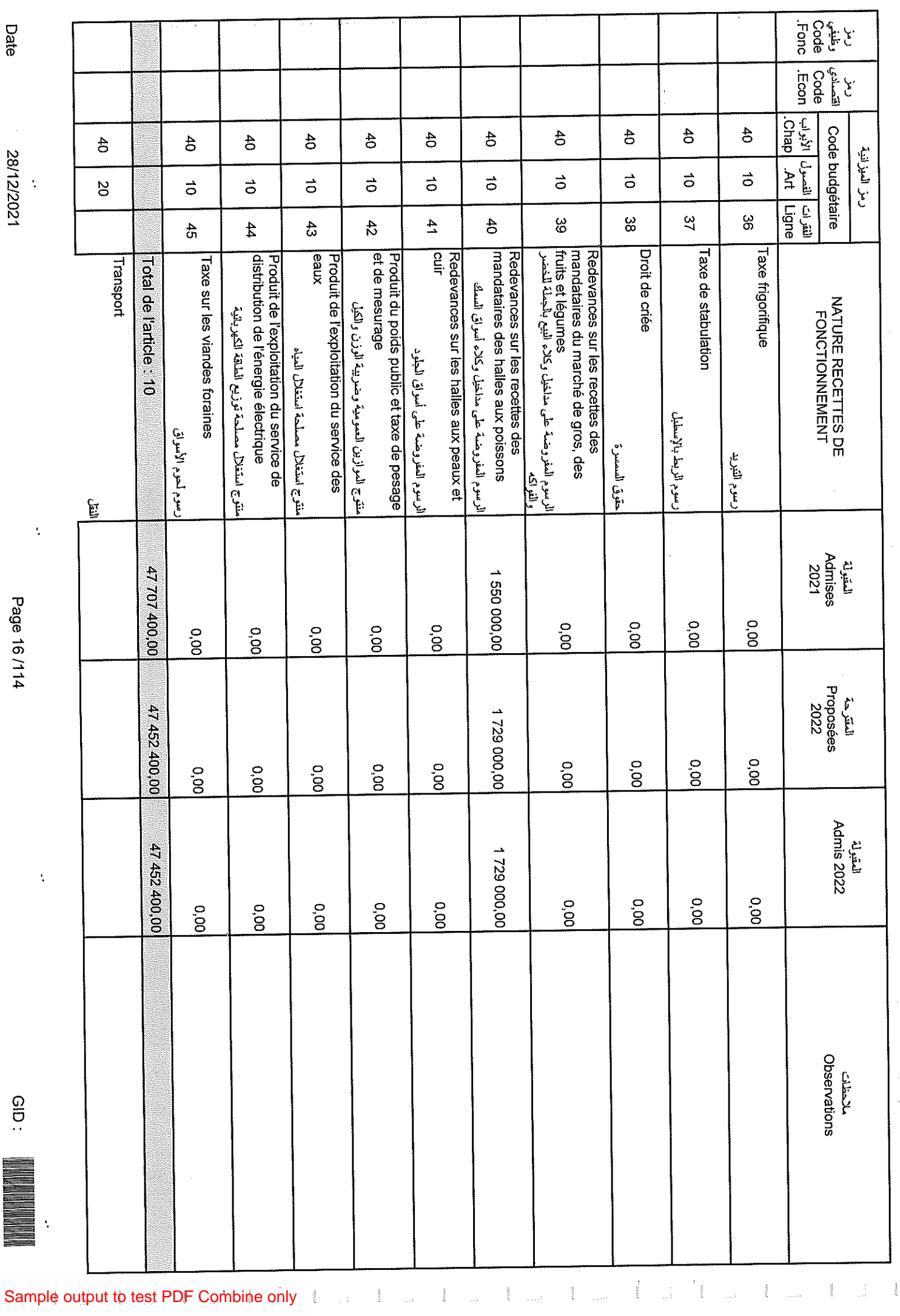

Page 16/114

 $\ddot{\cdot}$ 

 $\ddot{\cdot}$ 

ŀ,

28/12/2021

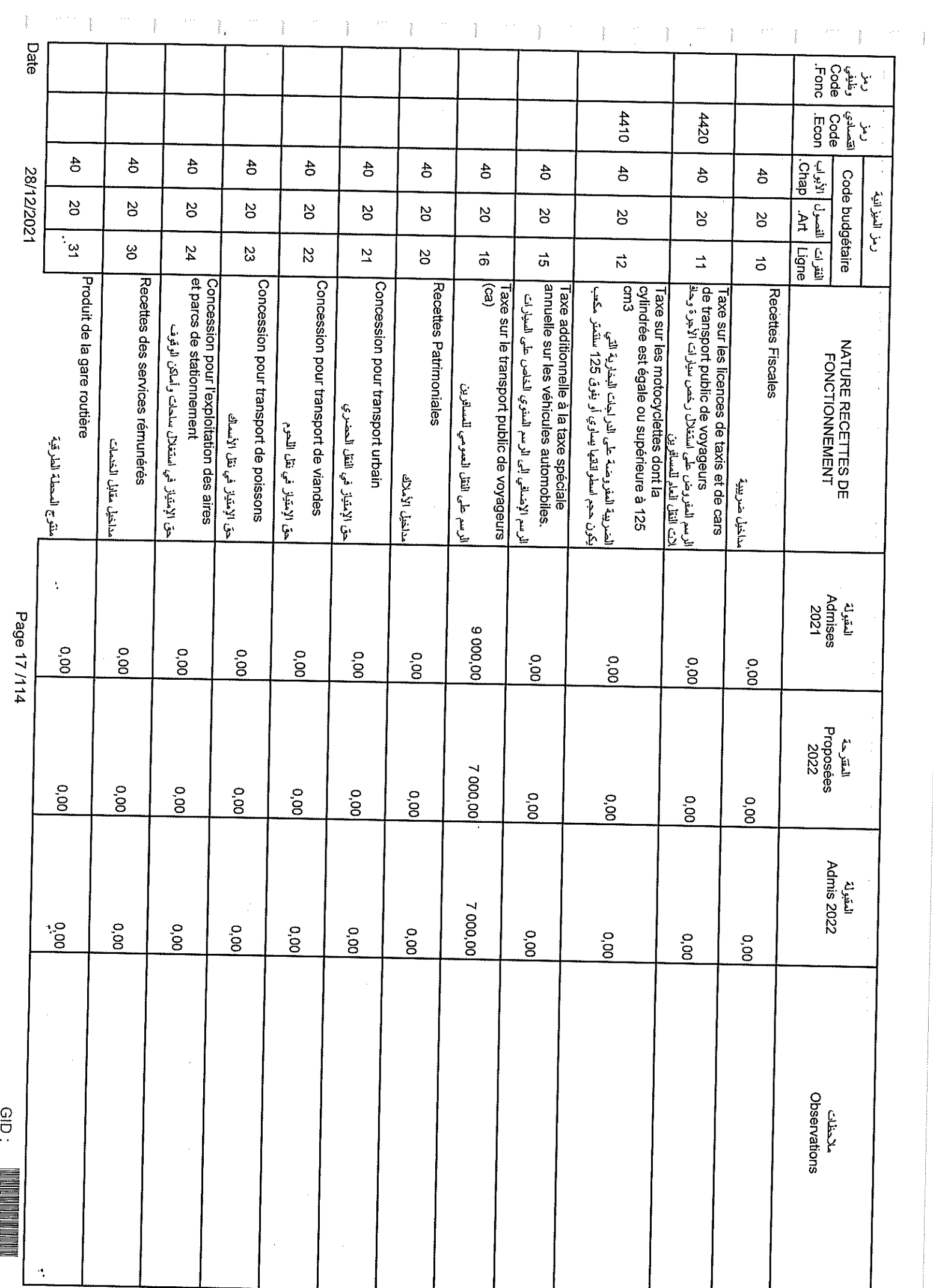

 $\begin{array}{ccc} \text{GID} & \text{IID} \end{array}$ 

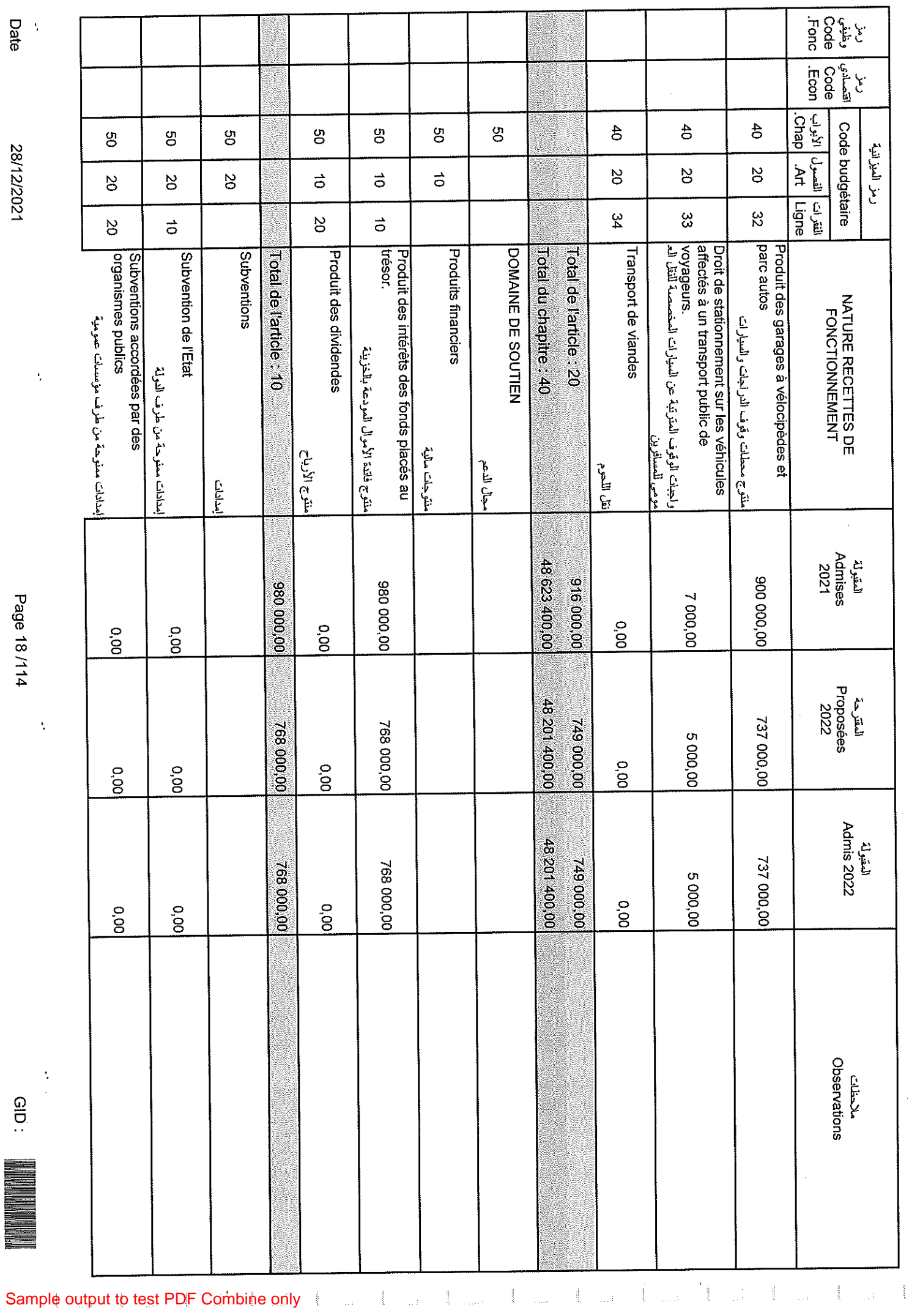

28/12/2021

 $\frac{1}{2}$ 

Date

Page 18/114

 $\ddot{\cdot}$ 

 $\ddot{\cdot}$ 

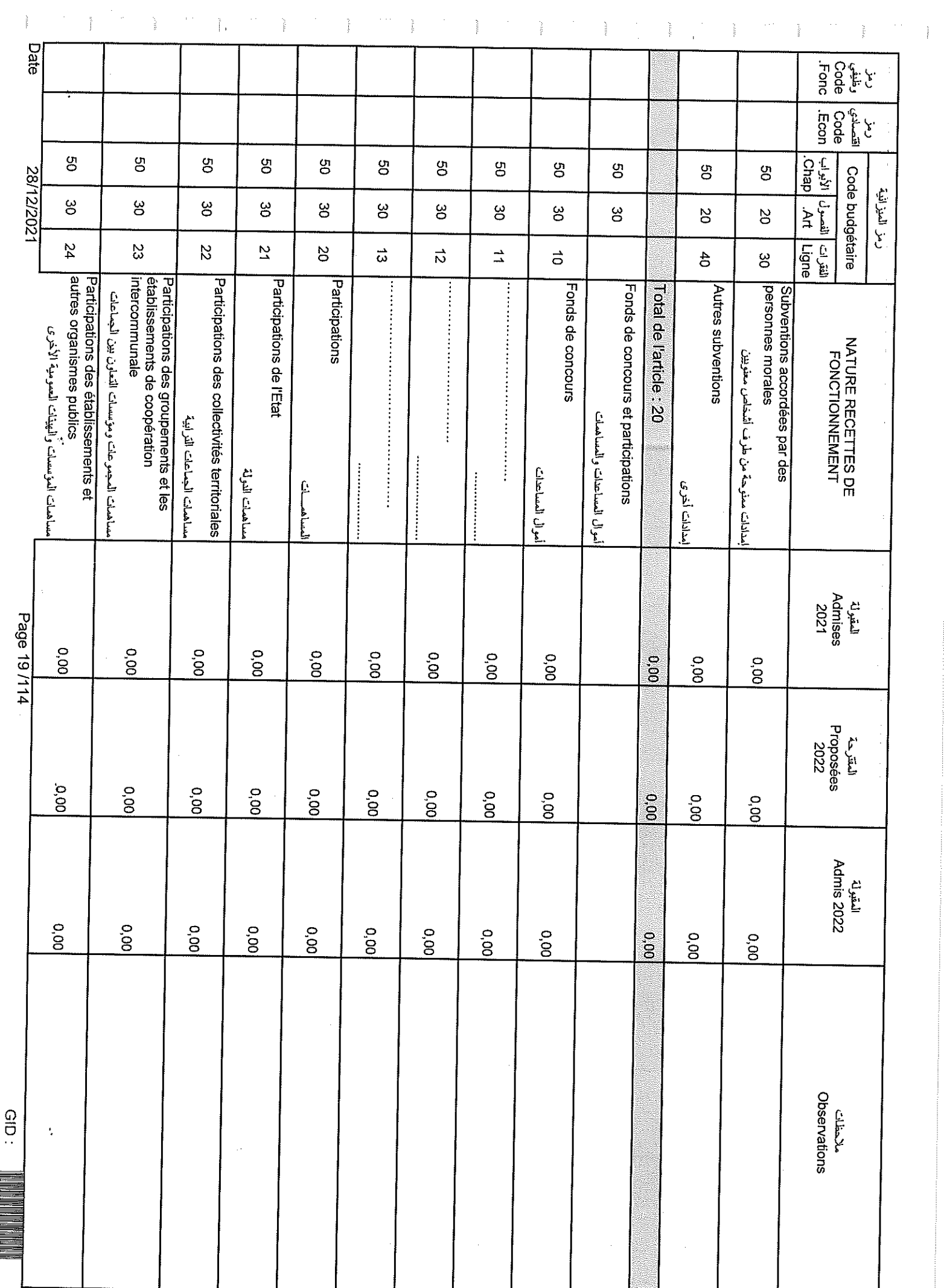

Sample output to test PDF Combine only

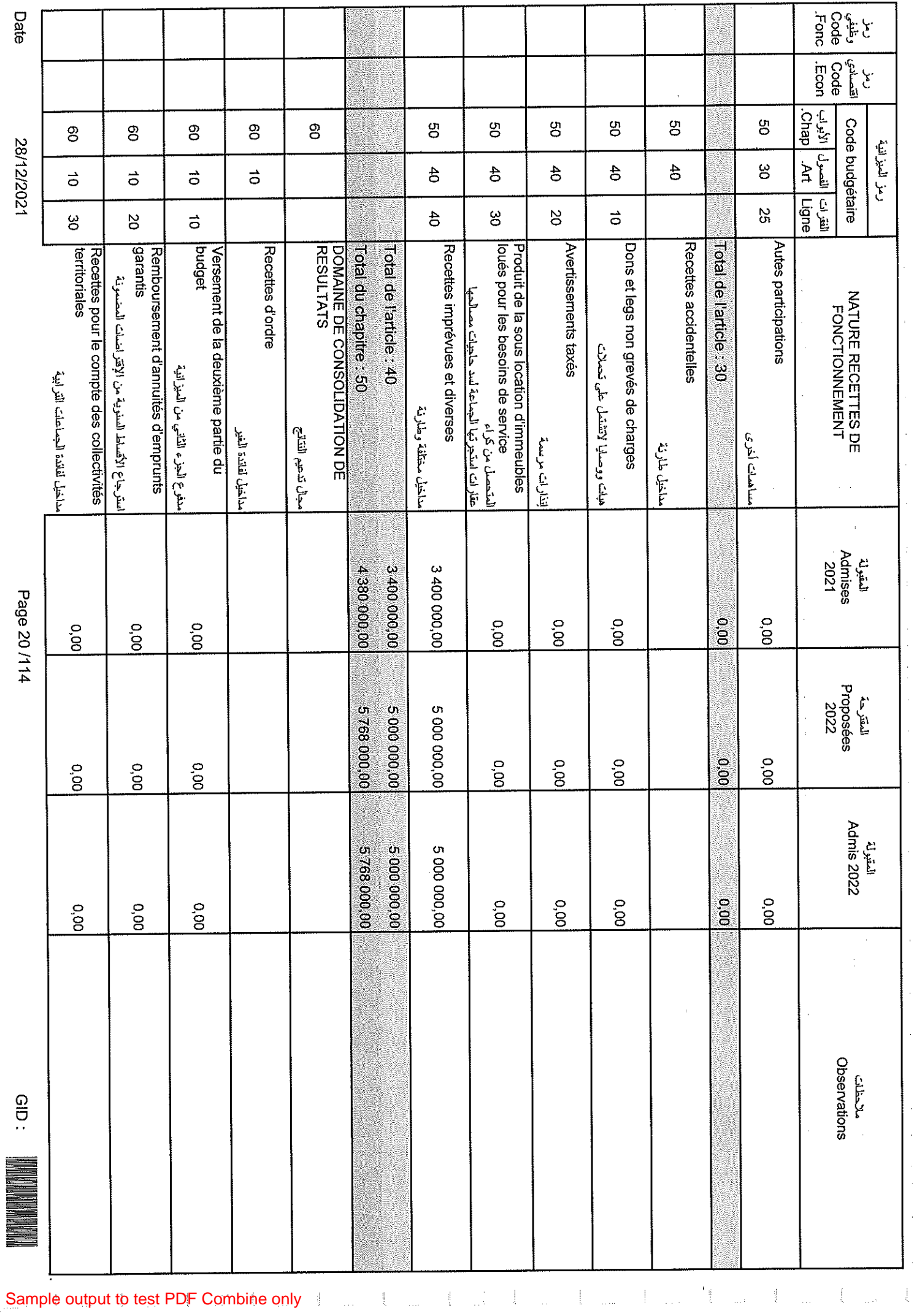

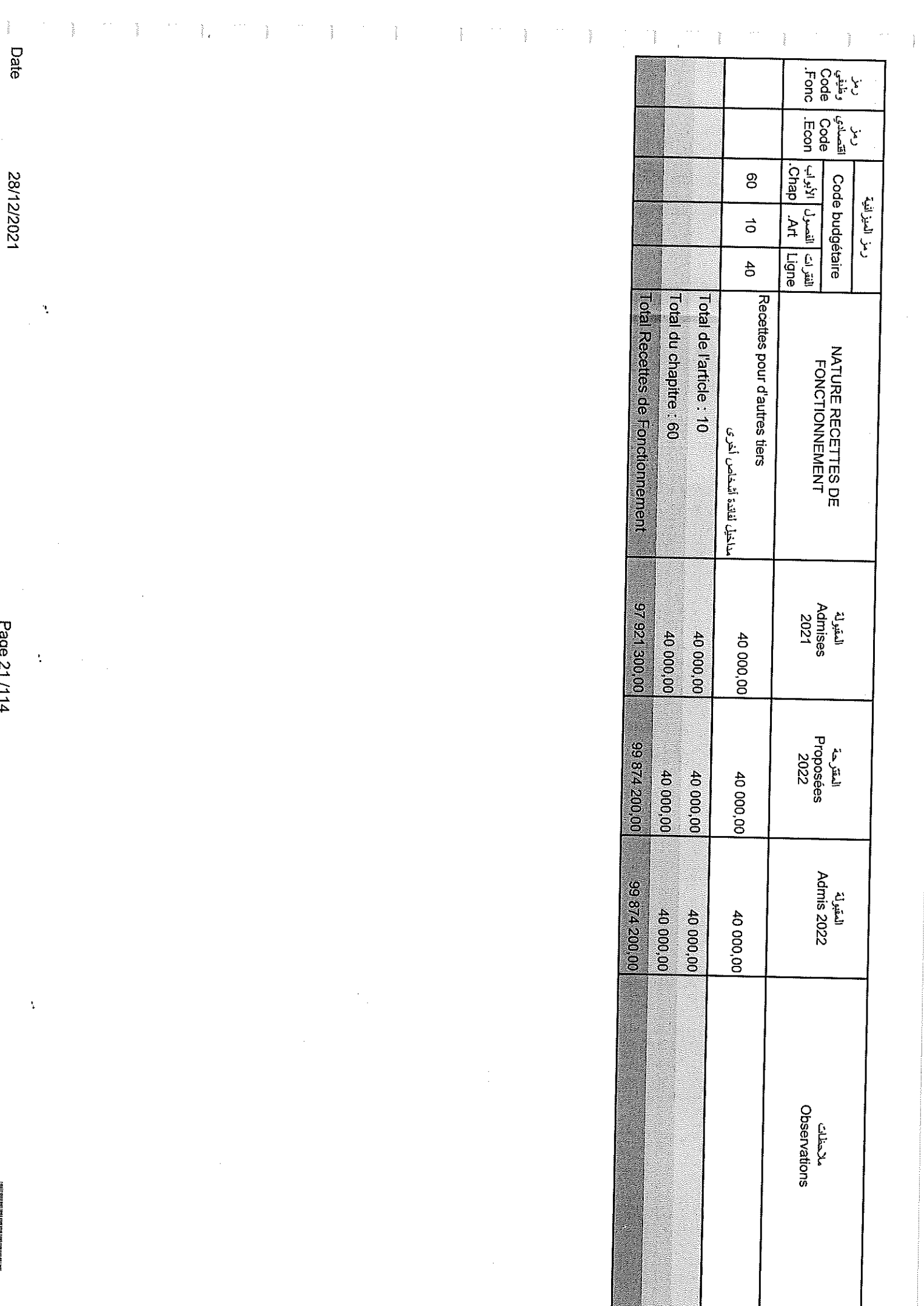

Sample output to test PDF Combine only $\tilde{\mathcal{L}}$ 

 $\mathcal{F}_{\mathcal{A}}$ 

28/12/2021

Page 21/114

 $\frac{1}{\sqrt{2}}$ 

 $\bar{\zeta}$ 

 $\frac{1}{2}$ 

 $\tilde{\mathcal{E}}$ 

### تلخيص أبواب مداخيل

# Récapitulation Des Chapitres Recettes

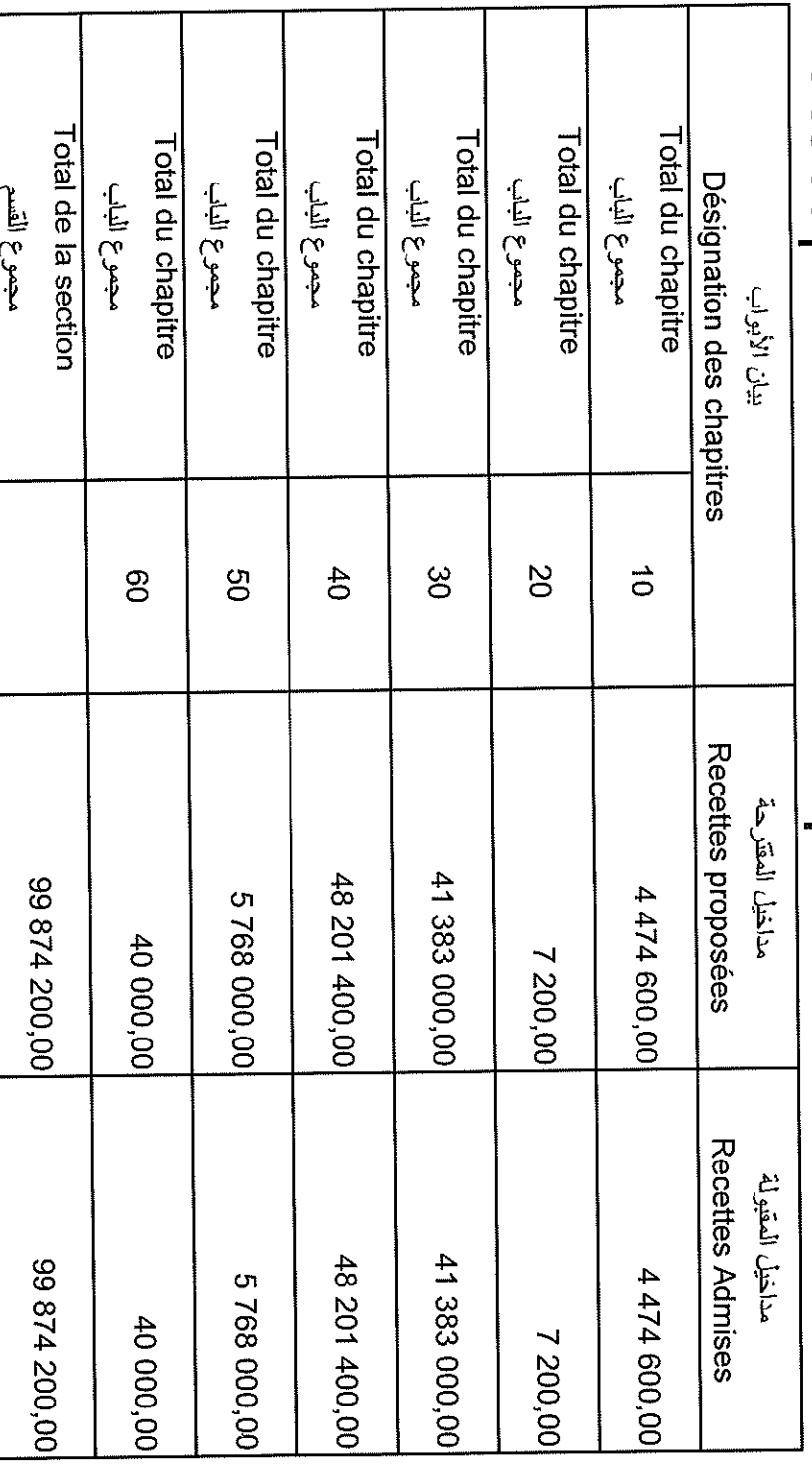

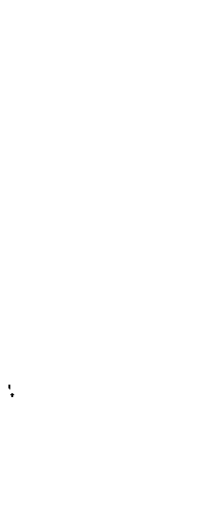

28/12/2021

Date

 $\ddot{\phantom{0}}$ 

Page 22/114

 $\ddot{\cdot}$ 

eld:

 $\ddot{\phantom{0}}$ 

Sample output to test PDF Combine only of the storm of the storm of the storm of the storm of the storm of the

 $\frac{1}{2}$ 

 $\ddot{\cdot}$ 

Date

 $\ddot{\cdot}$ 

 $\frac{1}{2}$ 

 $\ddot{\cdot}$ 

Crédits

JULE.

 $\sim 10^{-10}$ 

 $\sim 10^6$ 

 $\bar{z}$ l,

Sample output to test PDF Combine only

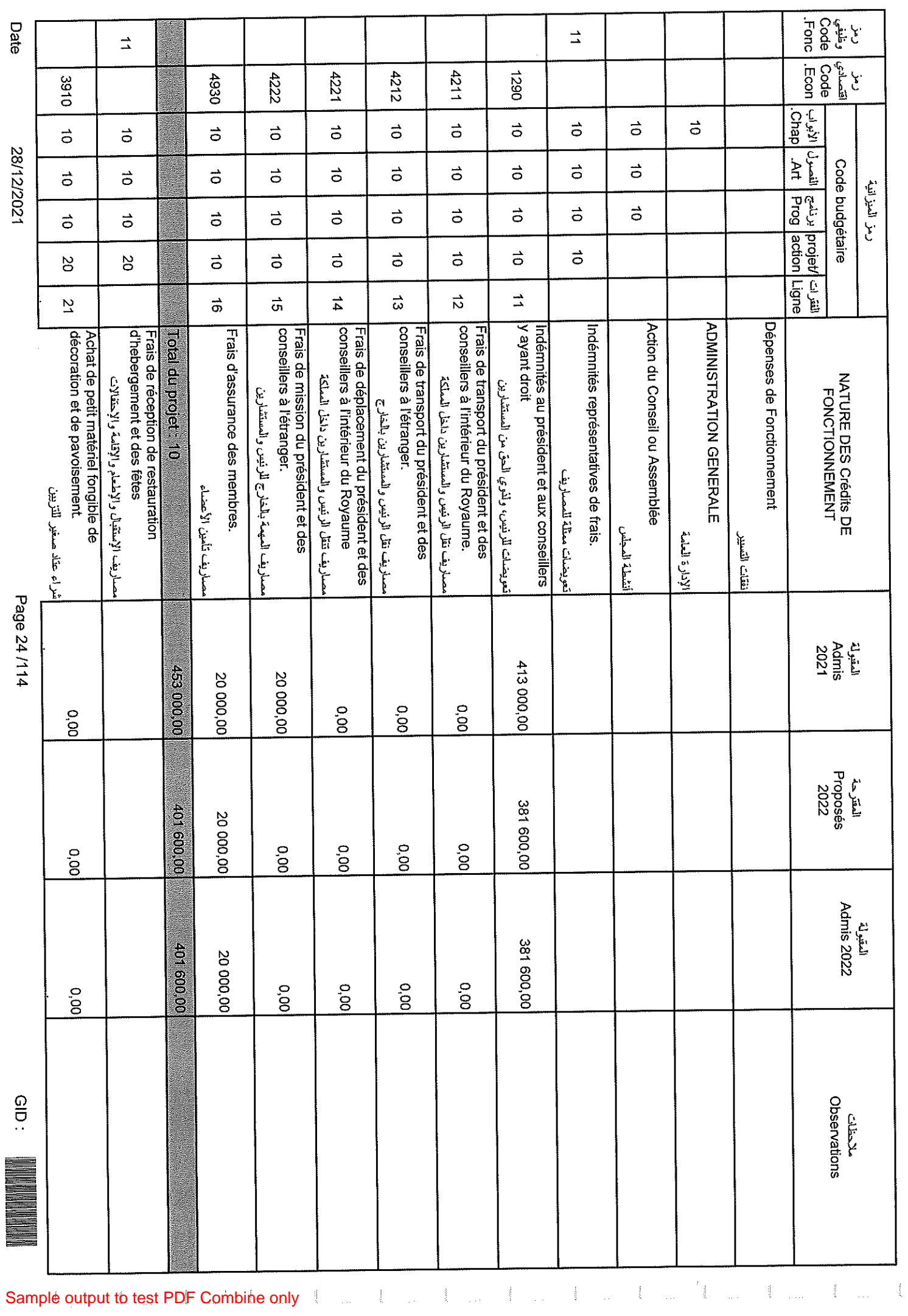

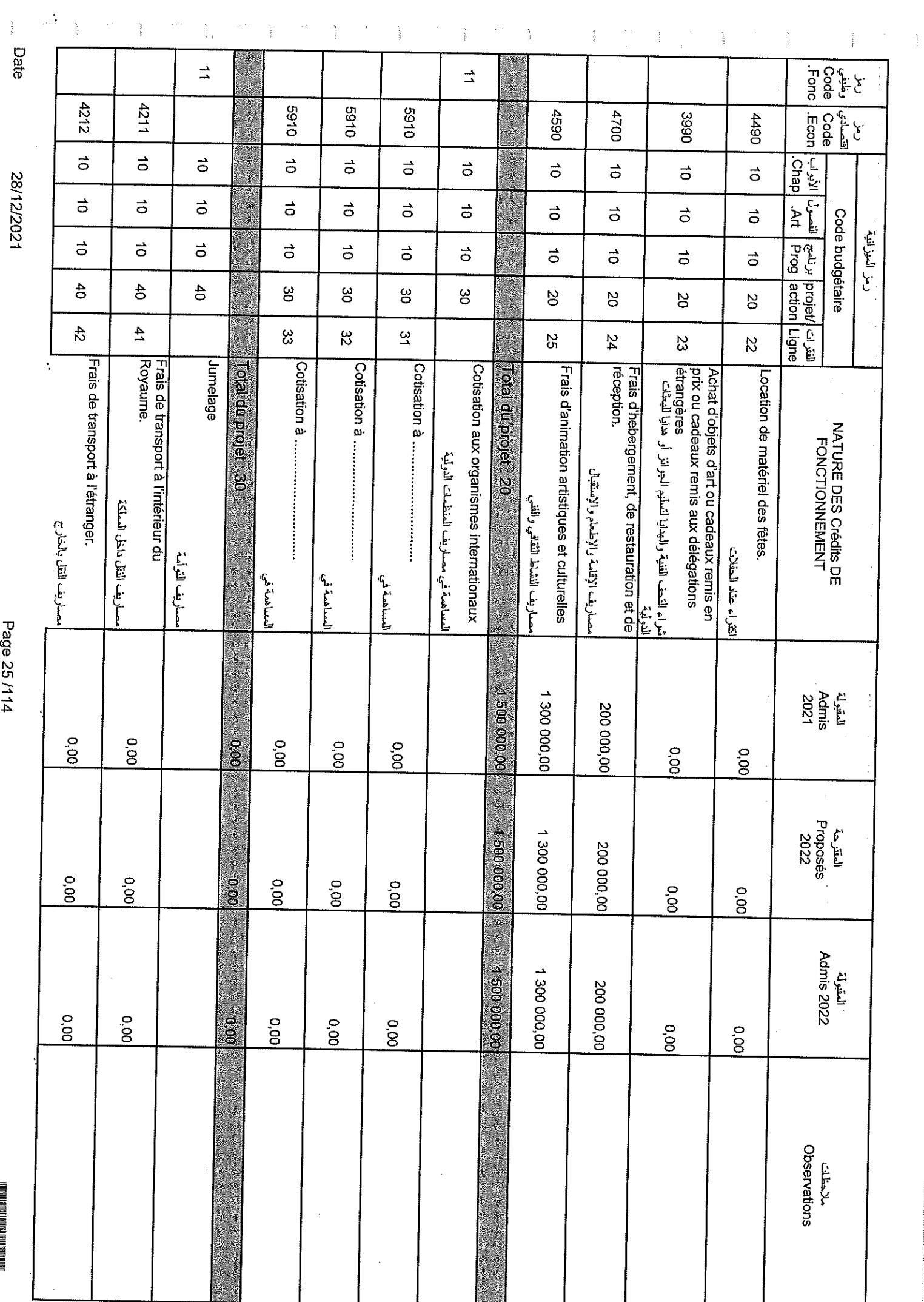

Sample output to test PDF Combine only

Page 25/114

<u>ି</u><br>:

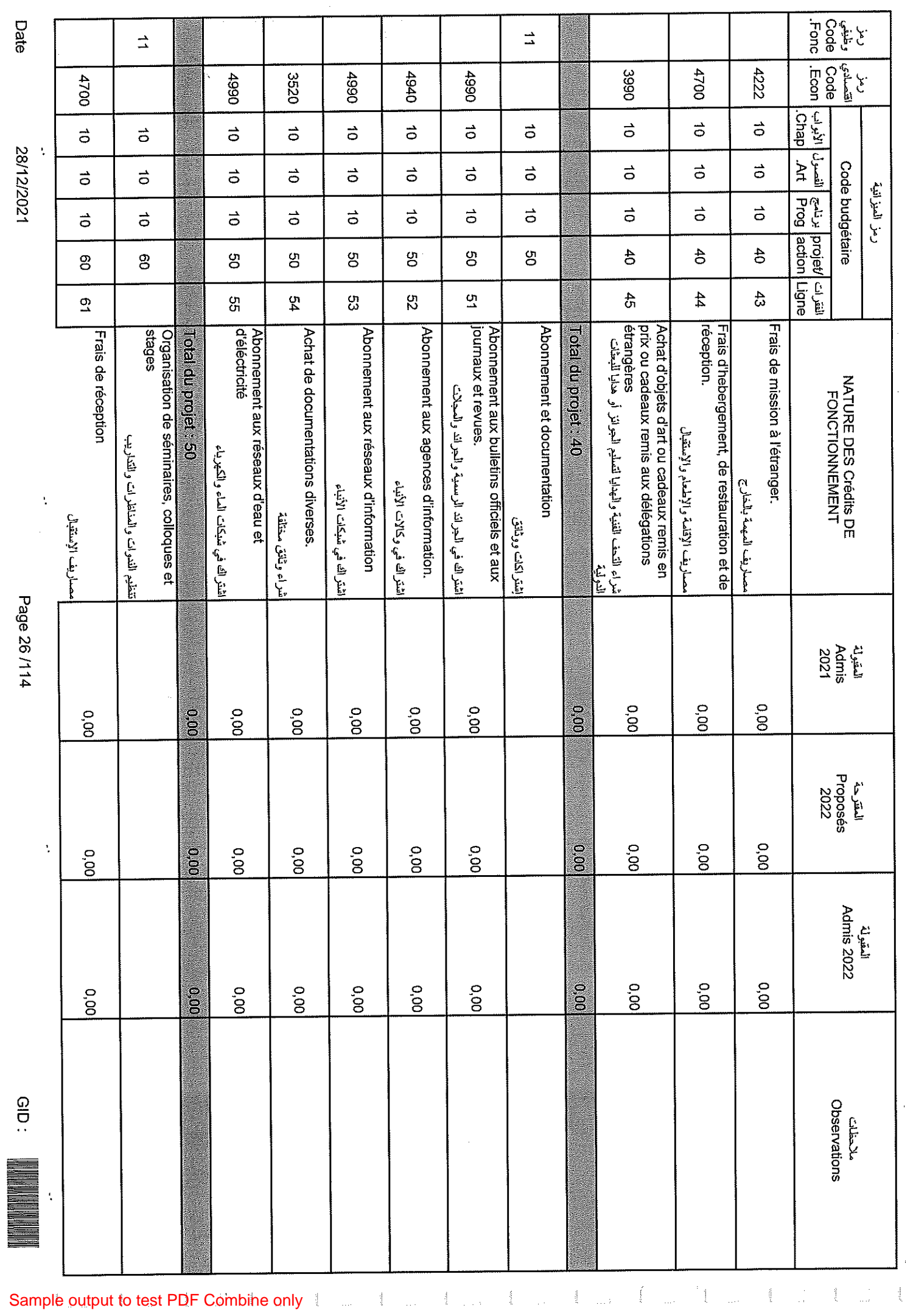

 $\sim$ 

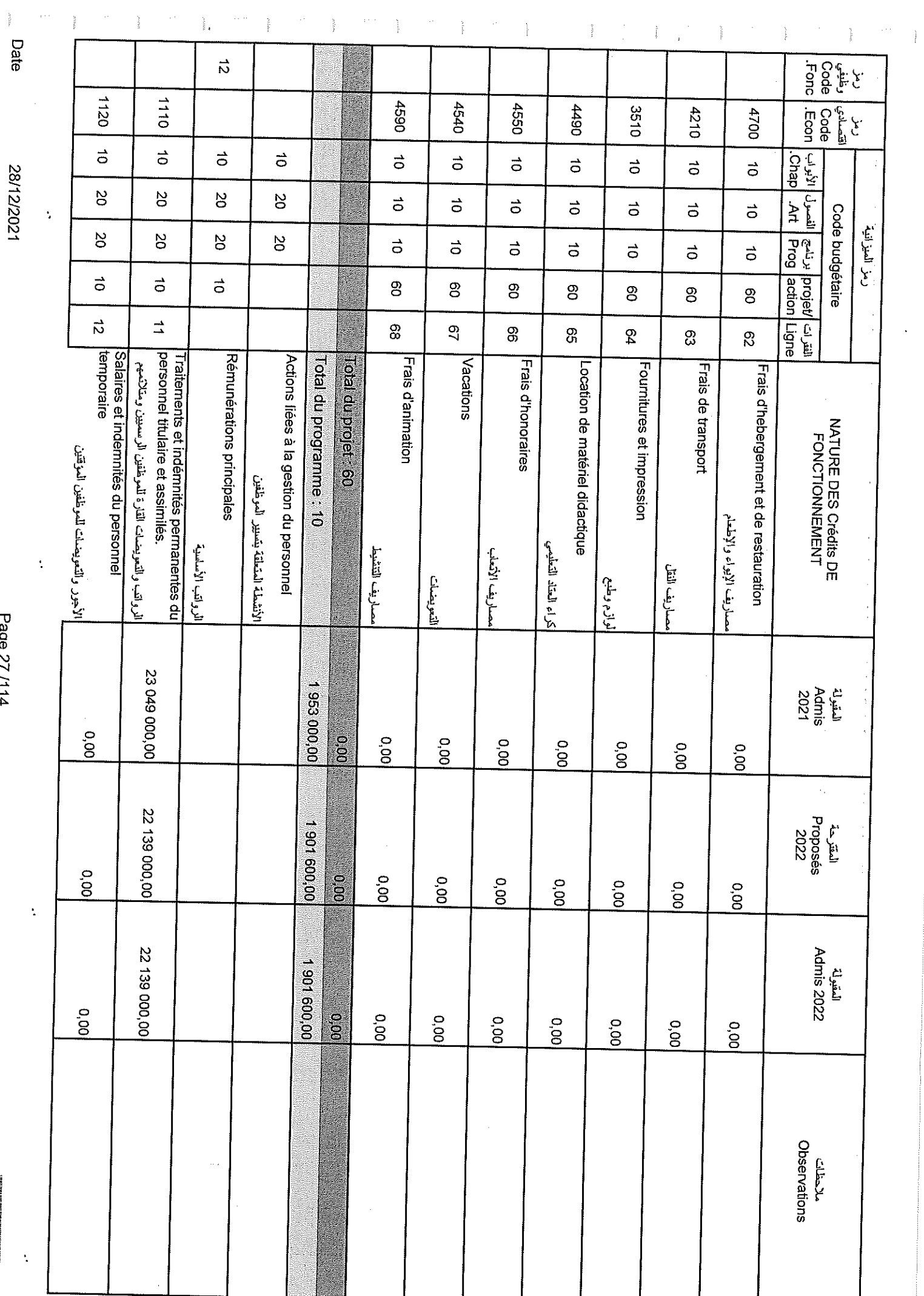

Sample output to test PDF Combine only

28/12/2021

Page 27/114

 $rac{1}{2}$ 

a a se de la provincia de la provincia de la provincia de la provincia de la provincia de la provincia de la p

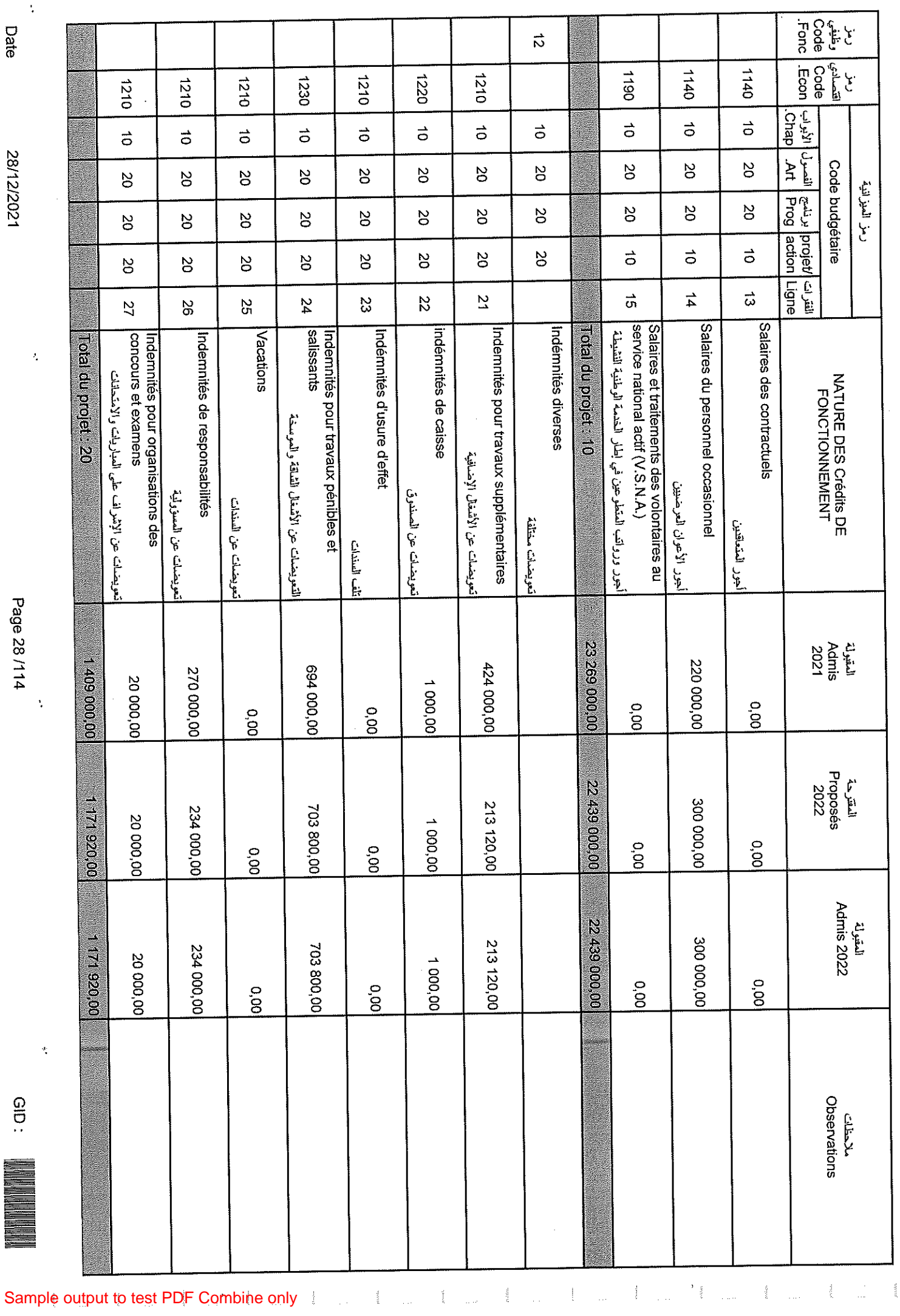

Date

 $\frac{1}{2}$ 

28/12/2021

 $\hat{\boldsymbol{\beta}}$ 

Page 28 /114<br>Page 28 /114

CID:

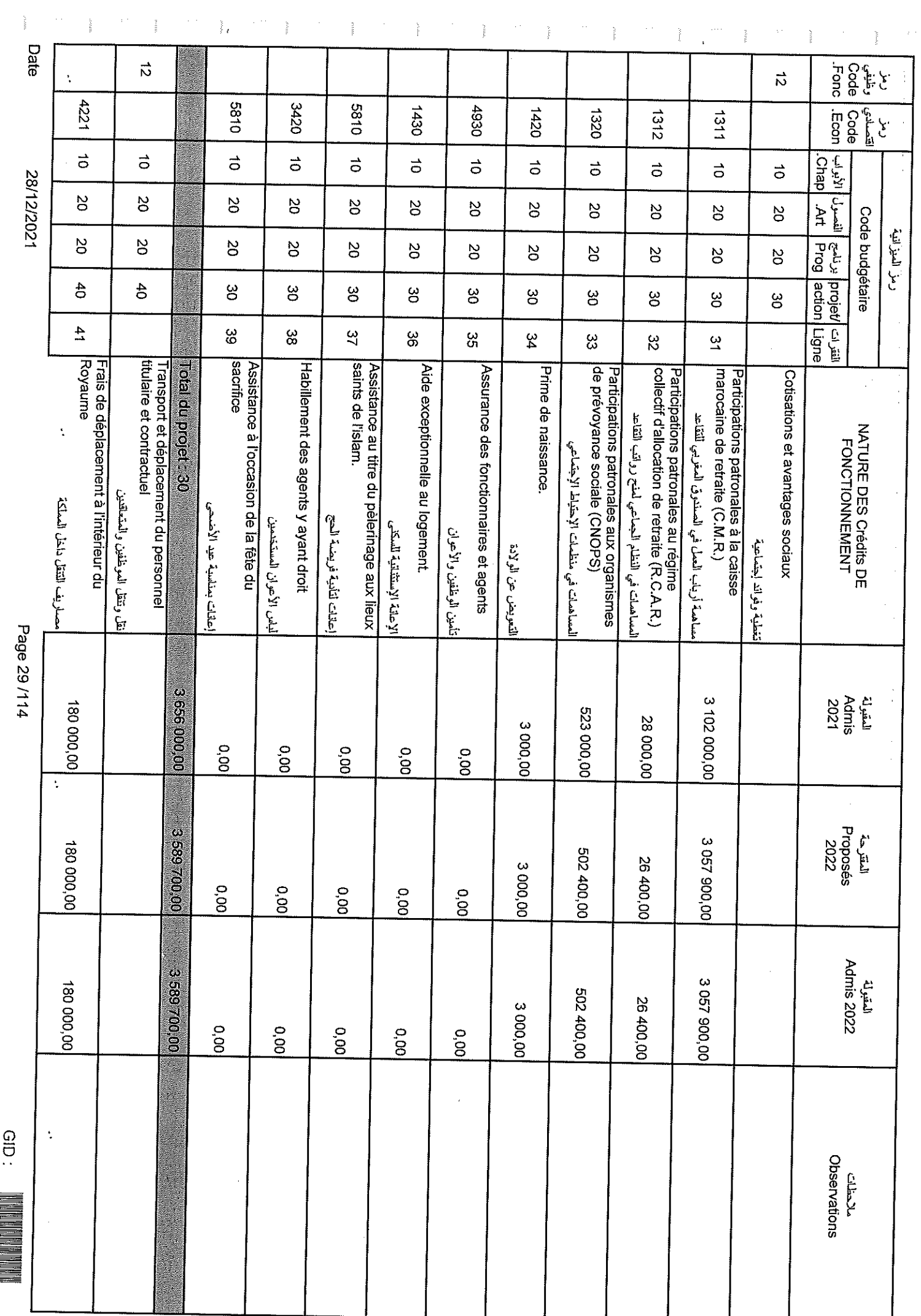

 $\label{eq:1} \frac{1}{2} \sum_{i=1}^n \frac{1}{2} \sum_{j=1}^n \frac{1}{2} \sum_{j=1}^n \frac{1}{2} \sum_{j=1}^n \frac{1}{2} \sum_{j=1}^n \frac{1}{2} \sum_{j=1}^n \frac{1}{2} \sum_{j=1}^n \frac{1}{2} \sum_{j=1}^n \frac{1}{2} \sum_{j=1}^n \frac{1}{2} \sum_{j=1}^n \frac{1}{2} \sum_{j=1}^n \frac{1}{2} \sum_{j=1}^n \frac{1}{2} \sum_{j=1}^n \frac{1}{$ 

 $rac{1}{2}$ 

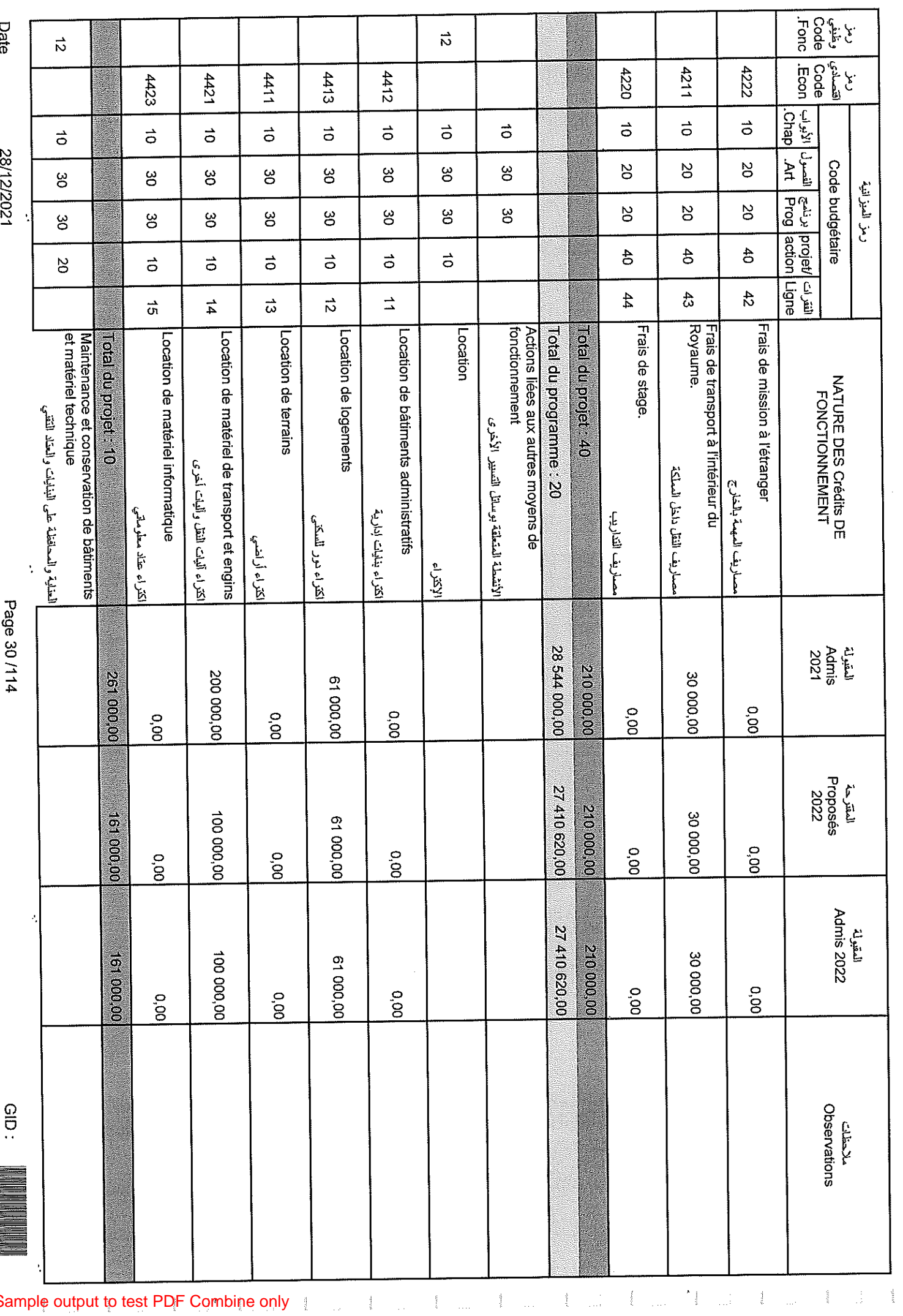

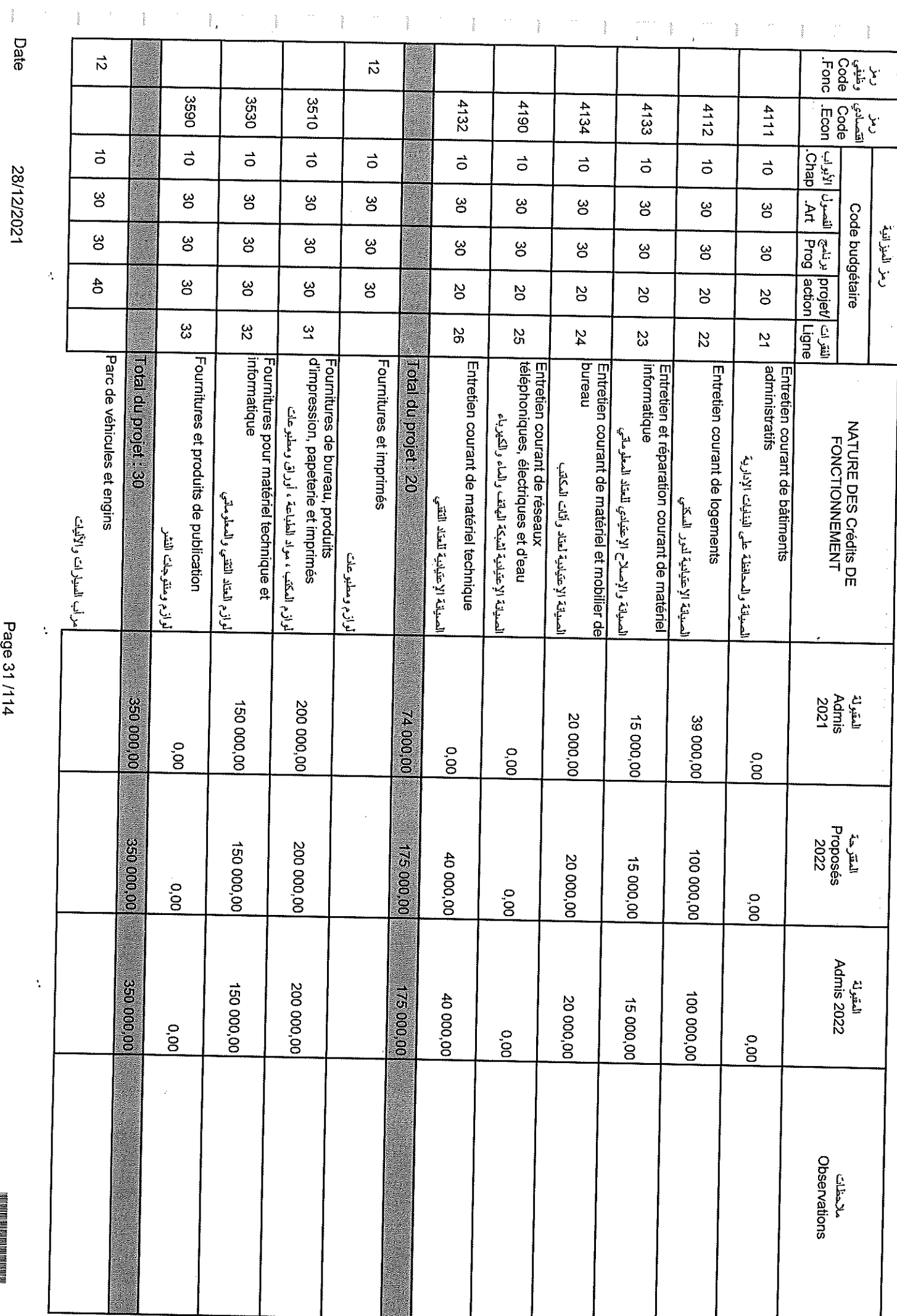

Sample output to test PDF Combine only

Page 31/114

 $\frac{Q}{D}$ 

 $\sim$   $\alpha$ 

l.

l.

 $\frac{1}{2}$ 

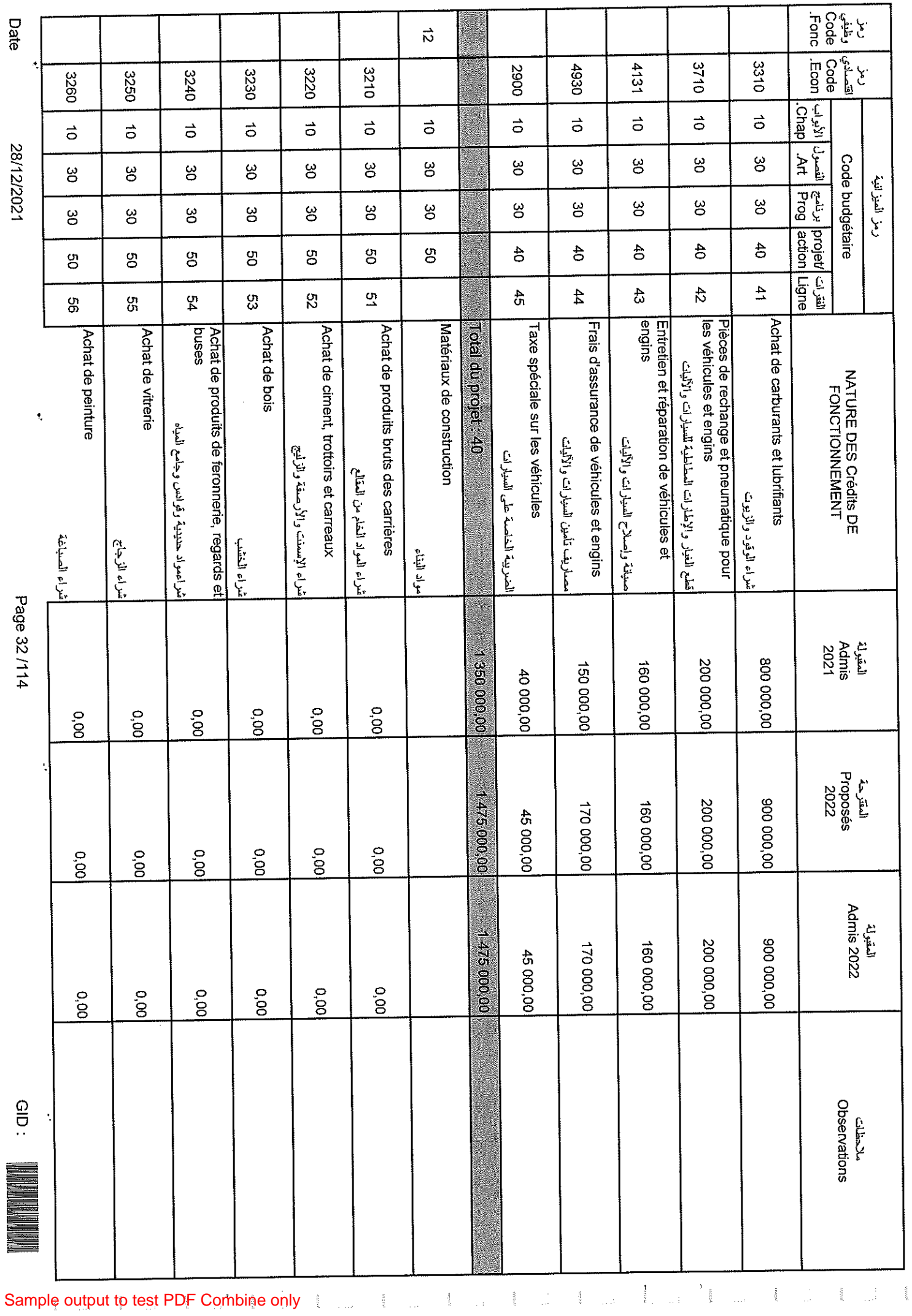

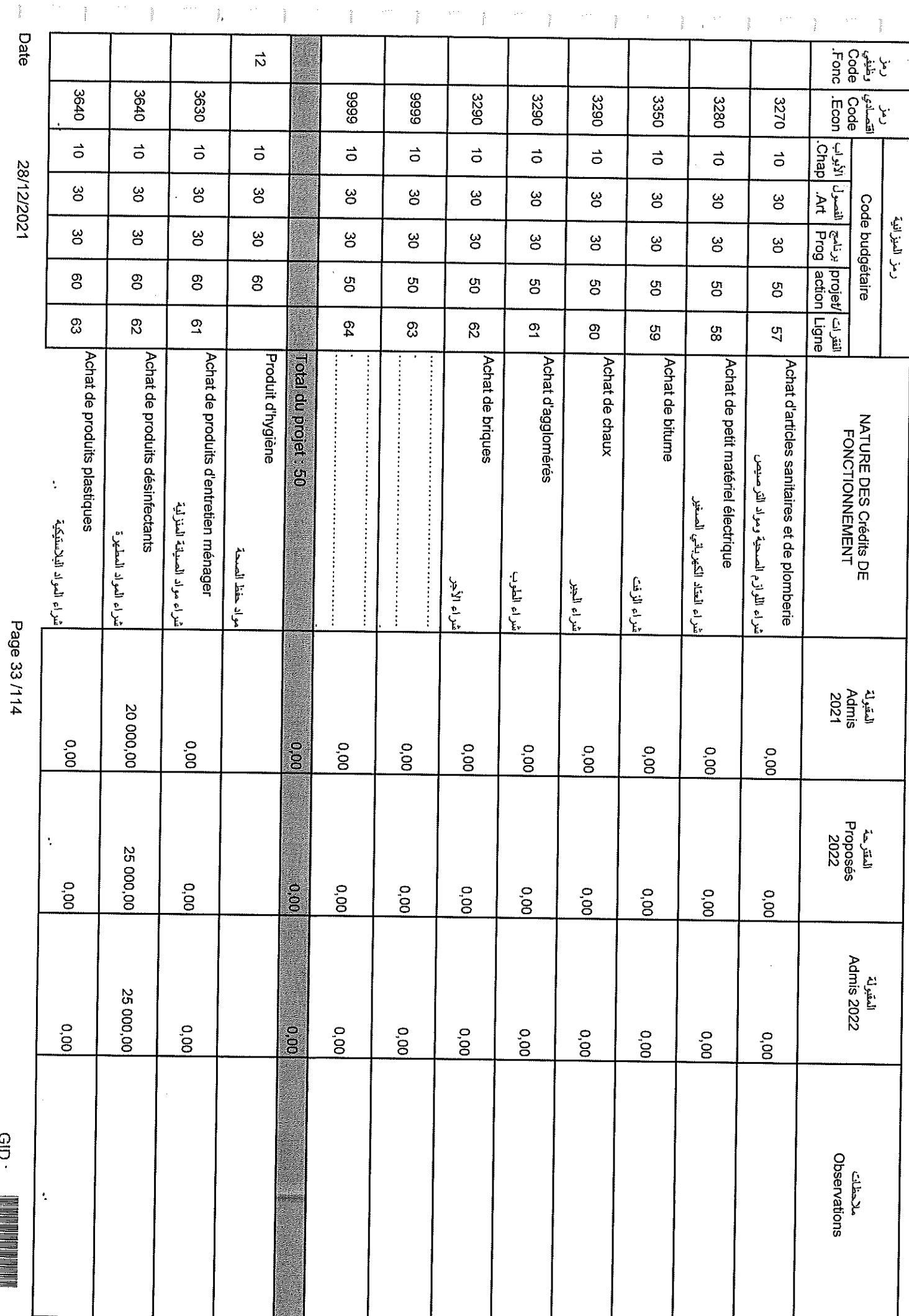

 $GID$ 

 $\overline{\phantom{a}}$ 

 $\frac{3}{2}$ 

Å

 $\frac{1}{2}$ 

 $\frac{1}{2}$ 

 $\chi^{(1)}$ 

Ť

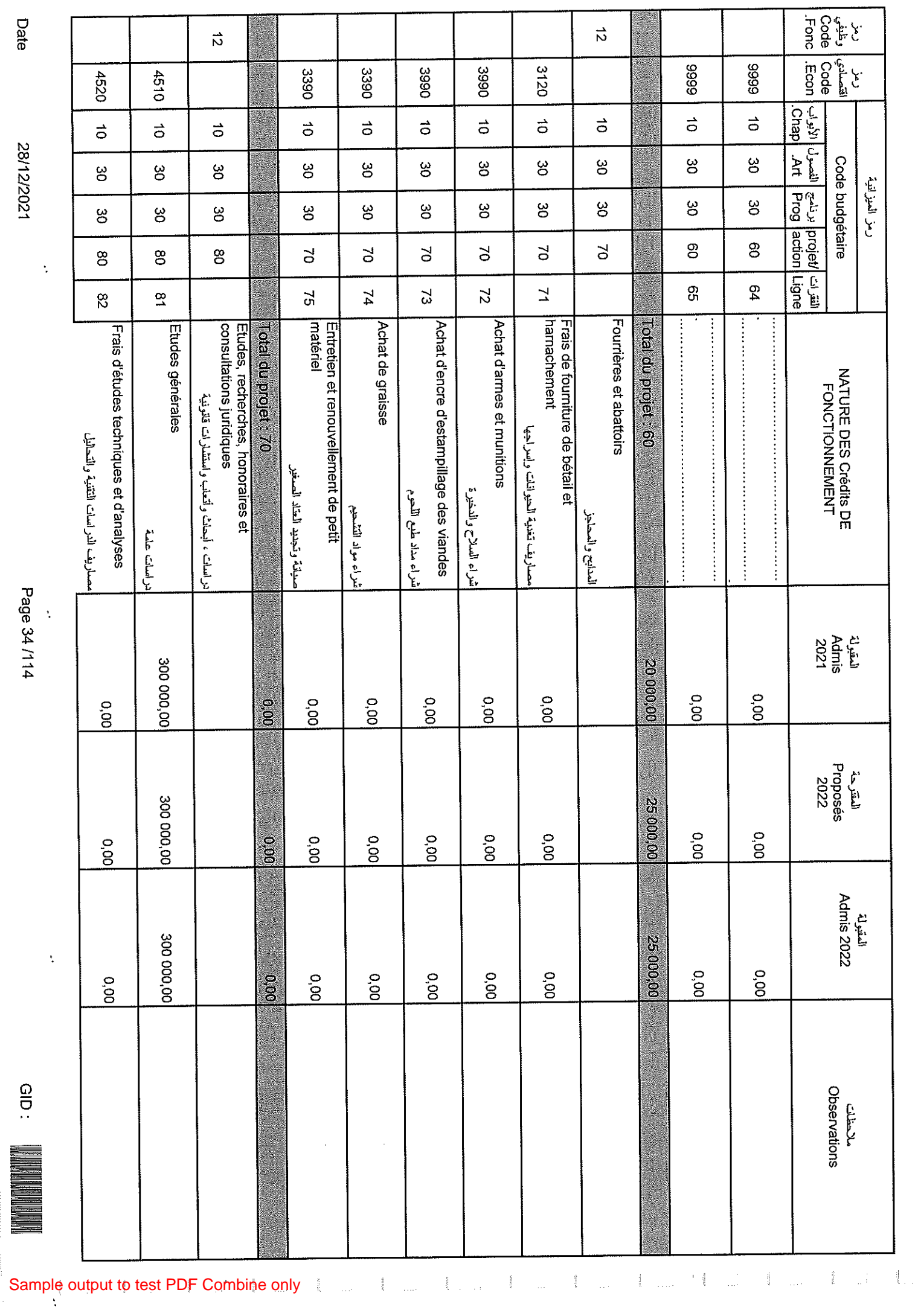

Date

28/12/2021

Page 34 /114

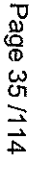

 $rac{1}{2}$ 

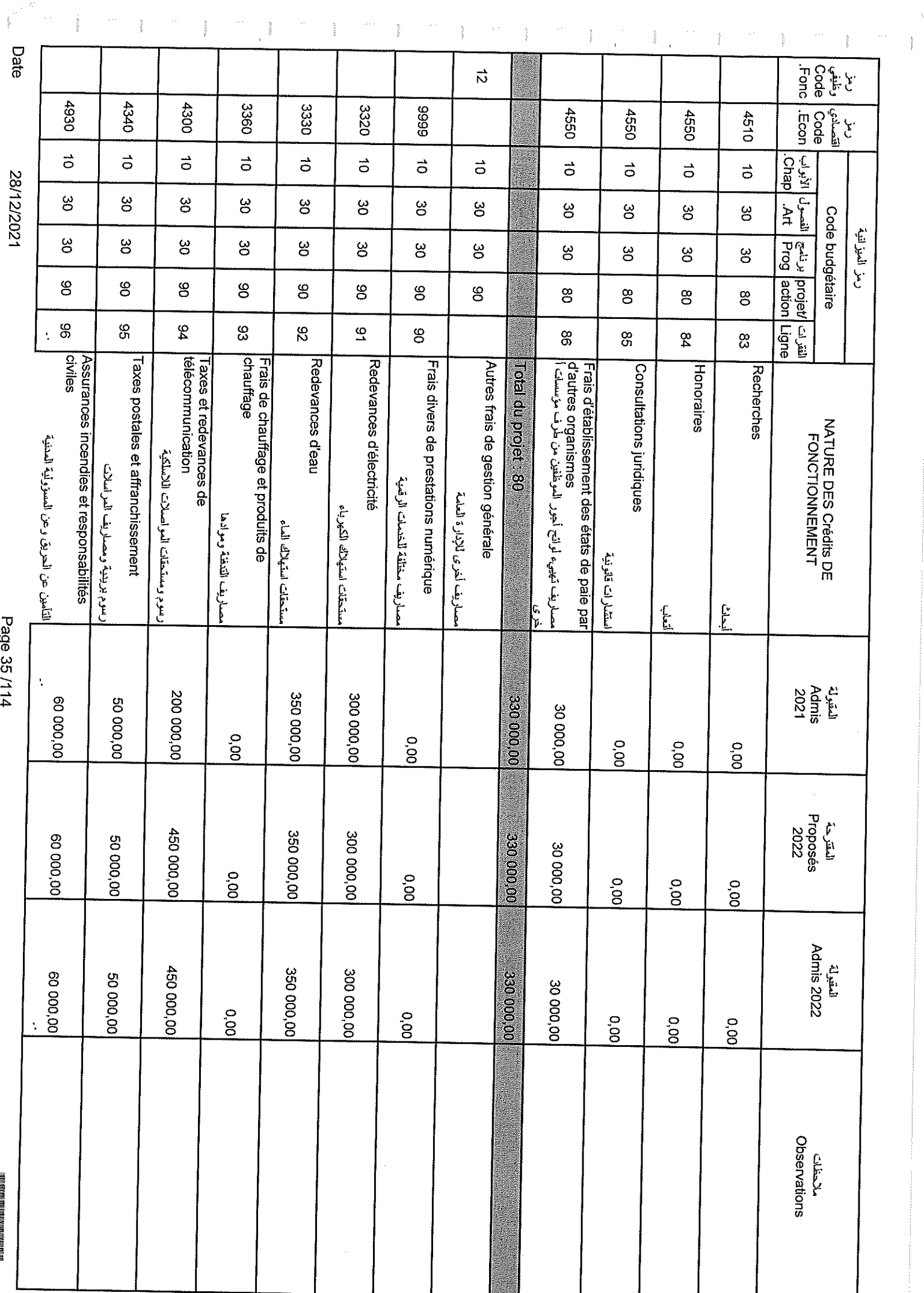

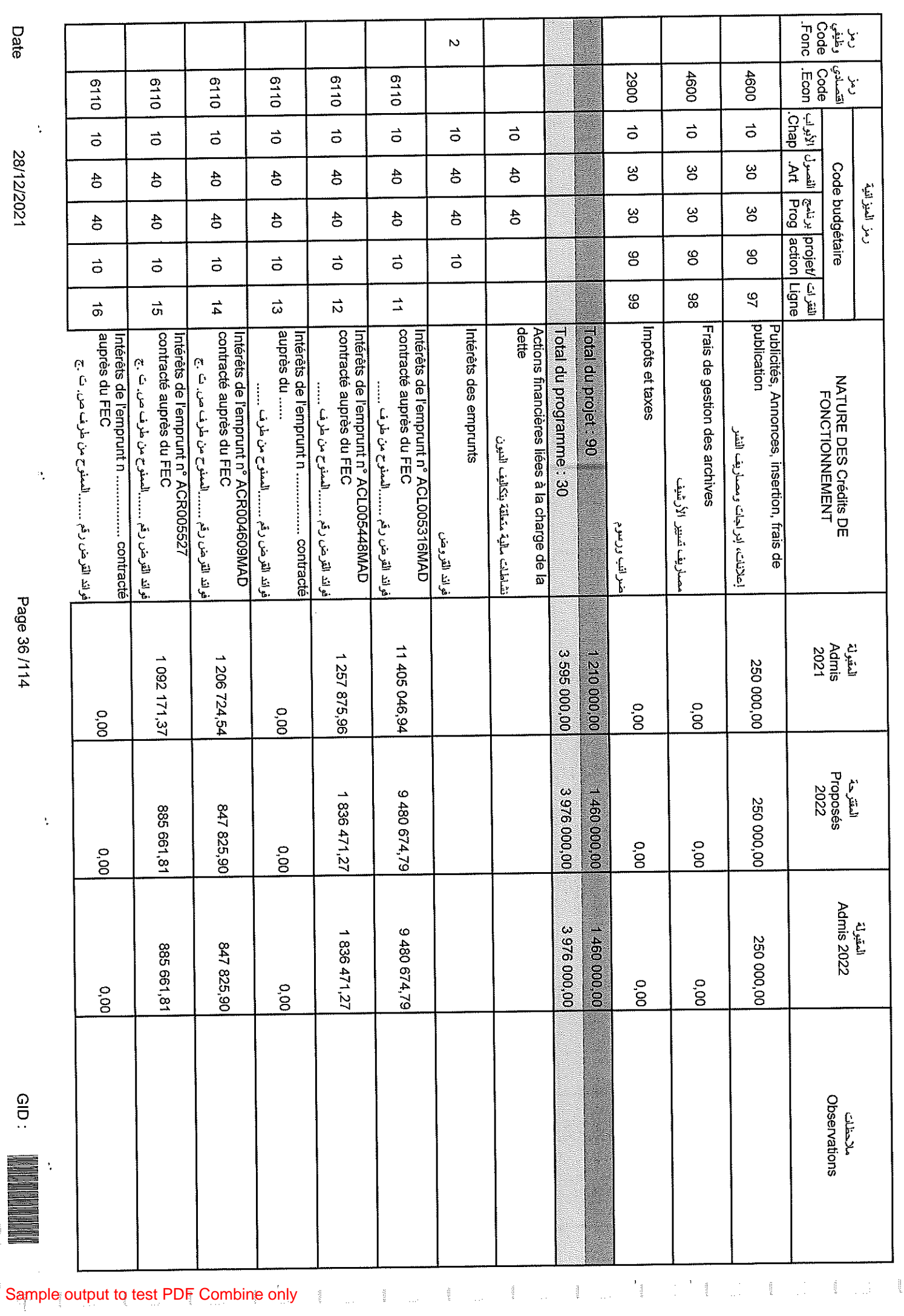

 $\hat{\boldsymbol{\beta}}$ 

Page 36/114

28/12/2021

Date

 $\mathcal{P}^1$
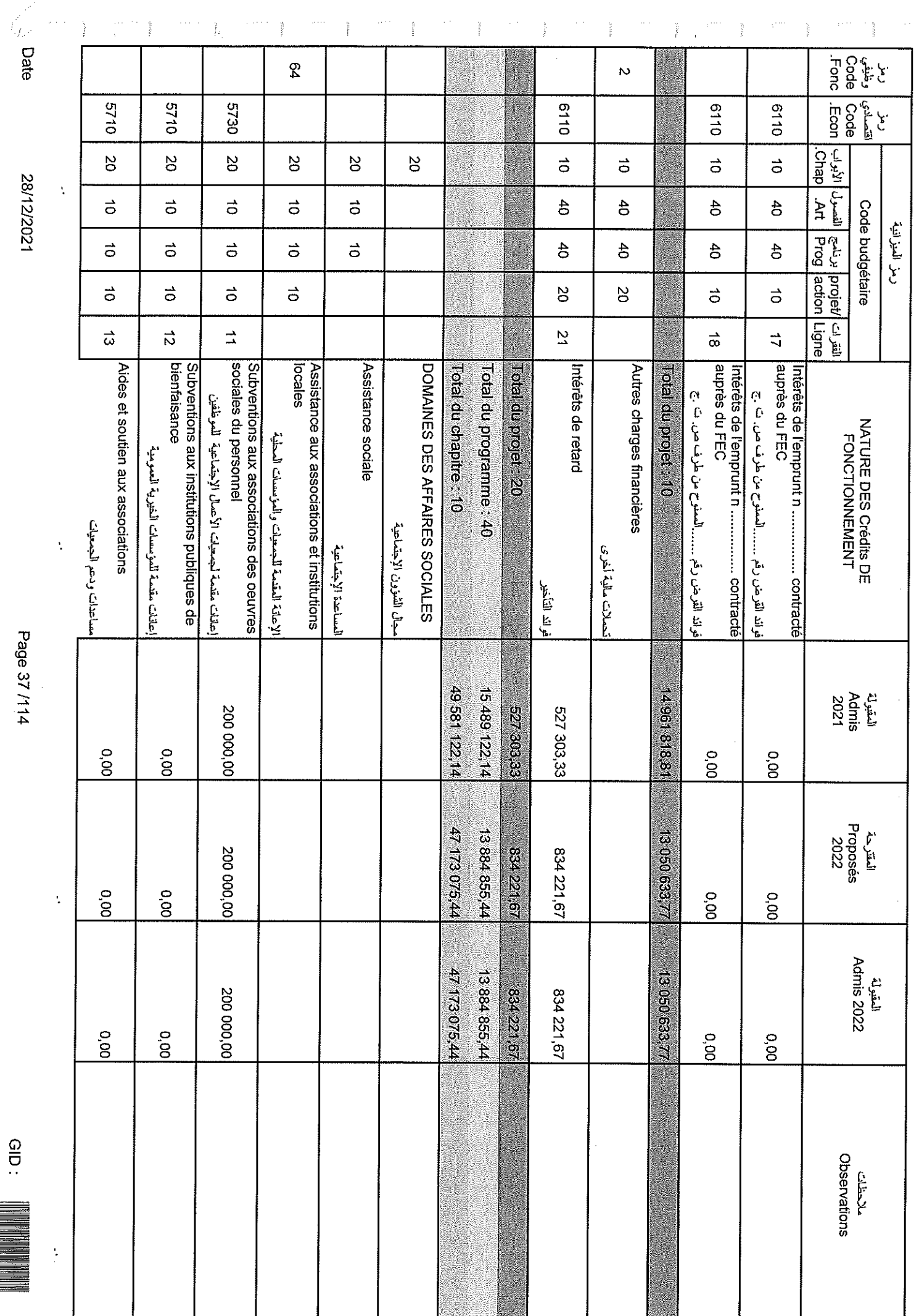

 $\begin{array}{c} \frac{1}{2} \\ \frac{1}{2} \end{array}$ 

28/12/2021

Page 37/114

 $rac{6}{10}$ 

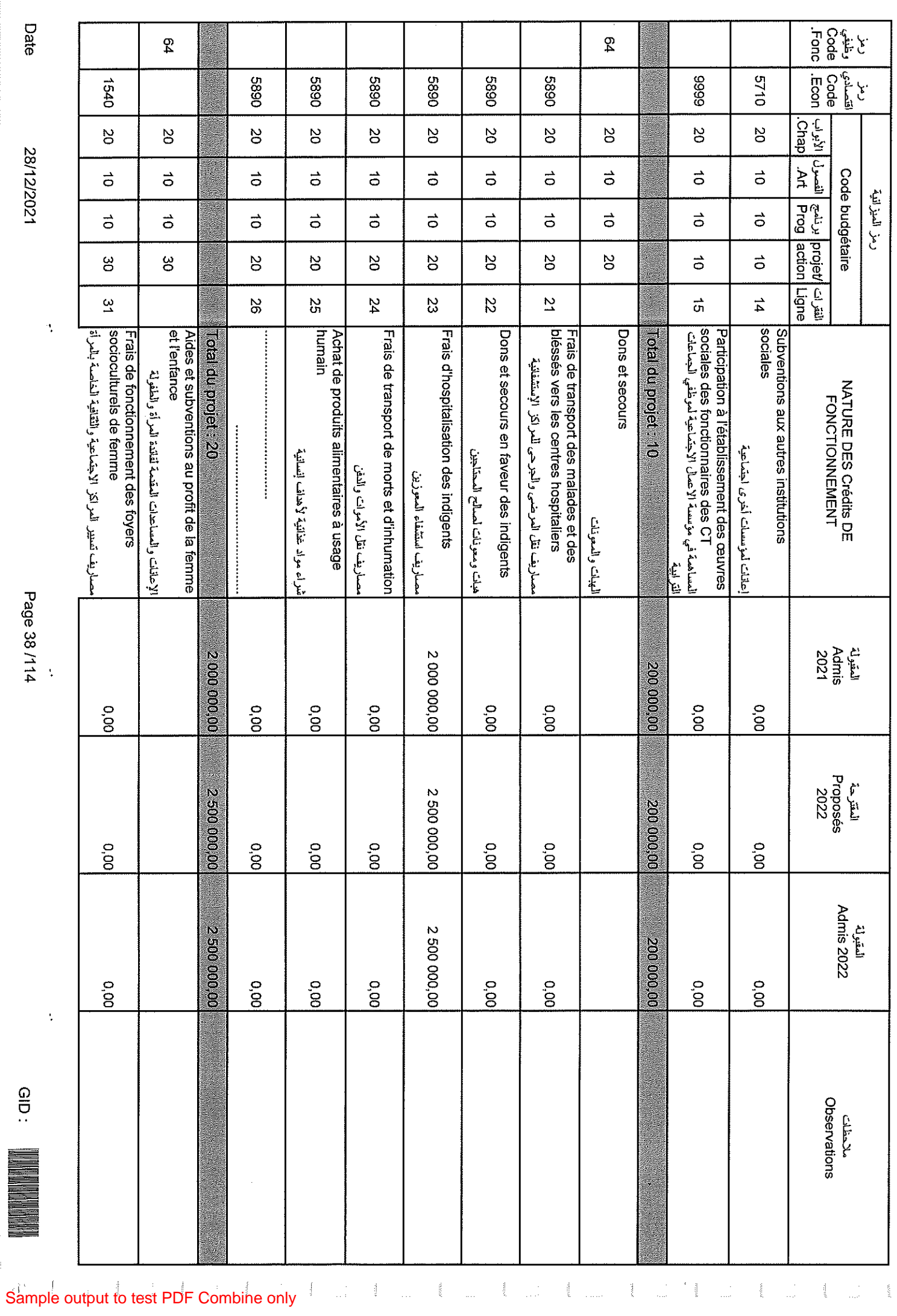

 $\ddot{\cdot}$ 

م<br>م

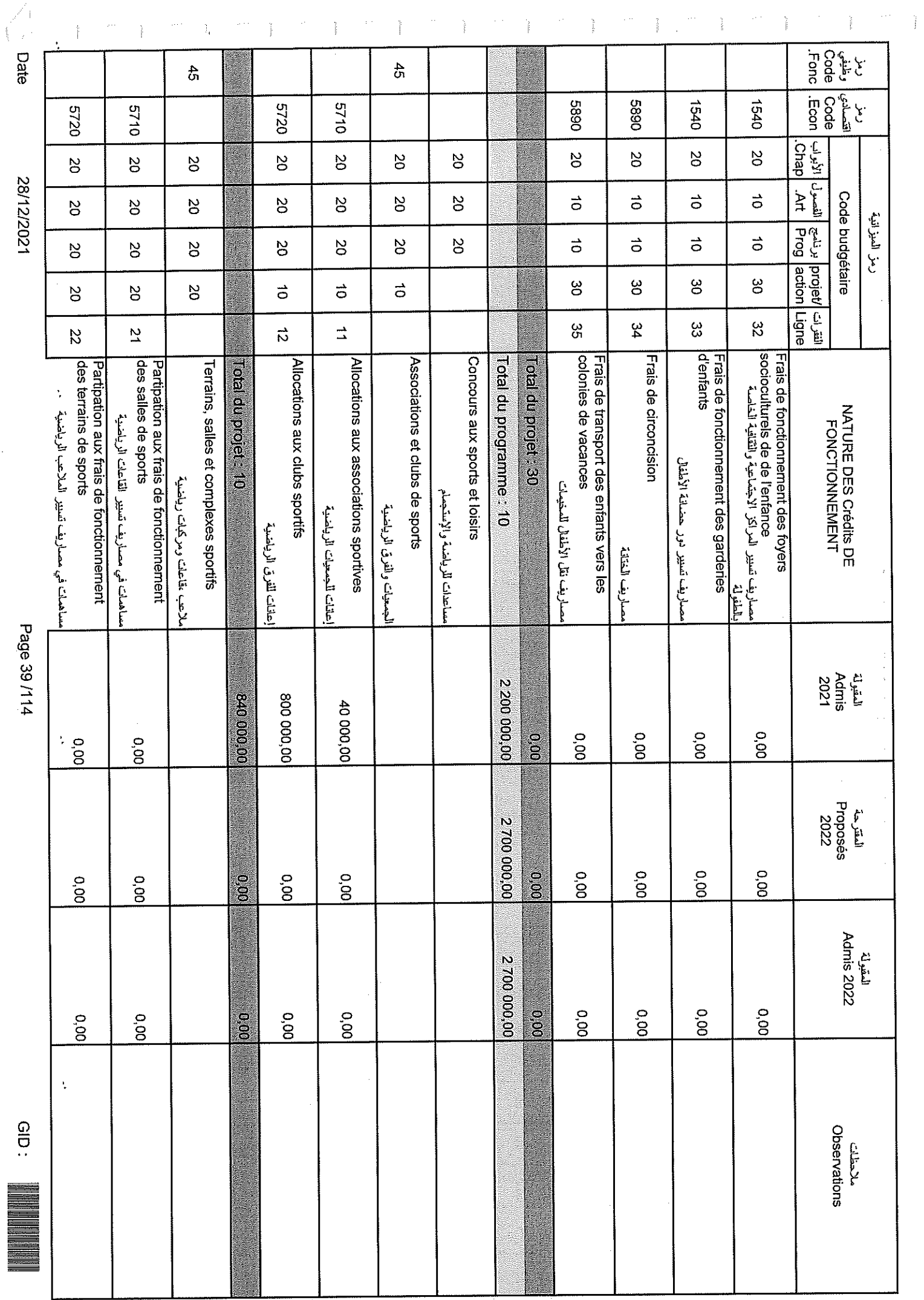

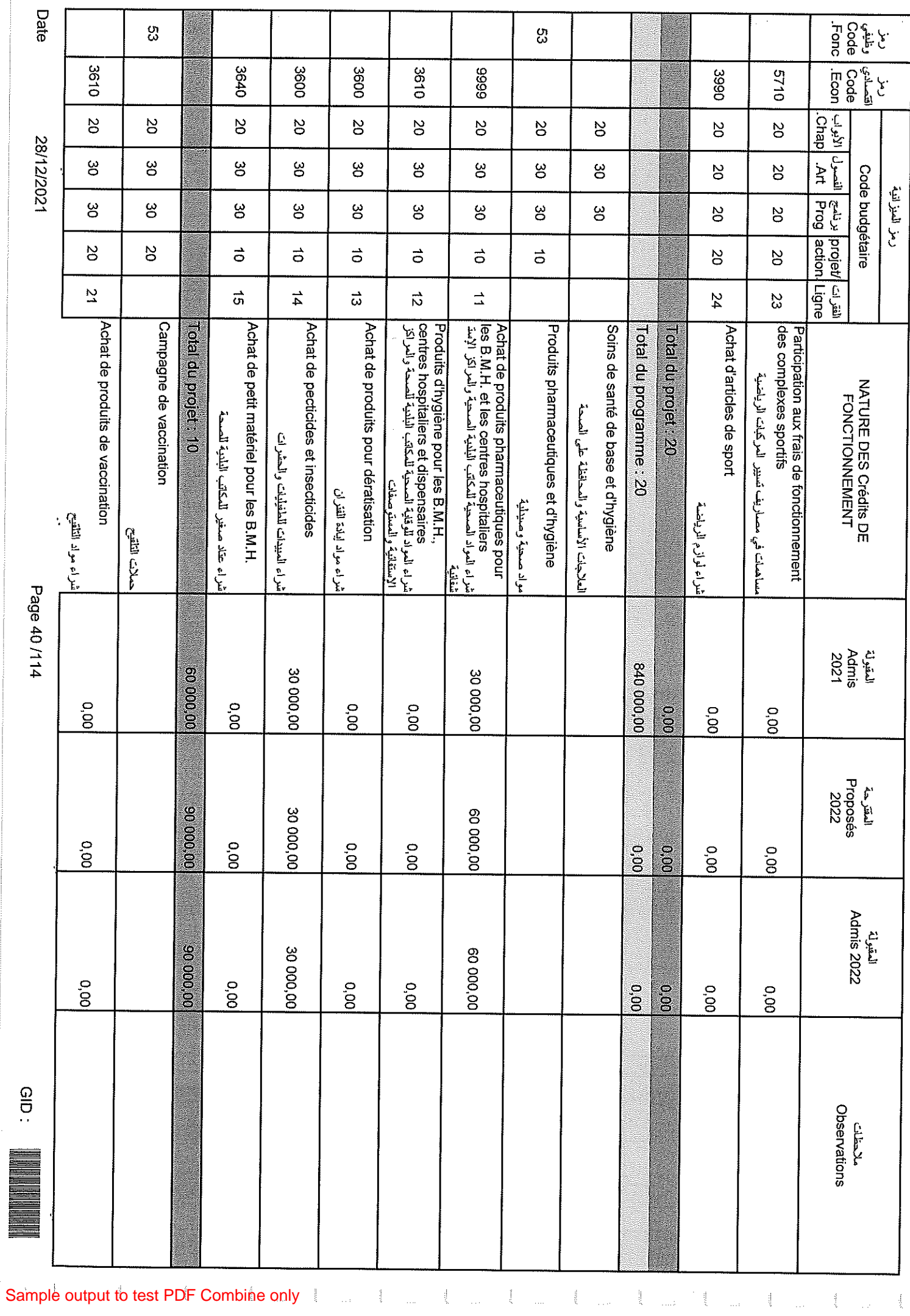

 $\bar{z}$ 

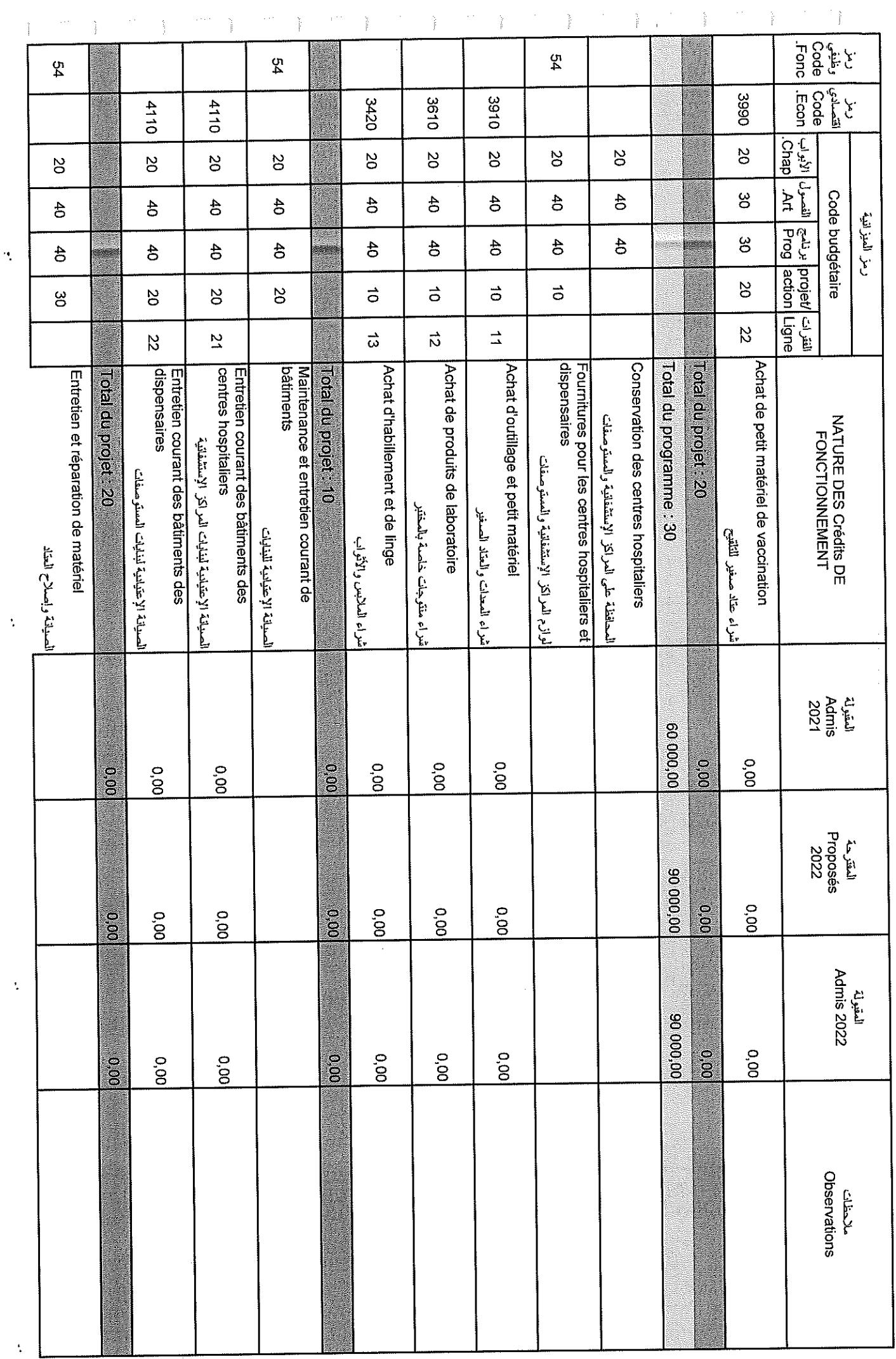

Ñ,

 $\sum_{i=1}^{\infty}$  :

Sample output to test PDF Combine only

28/12/2021

**Date** 

Page 41/114

GID :

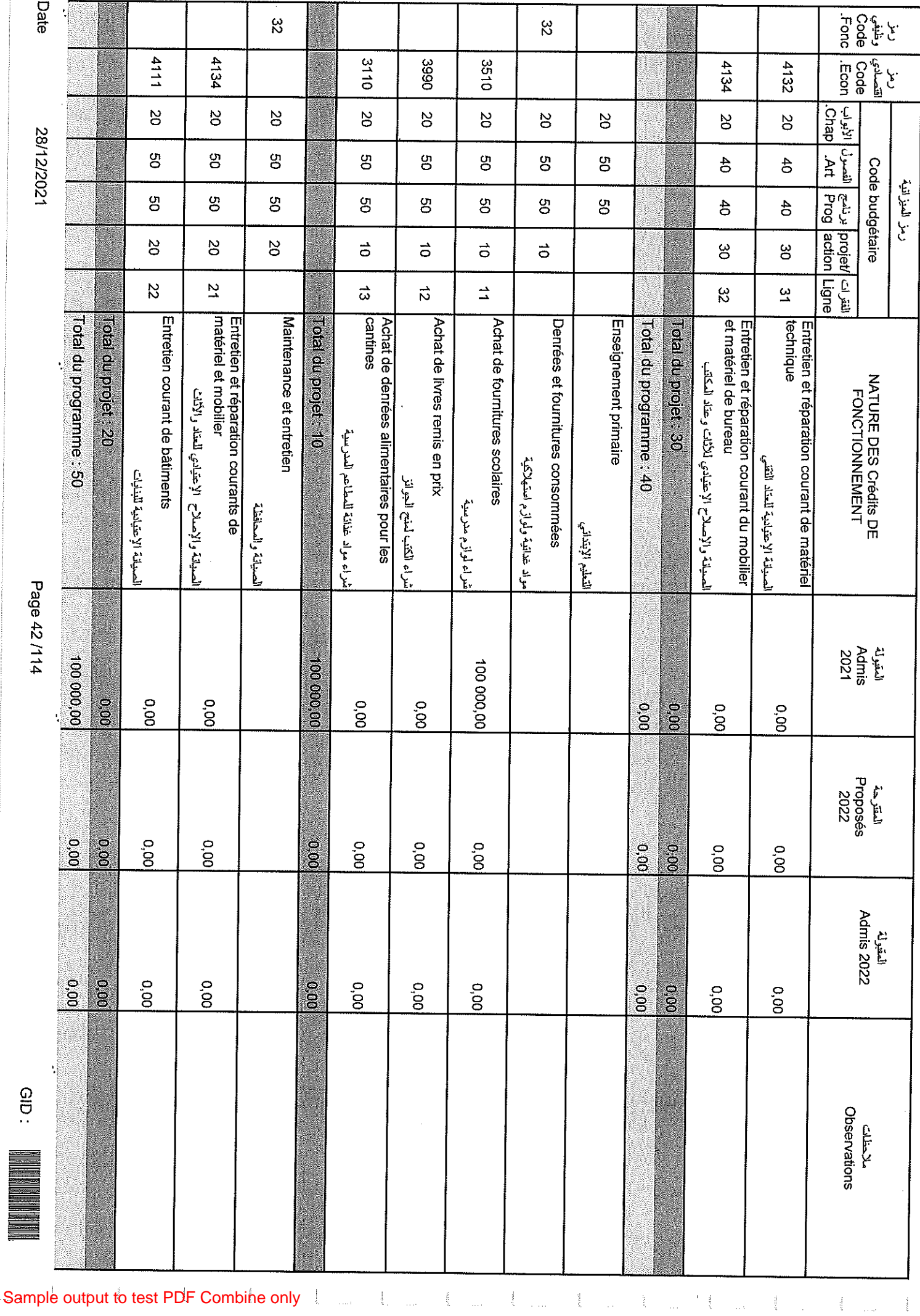

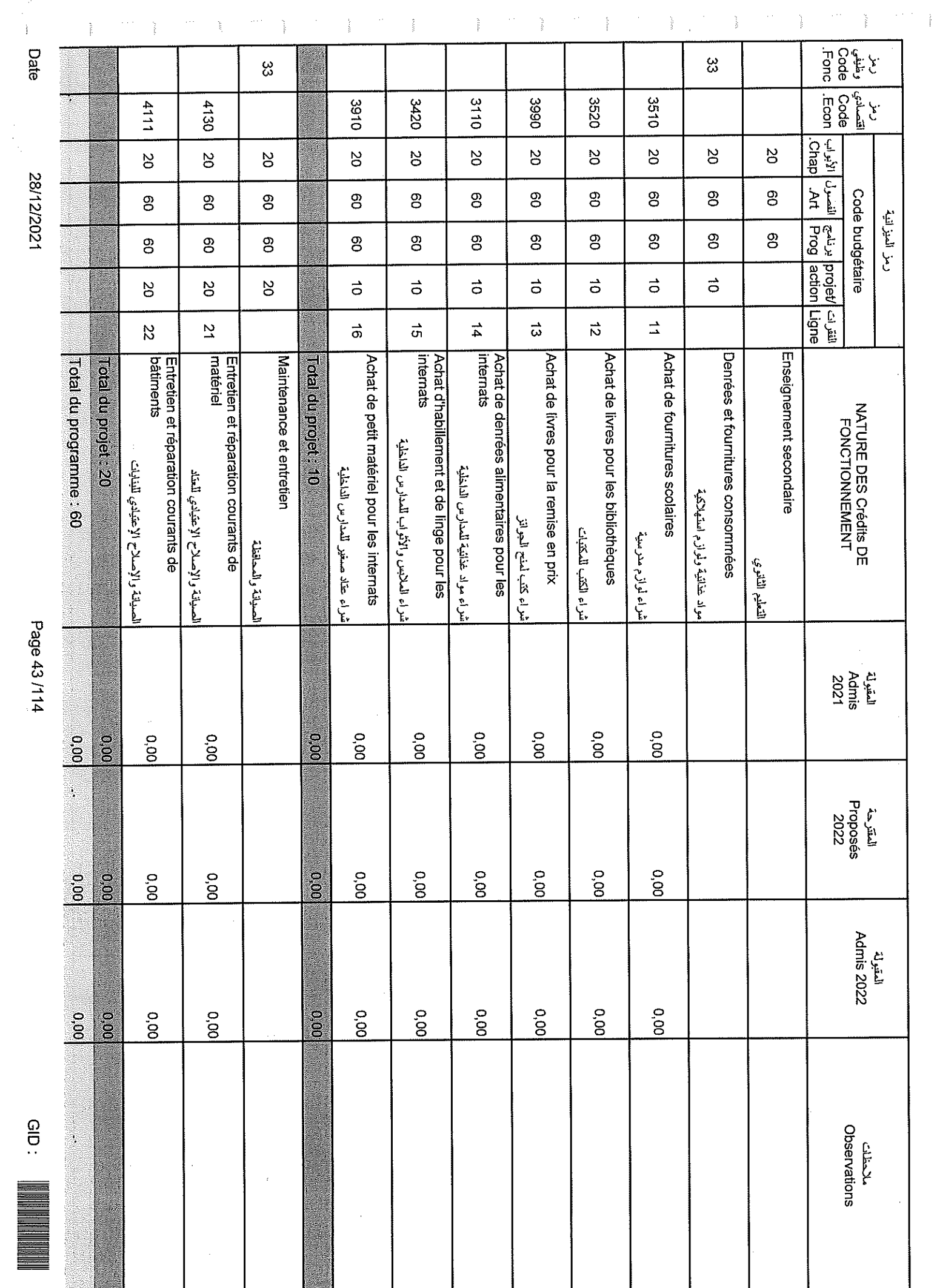

 $\frac{1}{\sqrt{2}}$ 

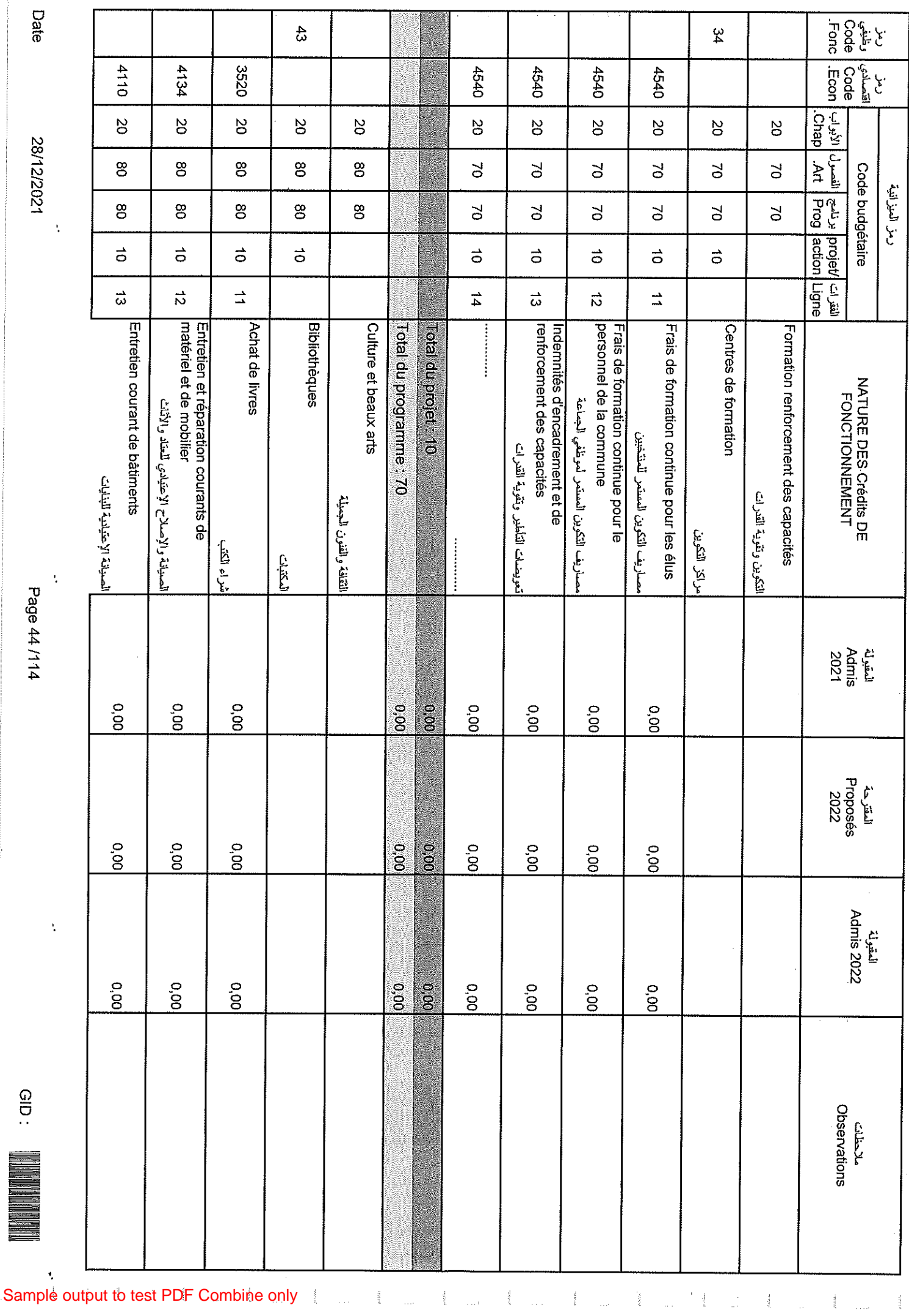

Page 44 /114

GID:

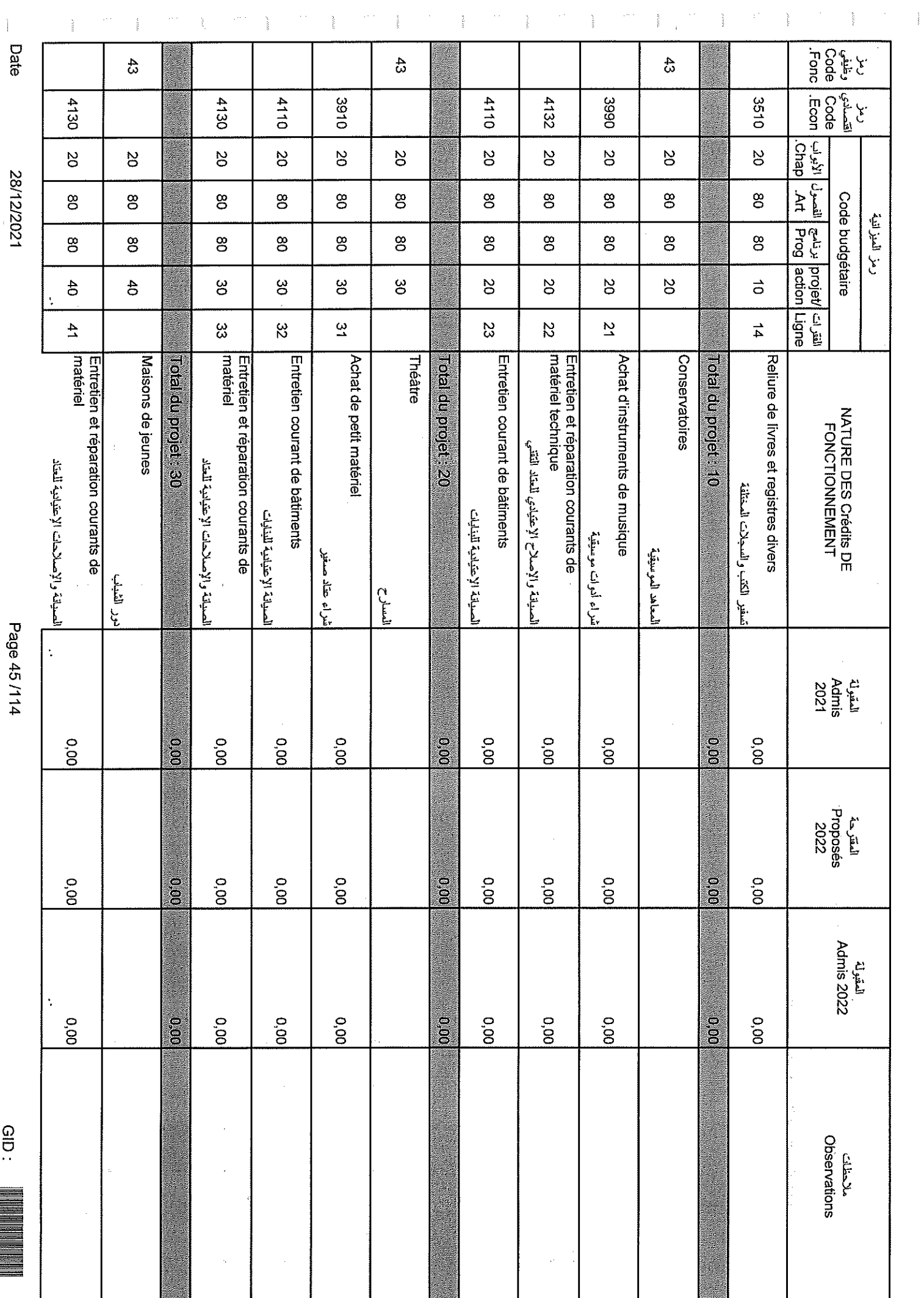

Page 45/114

28/12/2021

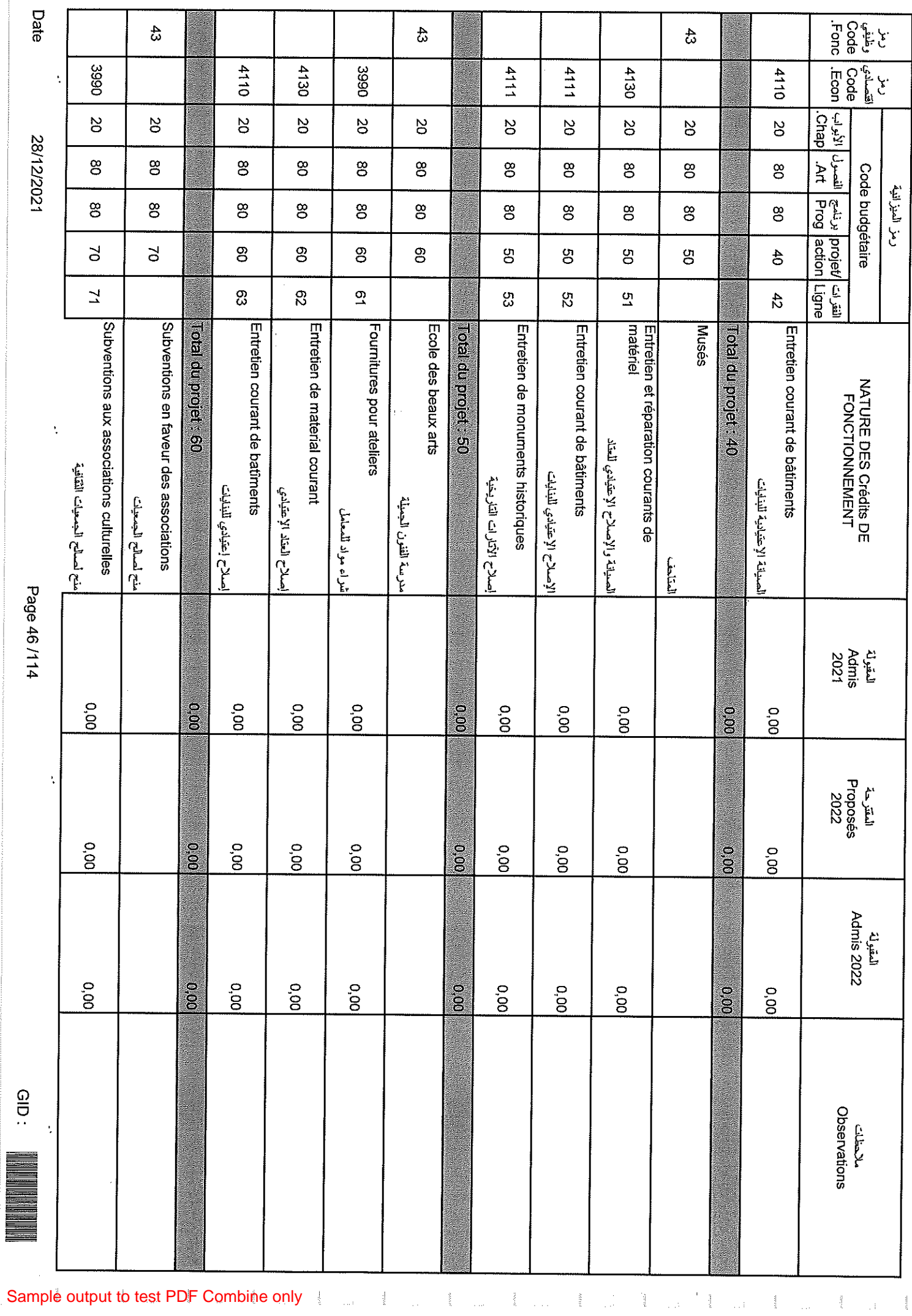

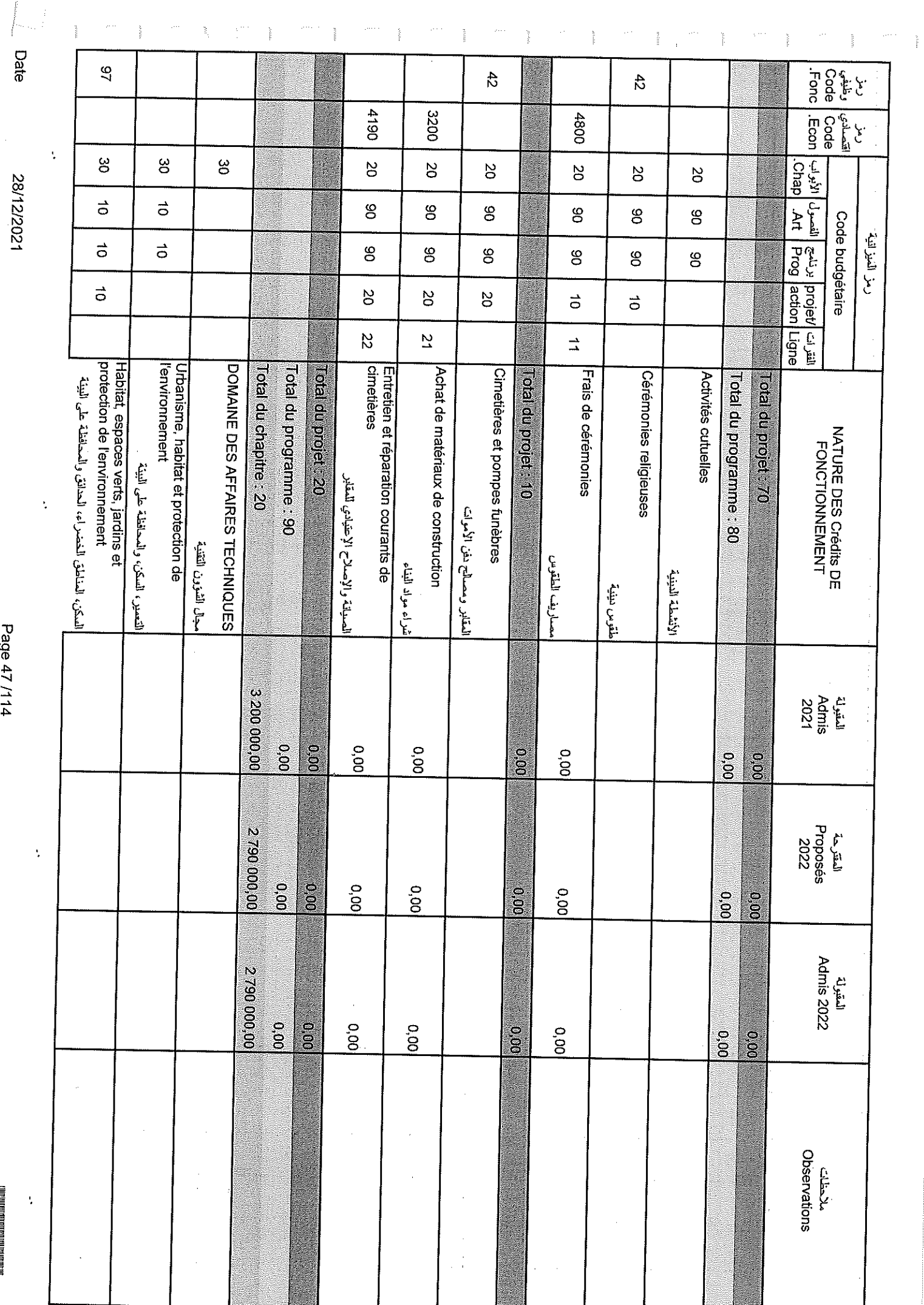

### 28/12/2021

 $\mathcal{F}_{\mathcal{G}}$ 

Page 47/114

 $\mathcal{L}$  . The set of  $\mathcal{L}$ 

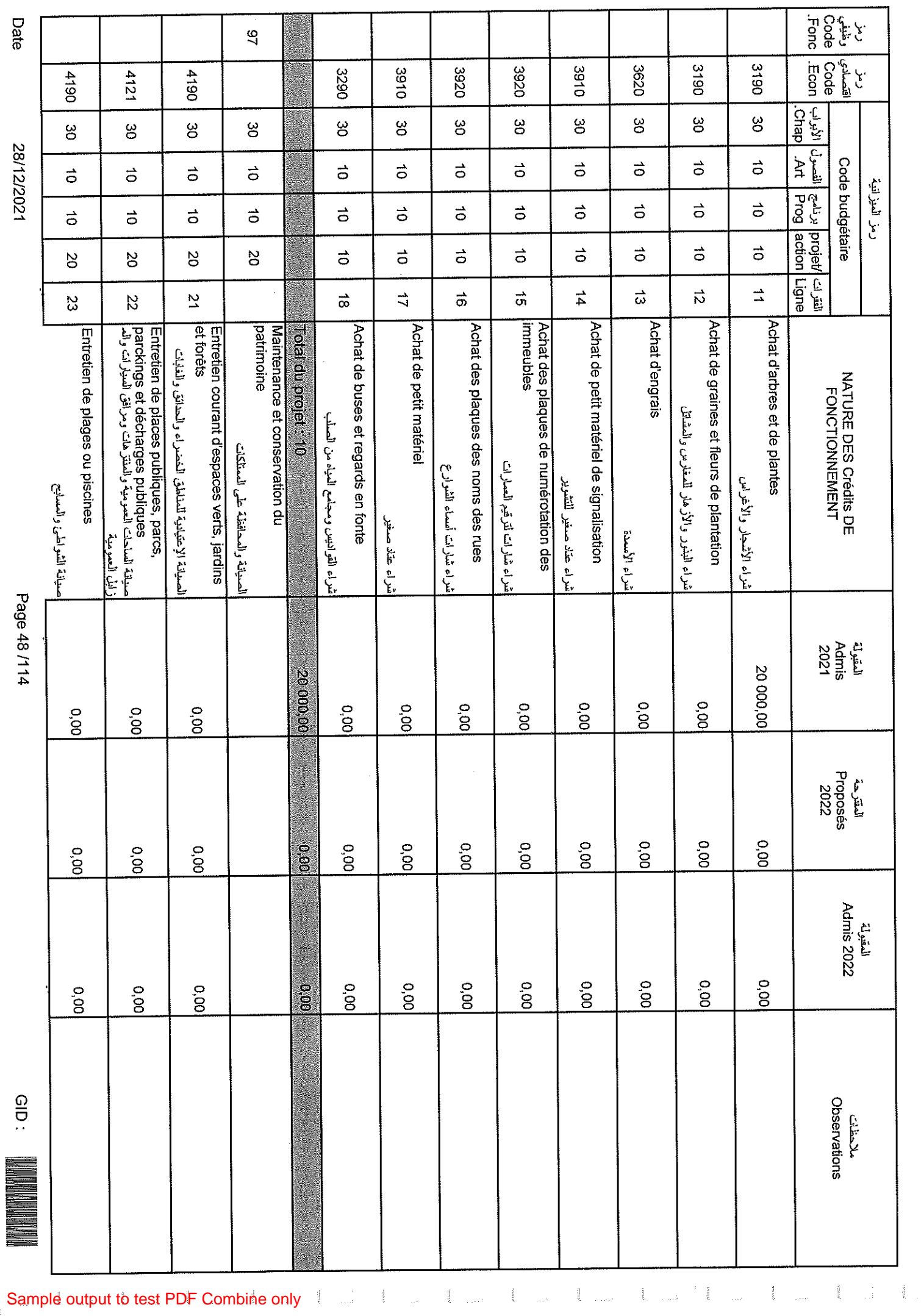

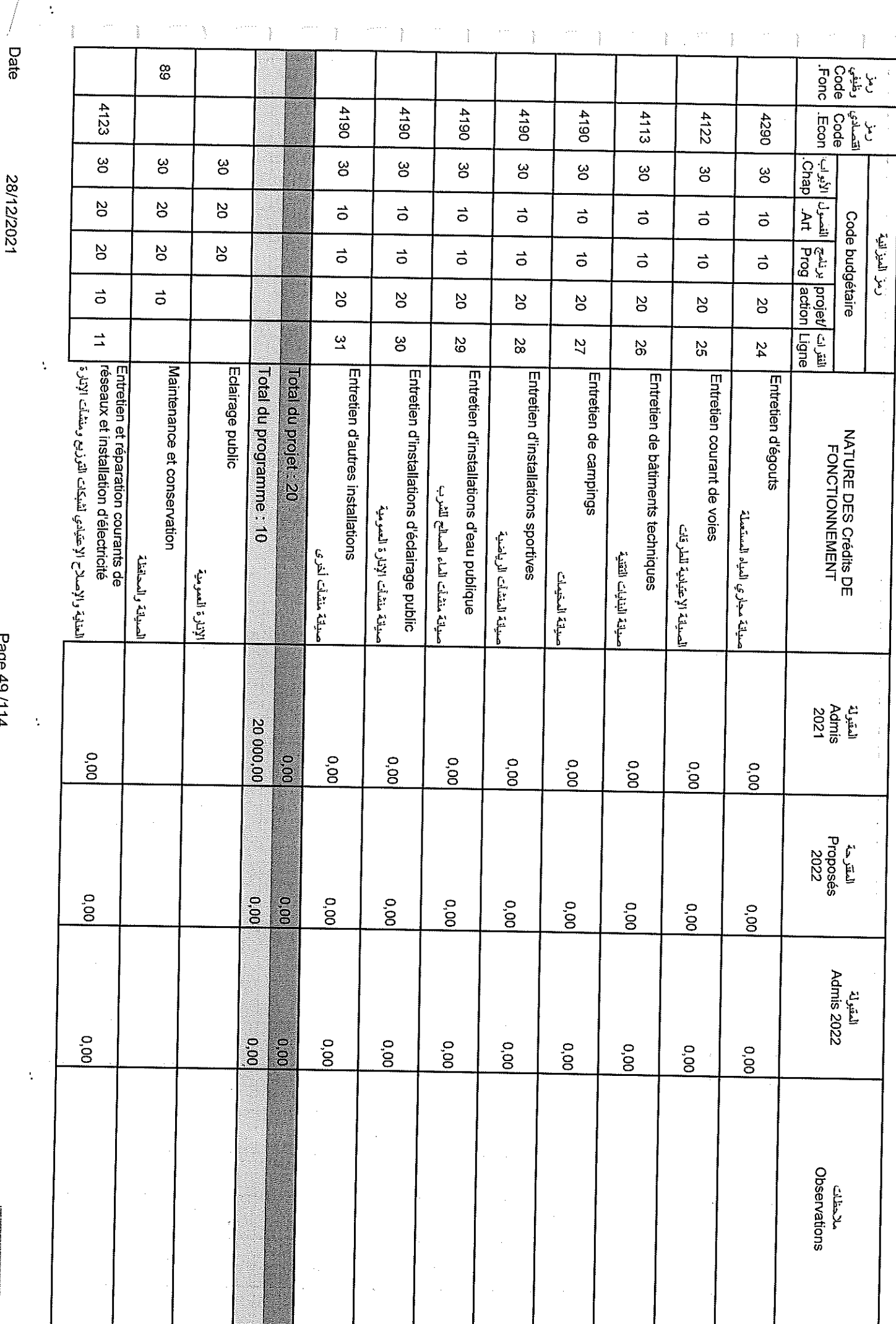

Ĵ

Sample output to test PDF Combine only

28/12/2021

Page 49/114

ම<br>.<br>.

 $\frac{1}{2}$ 

 $\label{eq:3.1} \frac{1}{\sqrt{2}}\int_{\mathbb{R}^{3}}\frac{1}{\sqrt{2}}\left(\frac{1}{\sqrt{2}}\right)^{2}e^{-\frac{1}{2}\left(\frac{1}{\sqrt{2}}\right)^{2}}\,d\mu.$ 

 $\frac{1}{2}$ 

ining p

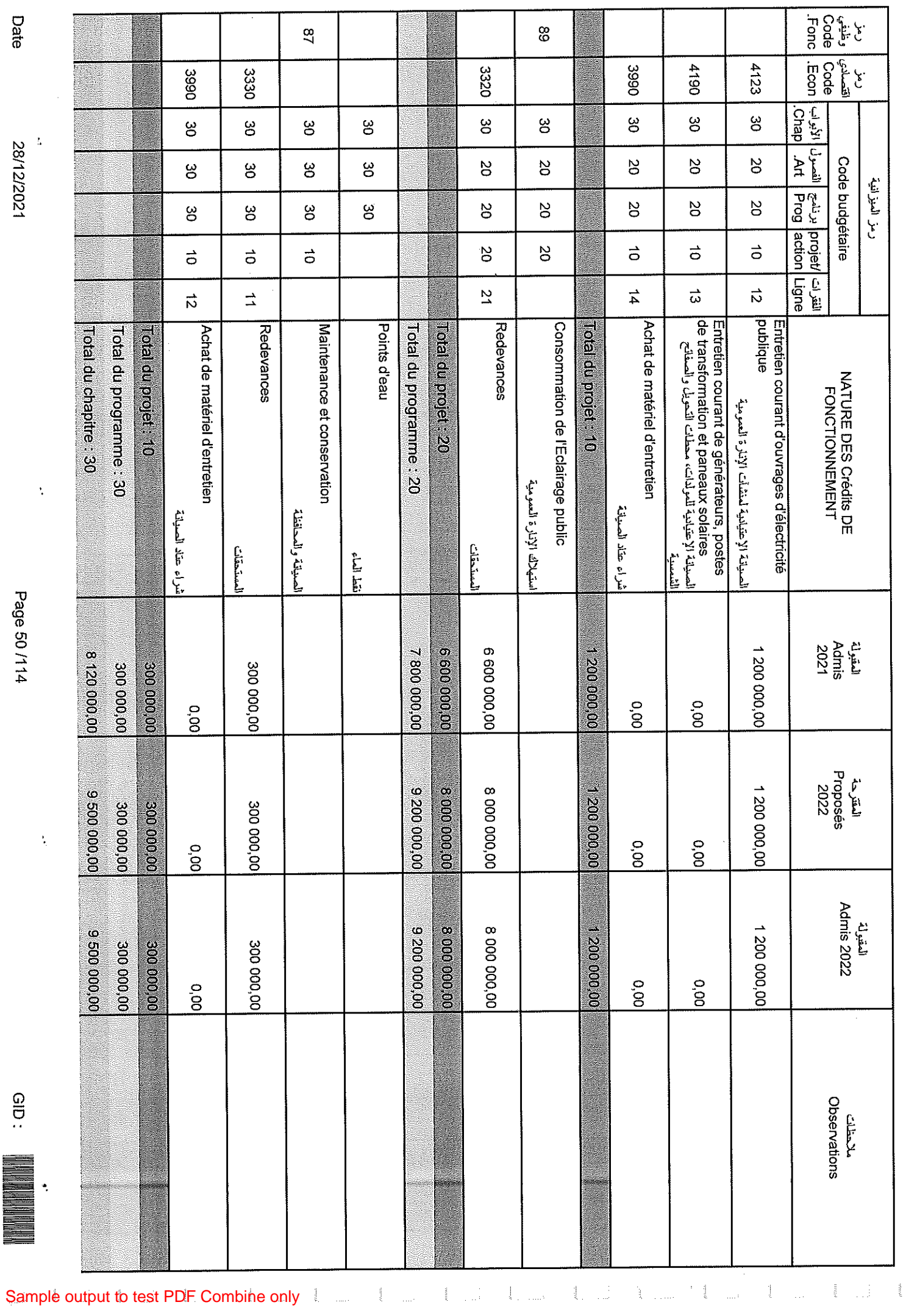

Date

--<br>28/12/2021<br>28/12/2021

Page 50/114

 $\frac{1}{2}$ 

 $\ddot{\cdot}$ 

 $\hat{\mathcal{L}}$ 

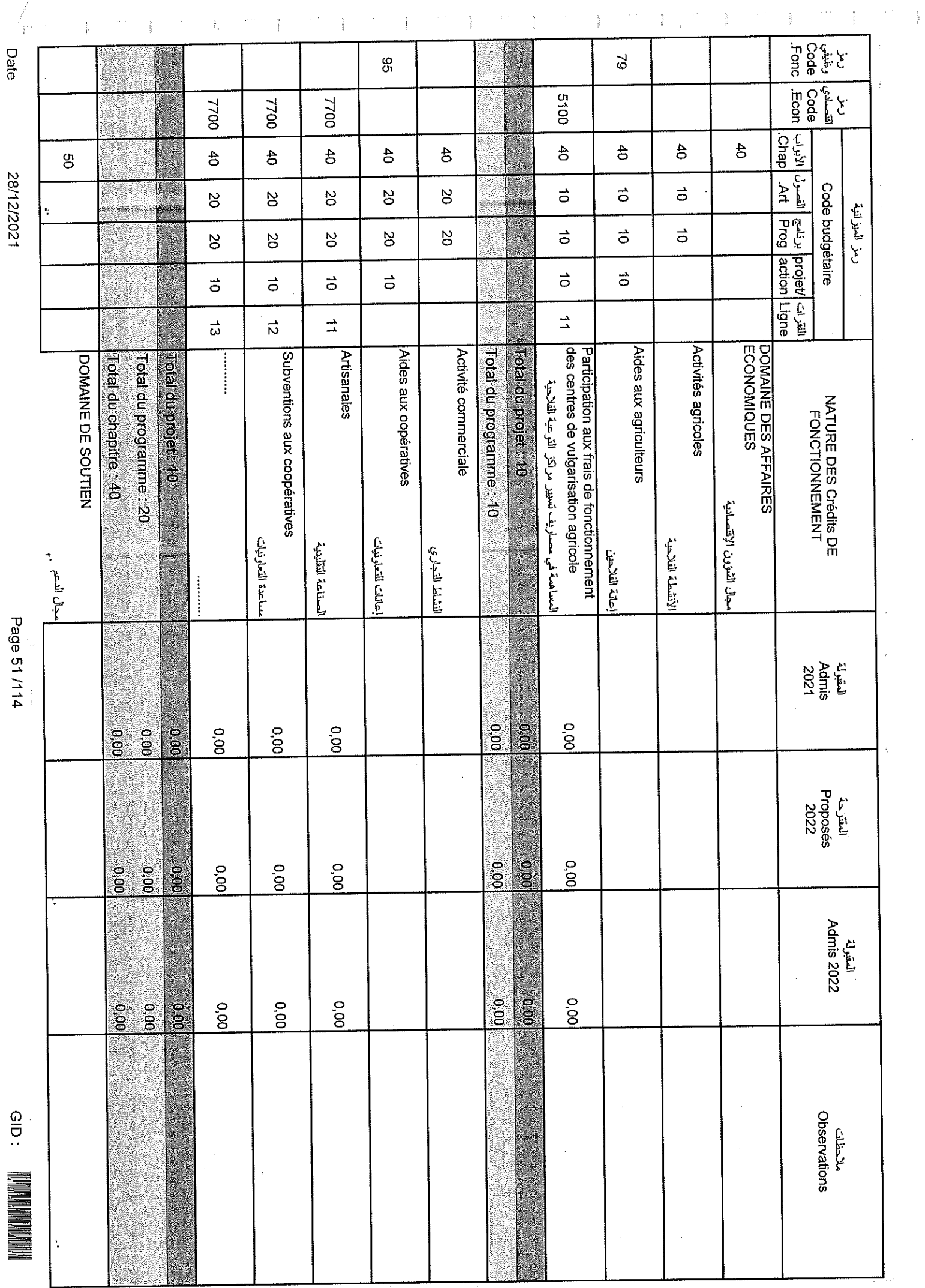

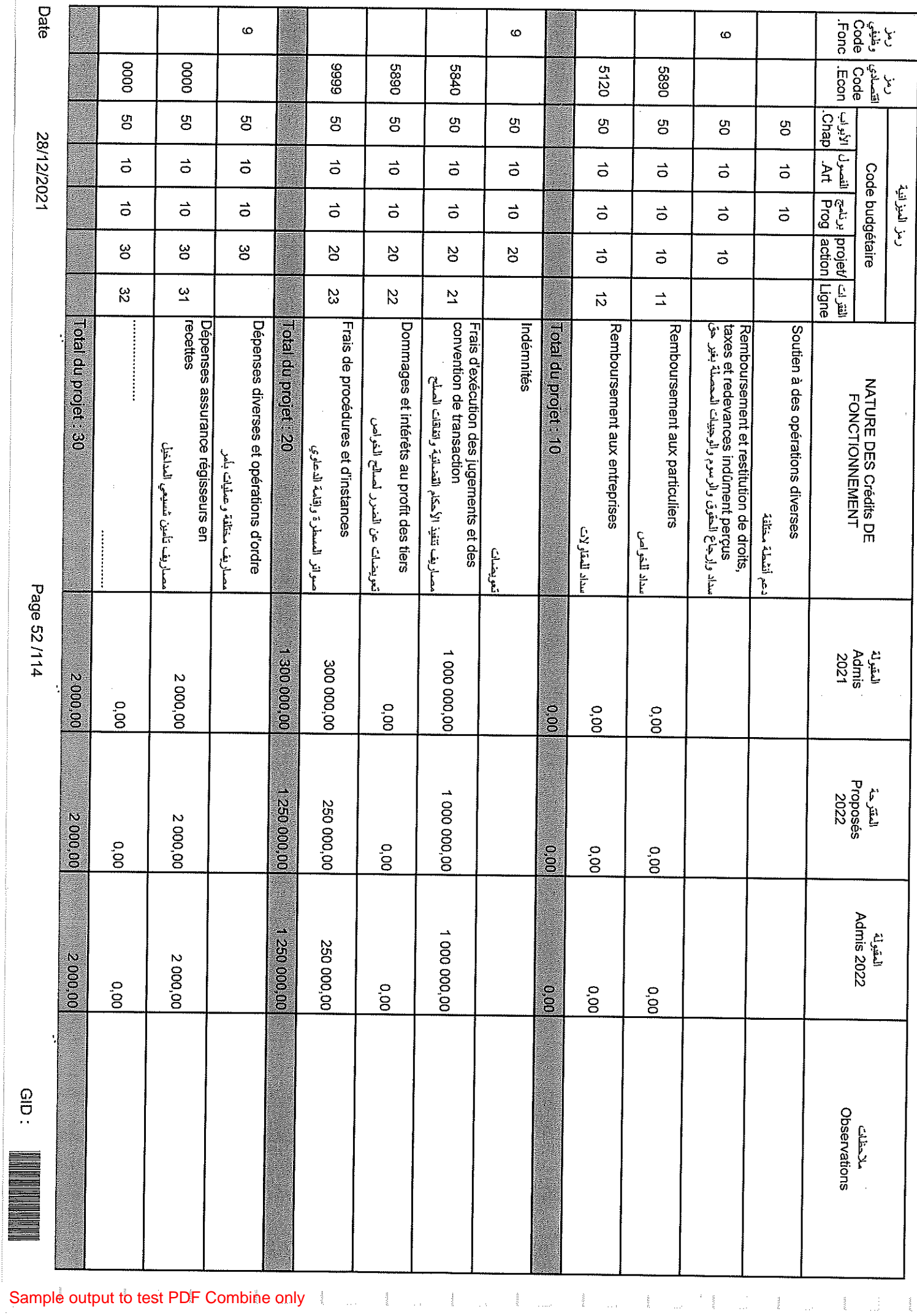

 $\mathcal{A}$ 

 $\frac{1}{2}$ 

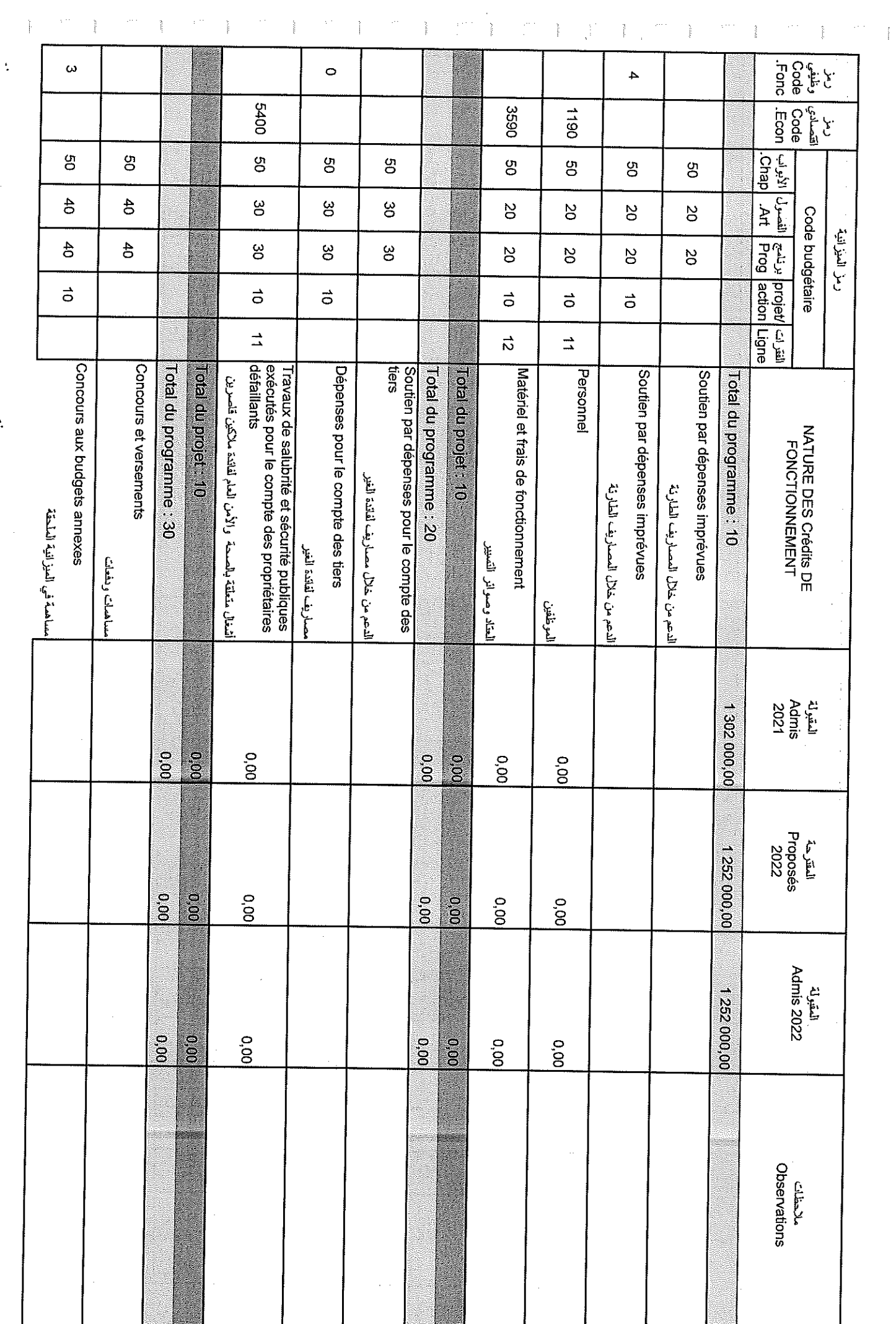

Page 53/114

 $\mathbf{r}$ 

ţ

 $\frac{1}{2}$ 

28/12/2021

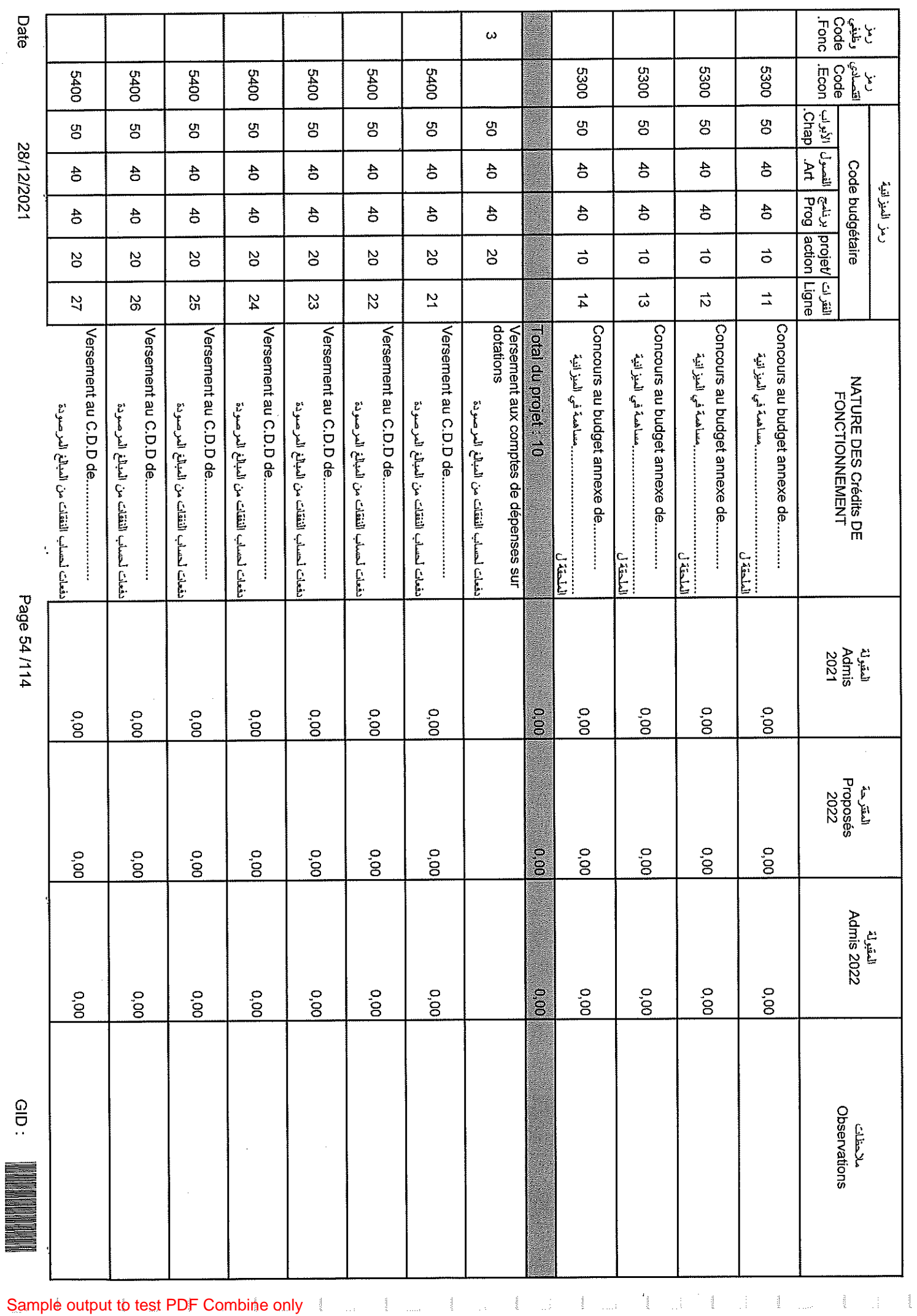

 $\frac{1}{2}$ 

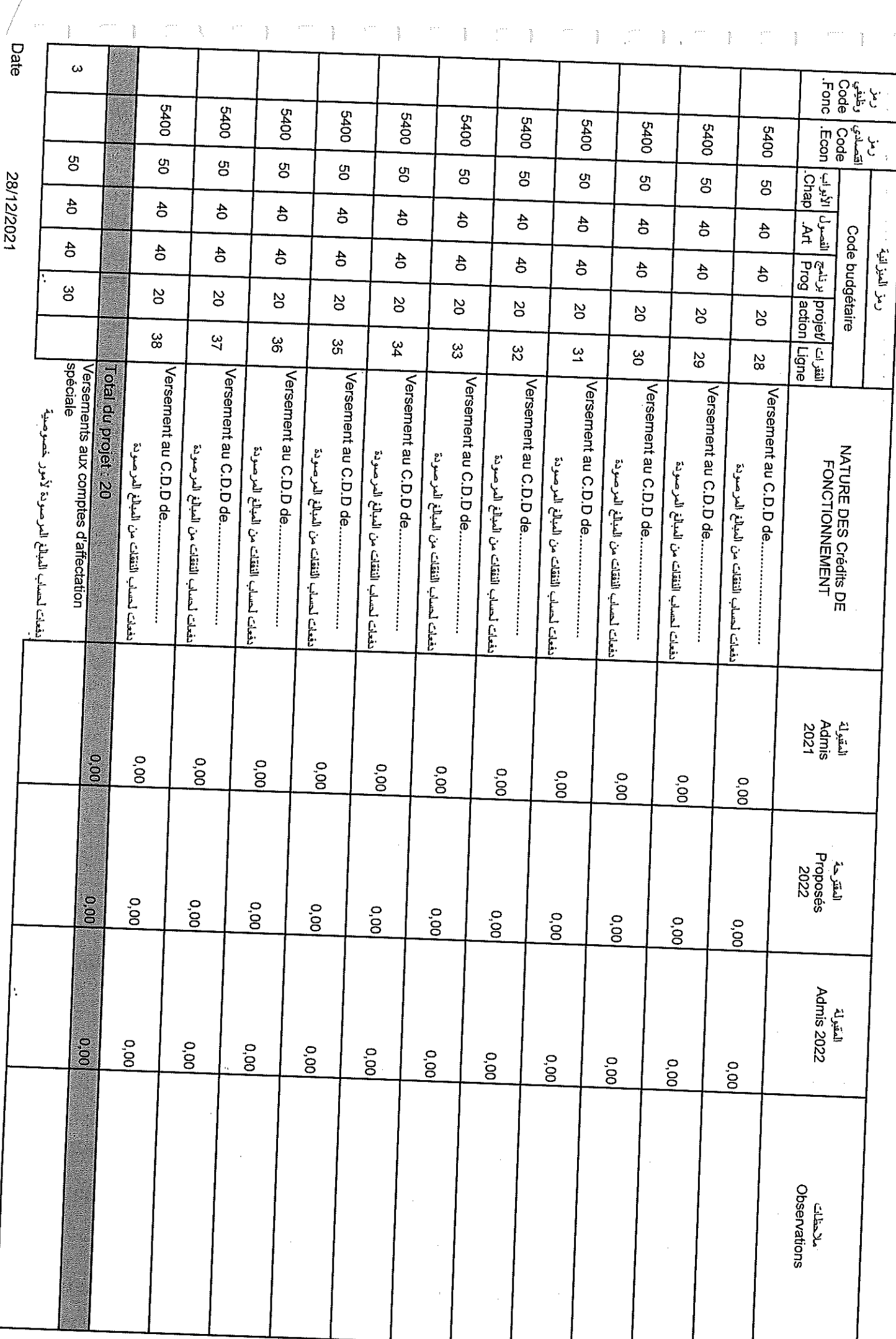

 $\frac{1}{2}$ 

 $\frac{1}{2}$  .  $\frac{1}{2}$ 

 $\ldots$  . Ì

Sample output to test PDF Combine only

Page 55/114

 $\cdots$ 

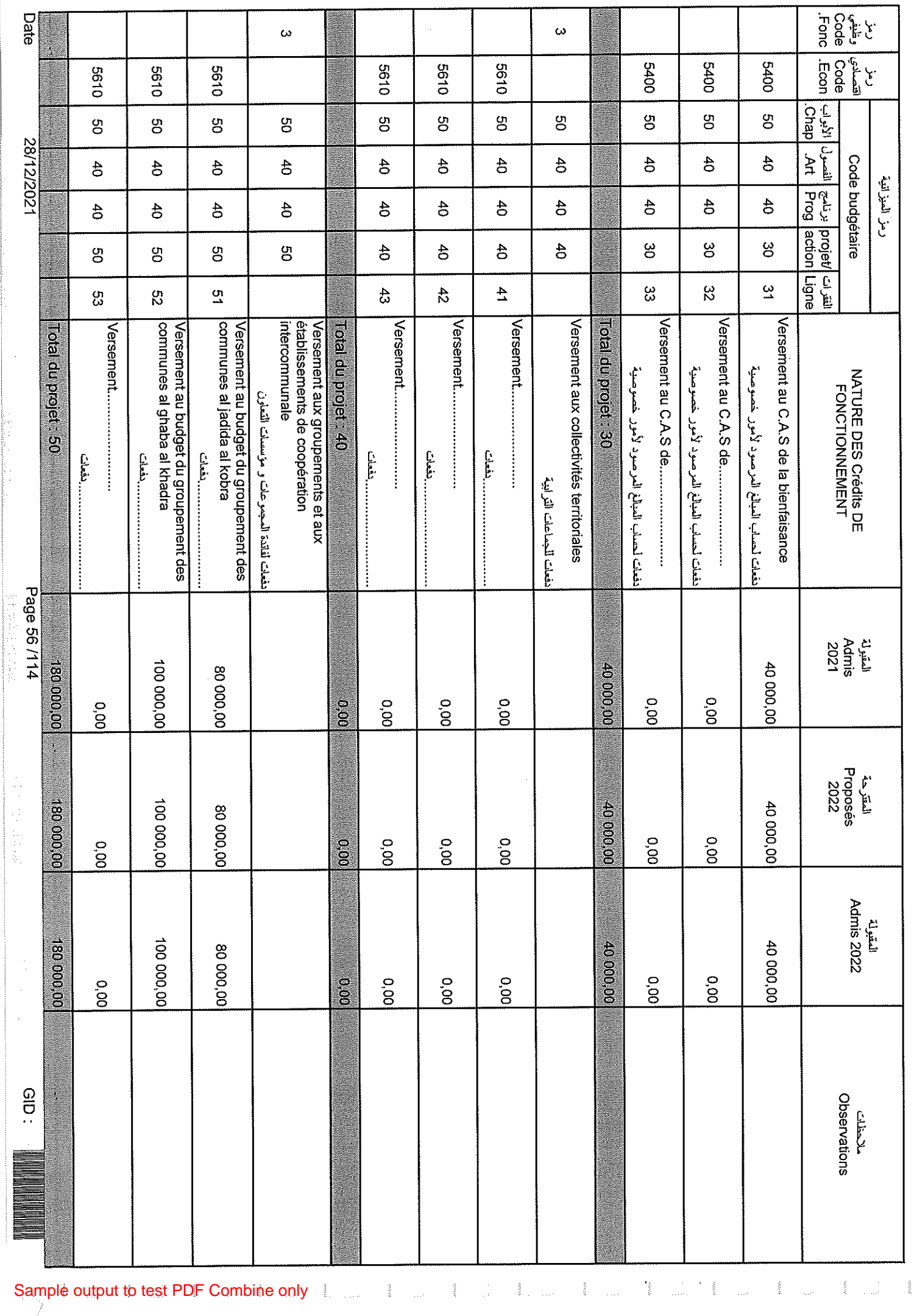

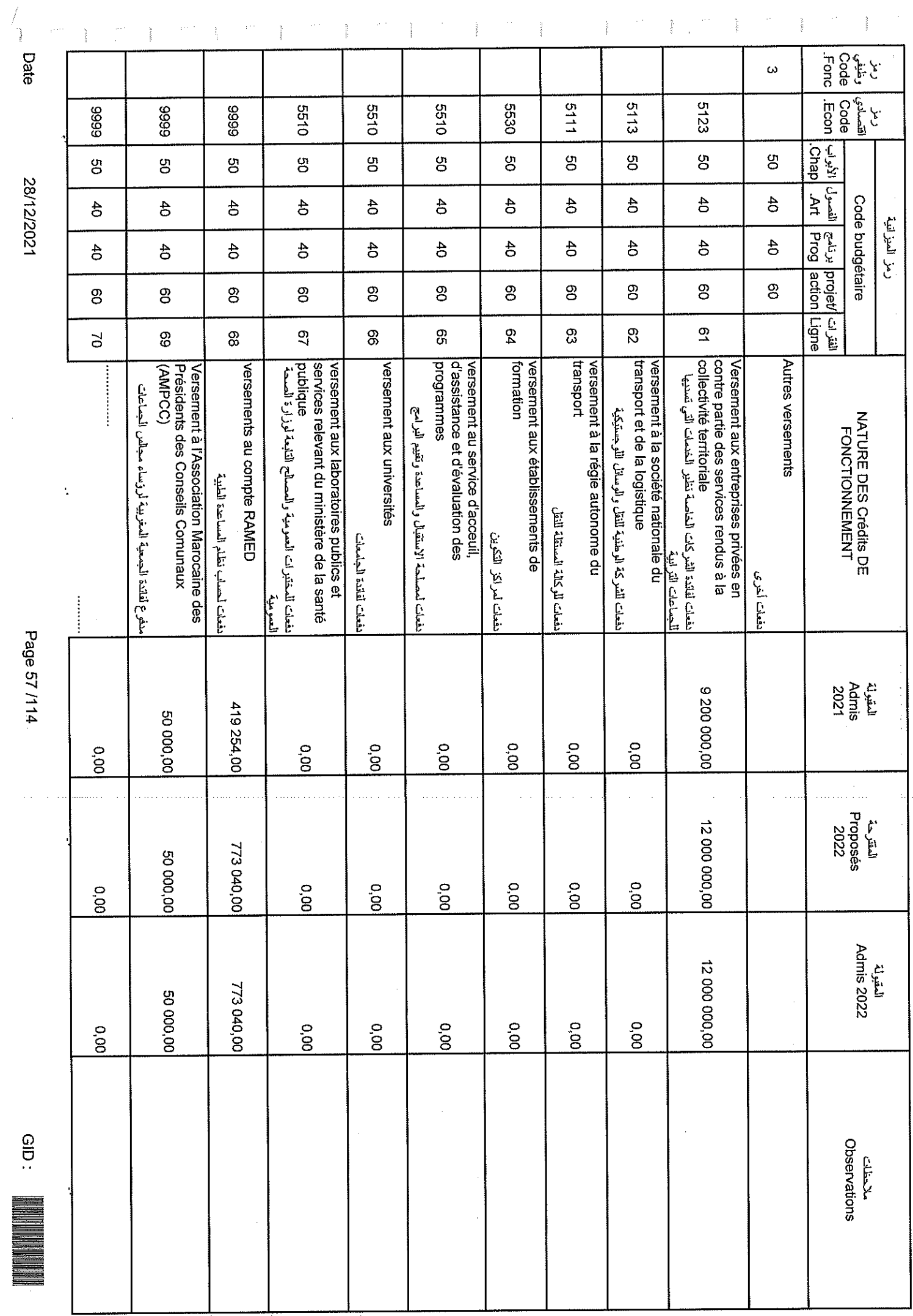

 $\mathbf{r}$ 

l.

Sample output to test PDF Combine only

28/12/2021

Page 57/114

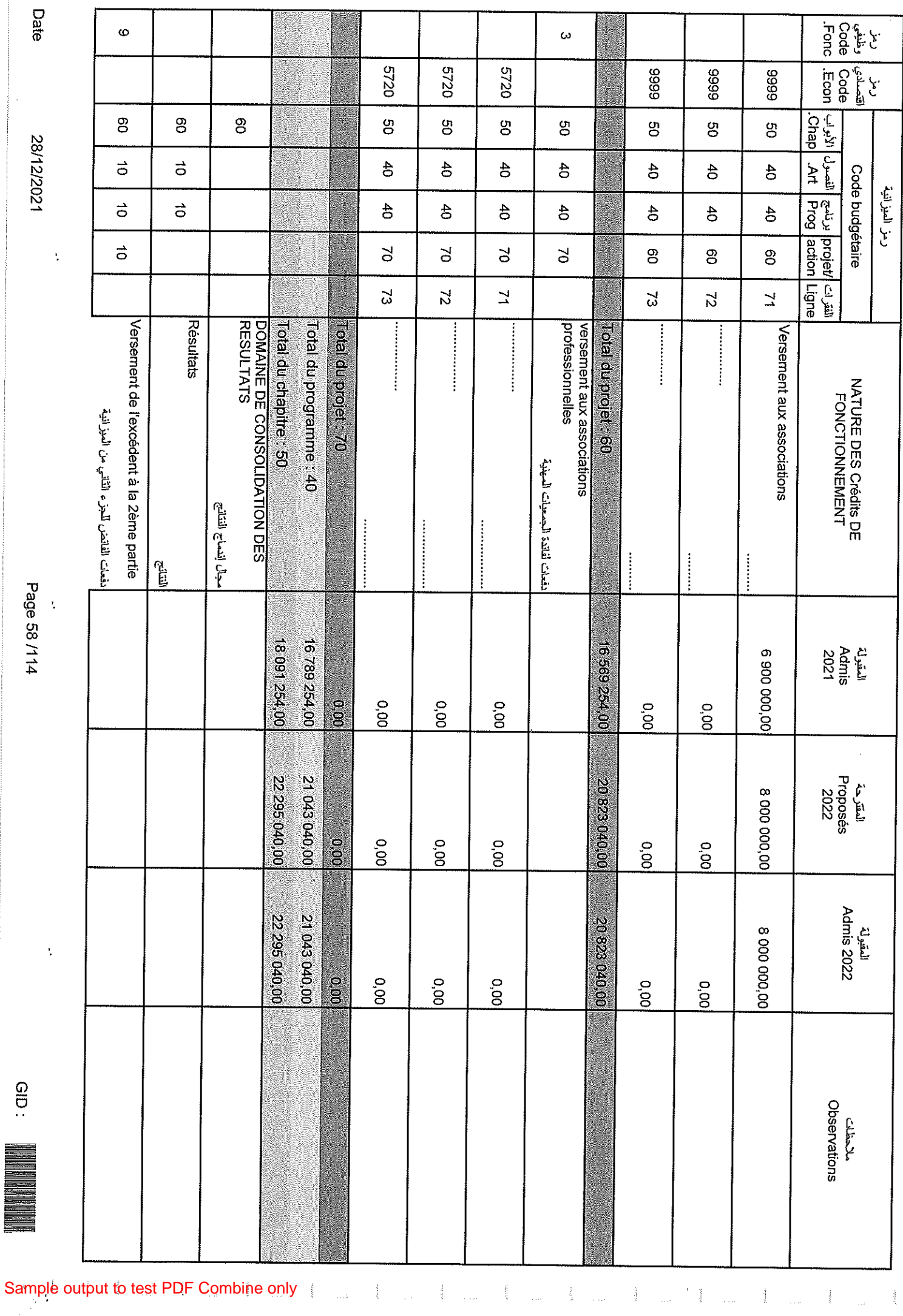

Page 58/114

 $\blacksquare$ 

Ŷ,

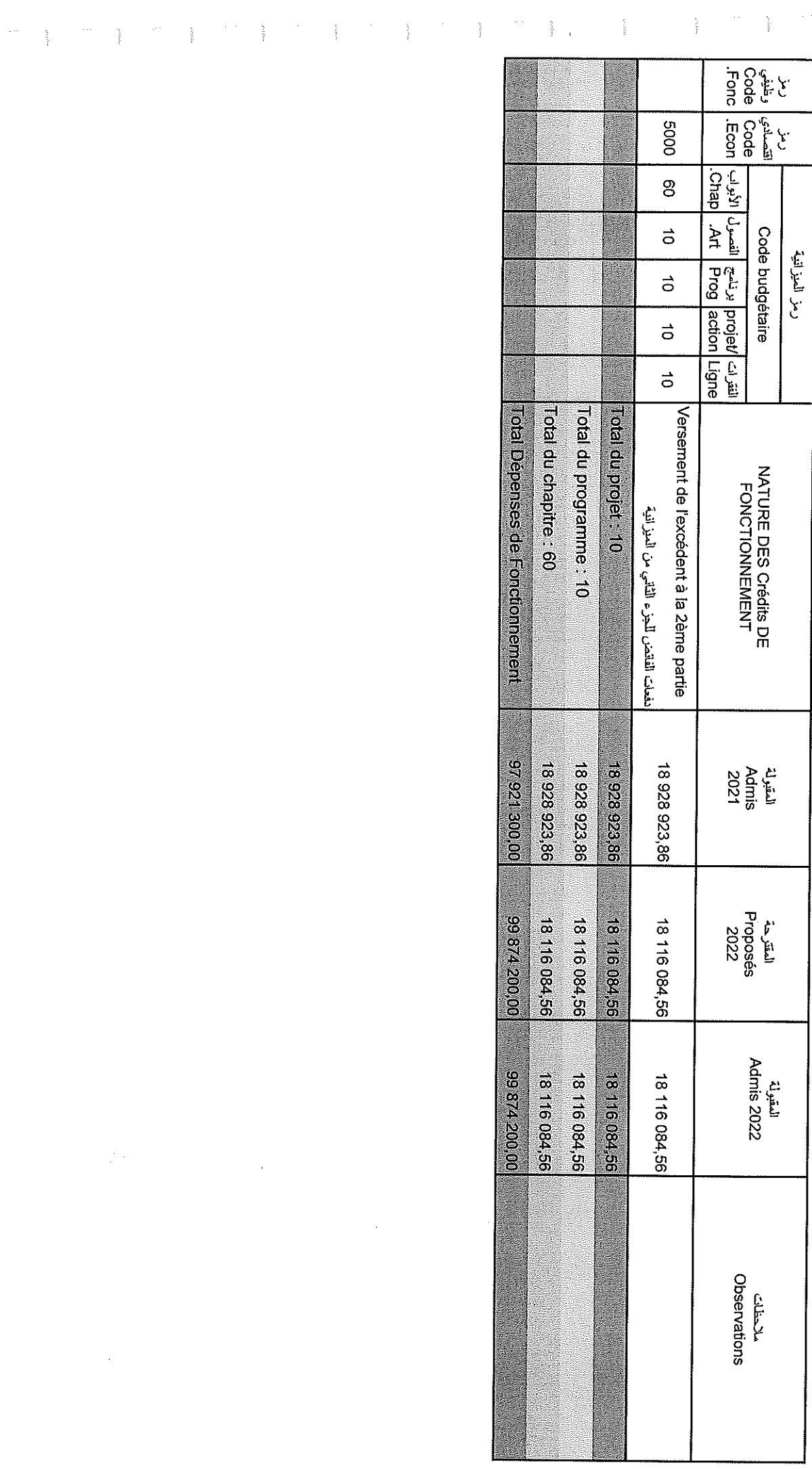

 $\frac{1}{2}$ 

 $\frac{1}{2}$ 

 $\frac{1}{2}$ 

 $rac{1}{2}$ 

28/12/2021

 $\frac{1}{2}$ 

 $\label{eq:3.1} \begin{array}{cc} \mathcal{L}^{2} & \mathcal{L}^{2} & \mathcal{L}^{2} \\ \mathcal{L}^{2} & \mathcal{L}^{2} & \mathcal{L}^{2} \\ \mathcal{L}^{2} & \mathcal{L}^{2} & \mathcal{L}^{2} \end{array}$ 

 $\frac{1}{2}$ 

 $\sigma$   $\psi$ 

Sample output to test PDF Combine only

تلخيص أبواب اعتمادات

## Récapitulation Des Chapitres Crédits

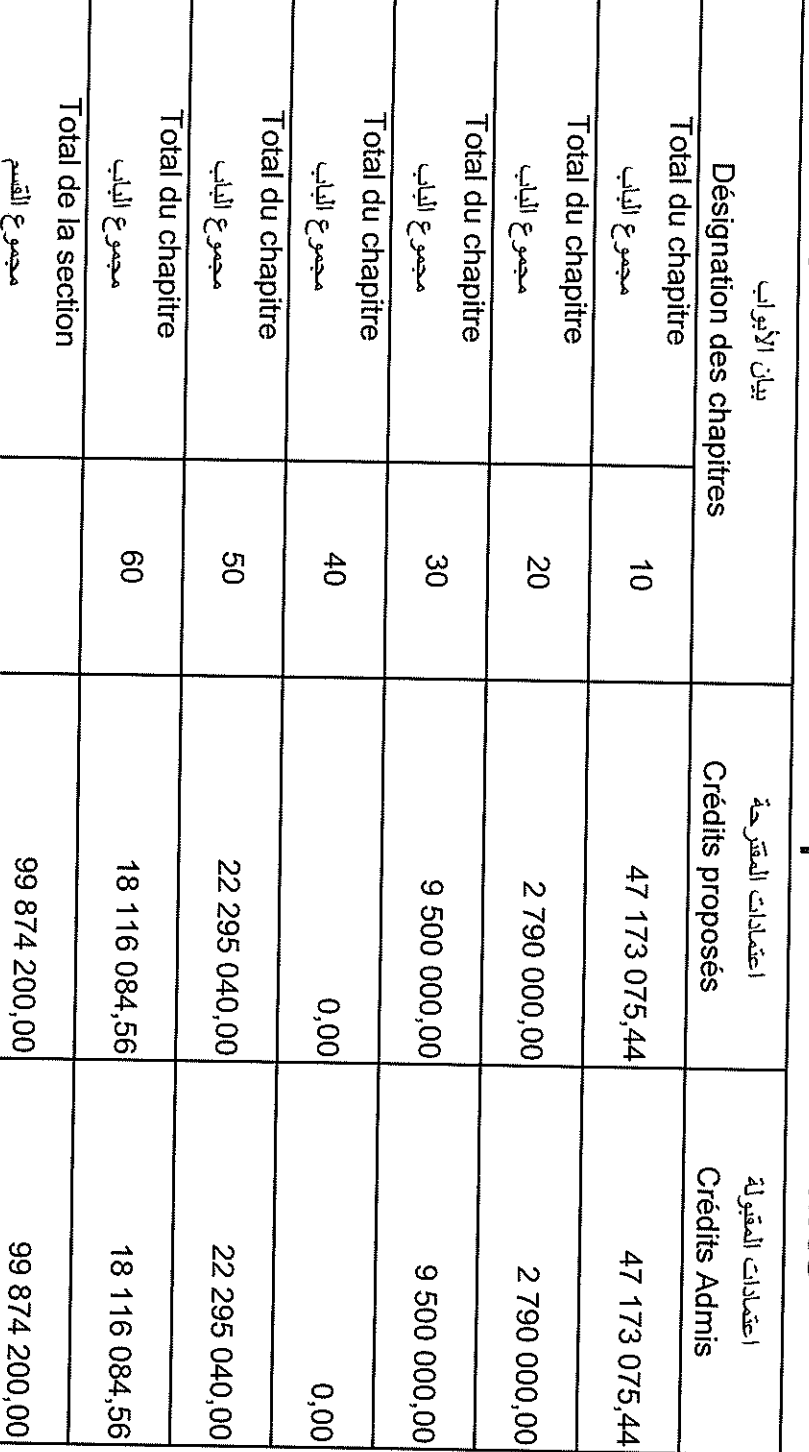

 $\ddot{\cdot}$ 

Page 60/114 医短后鼻涕 法法庭的

医生物 医血管 医血管

 $\ddot{\phantom{0}}$ 

 $rac{1}{2}$ 

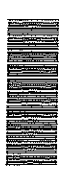

Date

28/12/2021

 $\ddot{\cdot}$ 

Deuxième Partie

### الجزء الثاني

### Equipentent

Sample output to test PDF Combine only

Date

28/12/2021

 $\bar{\mathbf{y}}$ 

 $\bar{\zeta}$ 

 $\ddot{\cdot}$ 

 $\frac{1}{2}$ 

 $\ddot{\phantom{0}}$ 

Page 61/114

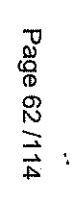

 $\ddot{\cdot}$ 

 $rac{1}{\sqrt{10}}$ 

 $\Lambda$ 

Date

 $\frac{1}{2}$ 

### Recettes

 $\sum_{i=1}^{n} \frac{1}{i} \sum_{i=1}^{n} \frac{1}{i} \sum_{i=1}^{n} \frac{1}{i} \sum_{i=1}^{n} \frac{1}{i} \sum_{i=1}^{n} \frac{1}{i} \sum_{i=1}^{n} \frac{1}{i} \sum_{i=1}^{n} \frac{1}{i} \sum_{i=1}^{n} \frac{1}{i} \sum_{i=1}^{n} \frac{1}{i} \sum_{i=1}^{n} \frac{1}{i} \sum_{i=1}^{n} \frac{1}{i} \sum_{i=1}^{n} \frac{1}{i} \sum_{i=1}^{n} \frac{1}{i$ 

 $\hat{\boldsymbol{\beta}}$ 

 $\frac{1}{2}$ 

Sample output to test PDF Combine only**Barbon** 

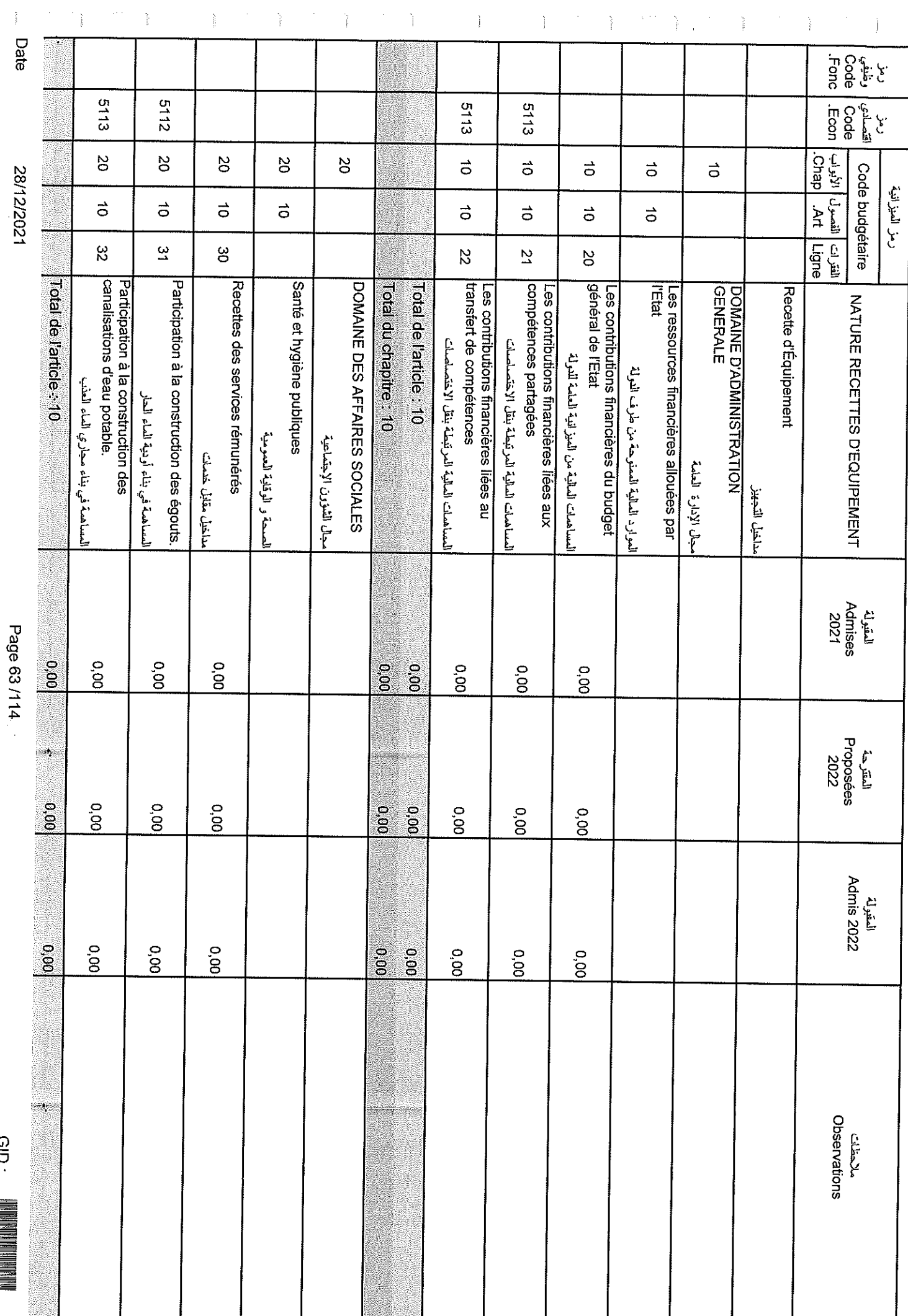

GID:

**Date** 

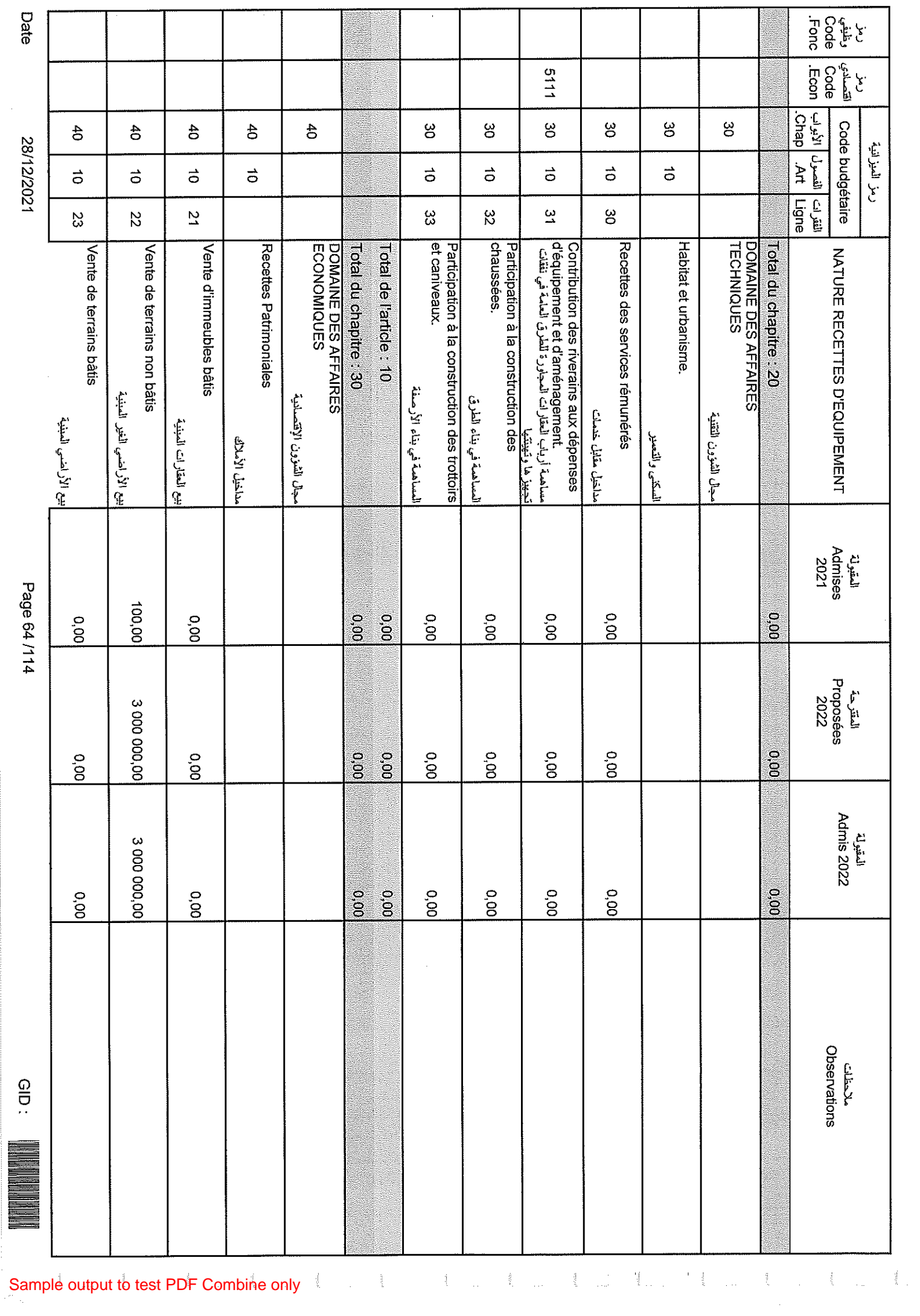

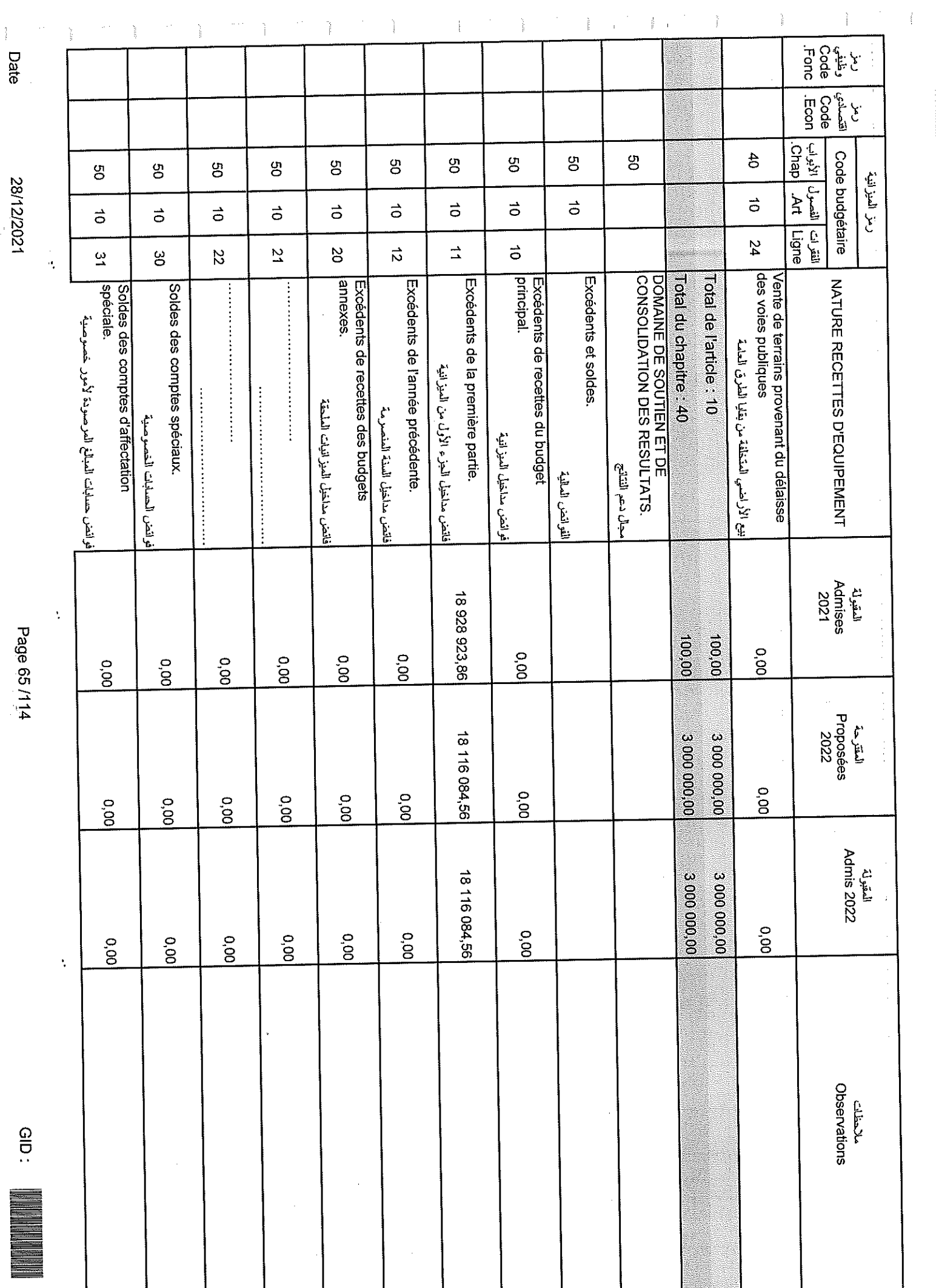

 $\frac{1}{2}$ 

Page 65/114

28/12/2021

 $\frac{1}{2}$ 

Date

 $\omega_{\rm{eff}}=\omega_{\rm{p}}$ 

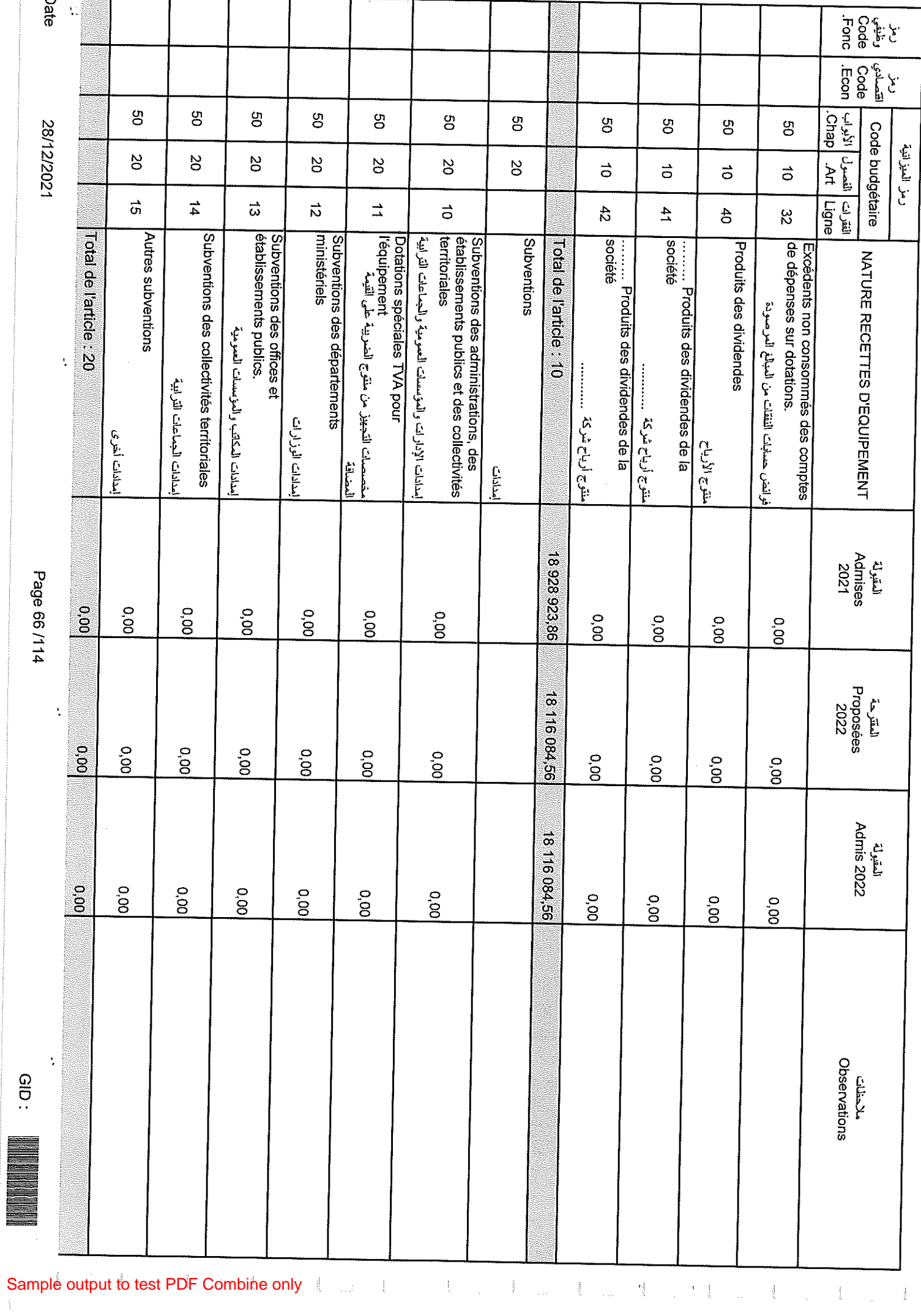

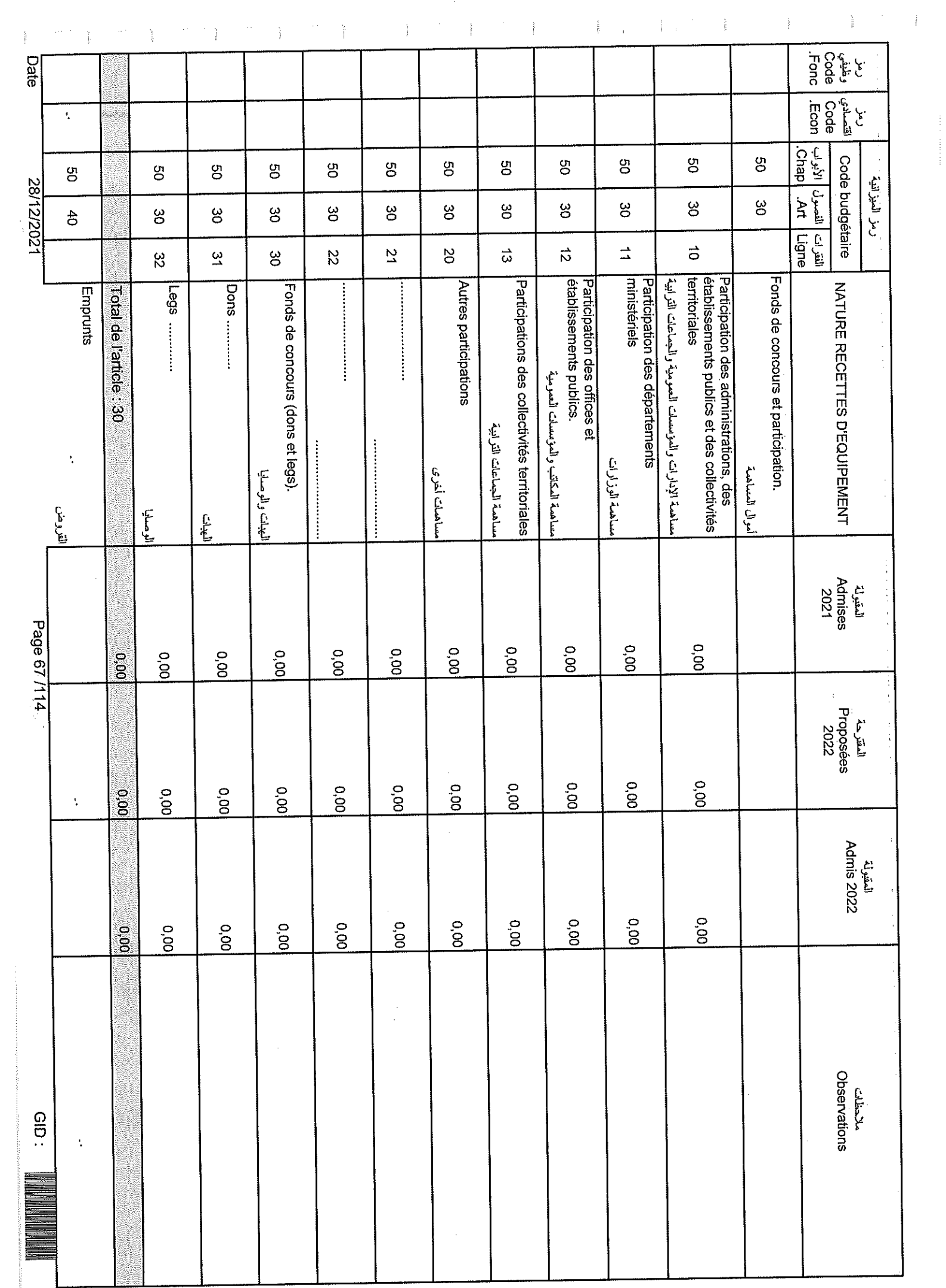

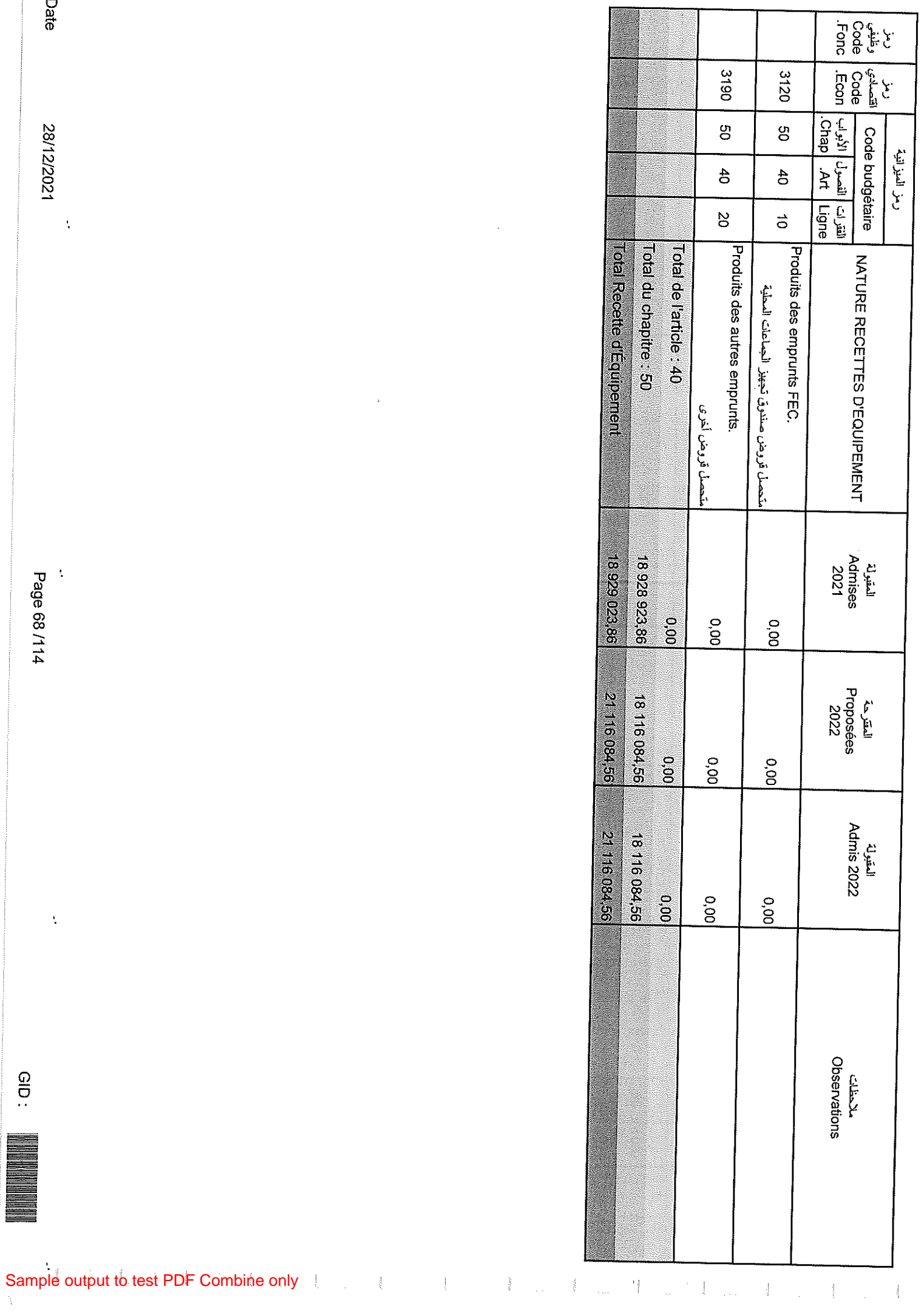

 $\hat{\mathcal{A}}$ 

 $\bar{\beta}$ 

..<br>Page 68 /114

Date

28/12/2021

 $\frac{1}{2}$ 

 $\frac{1}{2}$ 

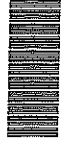

تلخيص أبواب مداخيل

# Récapitulation Des Chapitres Recettes

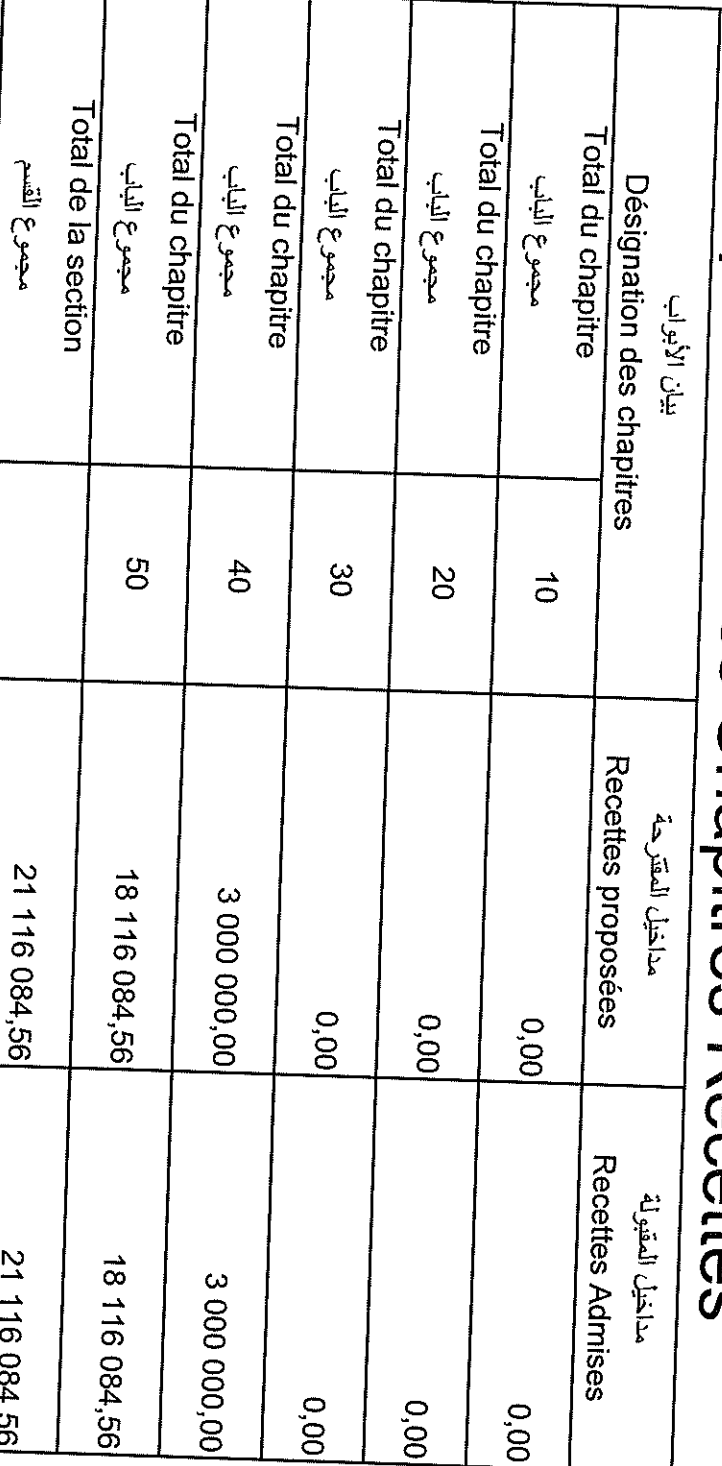

28/12/2021

 $\ddot{\phantom{a}}$ 

**Date** 

 $\frac{1}{2}$ 

 $\frac{1}{2}$ 

 $\approx 2$ 

 $\frac{1}{\sqrt{2}}$ 

 $\left\{ \begin{array}{ll} \frac{1}{2} \left( \frac{1}{2} \right)^{2} & \text{if} \quad \frac{1}{2} \left( \frac{1}{2} \right)^{2} \\ \frac{1}{2} \left( \frac{1}{2} \right)^{2} & \text{if} \quad \frac{1}{2} \left( \frac{1}{2} \right)^{2} \end{array} \right.$ 

 $\frac{1}{4}$ 

 $\label{eq:1} \begin{bmatrix} \mathbf{1} & \mathbf{1} & \mathbf{1} & \mathbf{1} \\ \mathbf{1} & \mathbf{1} & \mathbf{1} & \mathbf{1} \\ \mathbf{1} & \mathbf{1} & \mathbf{1} & \mathbf{1} \\ \mathbf{1} & \mathbf{1} & \mathbf{1} & \mathbf{1} \\ \mathbf{1} & \mathbf{1} & \mathbf{1} & \mathbf{1} \\ \mathbf{1} & \mathbf{1} & \mathbf{1} & \mathbf{1} \\ \mathbf{1} & \mathbf{1} & \mathbf{1} & \mathbf{1} \\ \mathbf{1} & \mathbf{$ 

 $\mathcal{L}^{\text{max}}_{\text{max}}$  and  $\mathcal{L}^{\text{max}}_{\text{max}}$ 

 $\mathbb{R}^3$  ,  $\mathbb{R}^3$ 

 $\frac{2}{3}$  .

ng.

 $\hat{\mathbb{F}}$ 

 $\gamma^{\mu\nu}$ 

 $\ddot{\cdot}$ 

 $\ddot{\phantom{0}}$ 

a mara da Ballana da B

 $\label{eq:2.1} \frac{1}{\sqrt{2}}\sum_{i=1}^n\frac{1}{\sqrt{2}}\left(\frac{1}{\sqrt{2}}\sum_{i=1}^n\frac{1}{\sqrt{2}}\sum_{i=1}^n\frac{1}{\sqrt{2}}\sum_{i=1}^n\frac{1}{\sqrt{2}}\sum_{i=1}^n\frac{1}{\sqrt{2}}\sum_{i=1}^n\frac{1}{\sqrt{2}}\sum_{i=1}^n\frac{1}{\sqrt{2}}\sum_{i=1}^n\frac{1}{\sqrt{2}}\sum_{i=1}^n\frac{1}{\sqrt{2}}\sum_{i=1}^n\frac{1}{\sqrt{2$ Date J, 28/12/2021  $\sim$  $\hat{\boldsymbol{\beta}}$  $\hat{\beta}$  $\mathbf{r}$  $\begin{bmatrix} 1 & 1 \\ 1 & 1 \\ 1 & 1 \end{bmatrix}$ Crédits  $\frac{1}{2} \sum_{i=1}^{n} \left| \frac{1}{2} \right| \left| \frac{1}{2} \right|$  $Page 70/114$  $\ddot{\cdot}$ j.  $\label{eq:2.1} \begin{split} \mathcal{L}_{\text{max}}(\mathbf{r}) = \mathcal{L}_{\text{max}}(\mathbf{r}) \mathcal{L}_{\text{max}}(\mathbf{r}) \,, \end{split}$  $\hat{\boldsymbol{\beta}}$  $rac{1}{2}$ Sample output to test PDF Combine only the computation of the computation of the computation of the computation of the computation of the computation of the computation of the computation of the computation of the computat

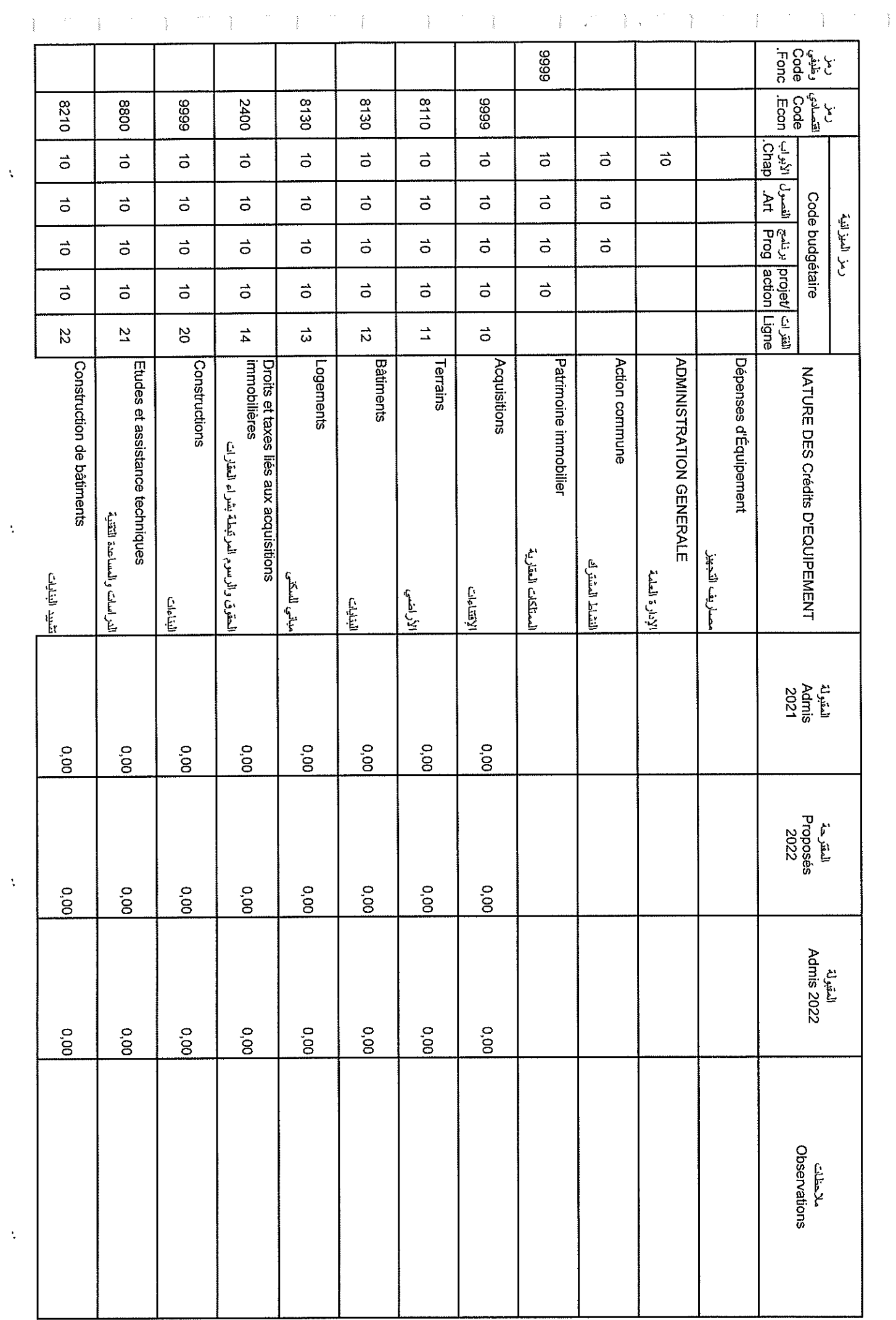

28/12/2021

Page 71/114

 $\frac{1}{\sqrt{2}}$ 

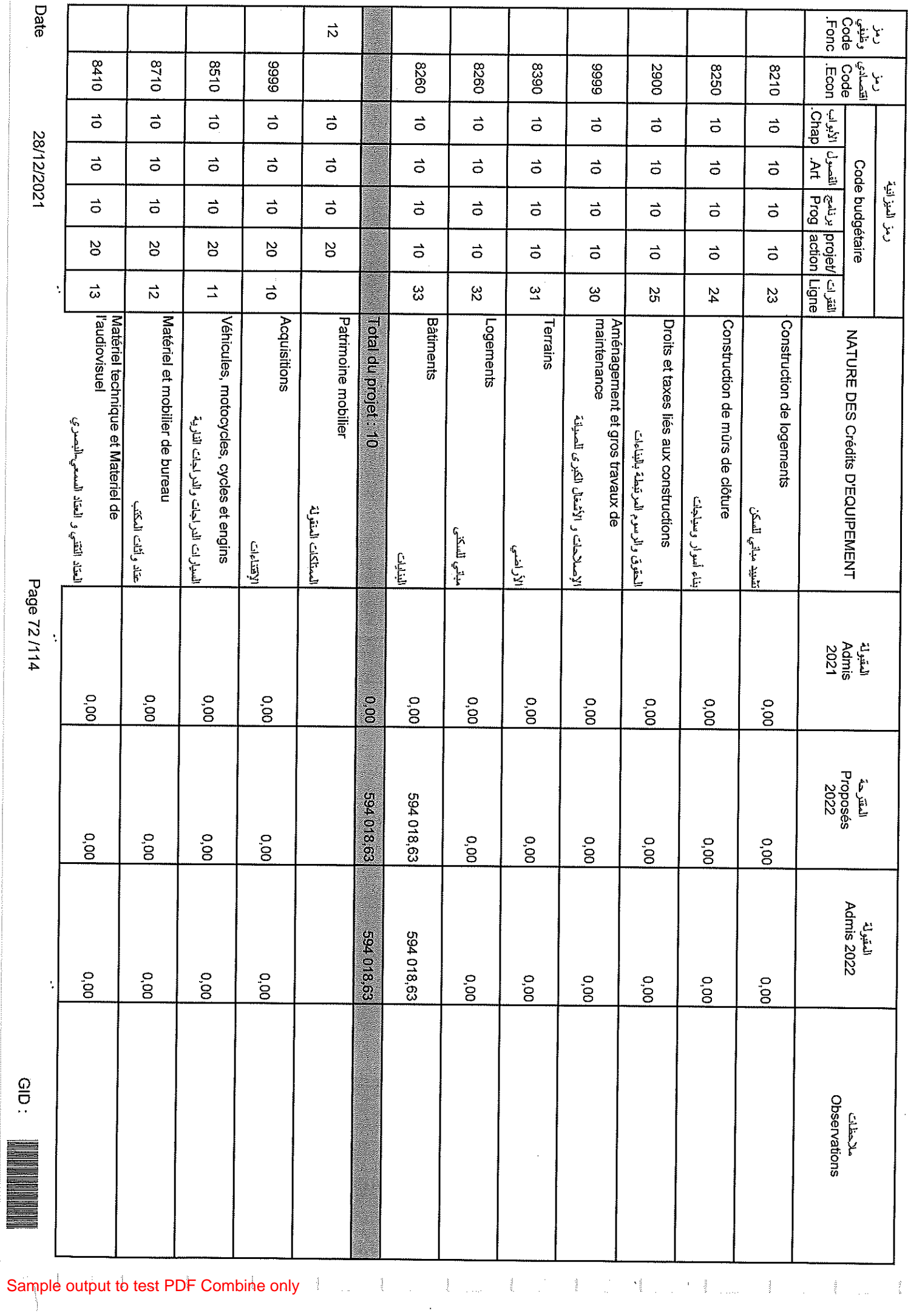
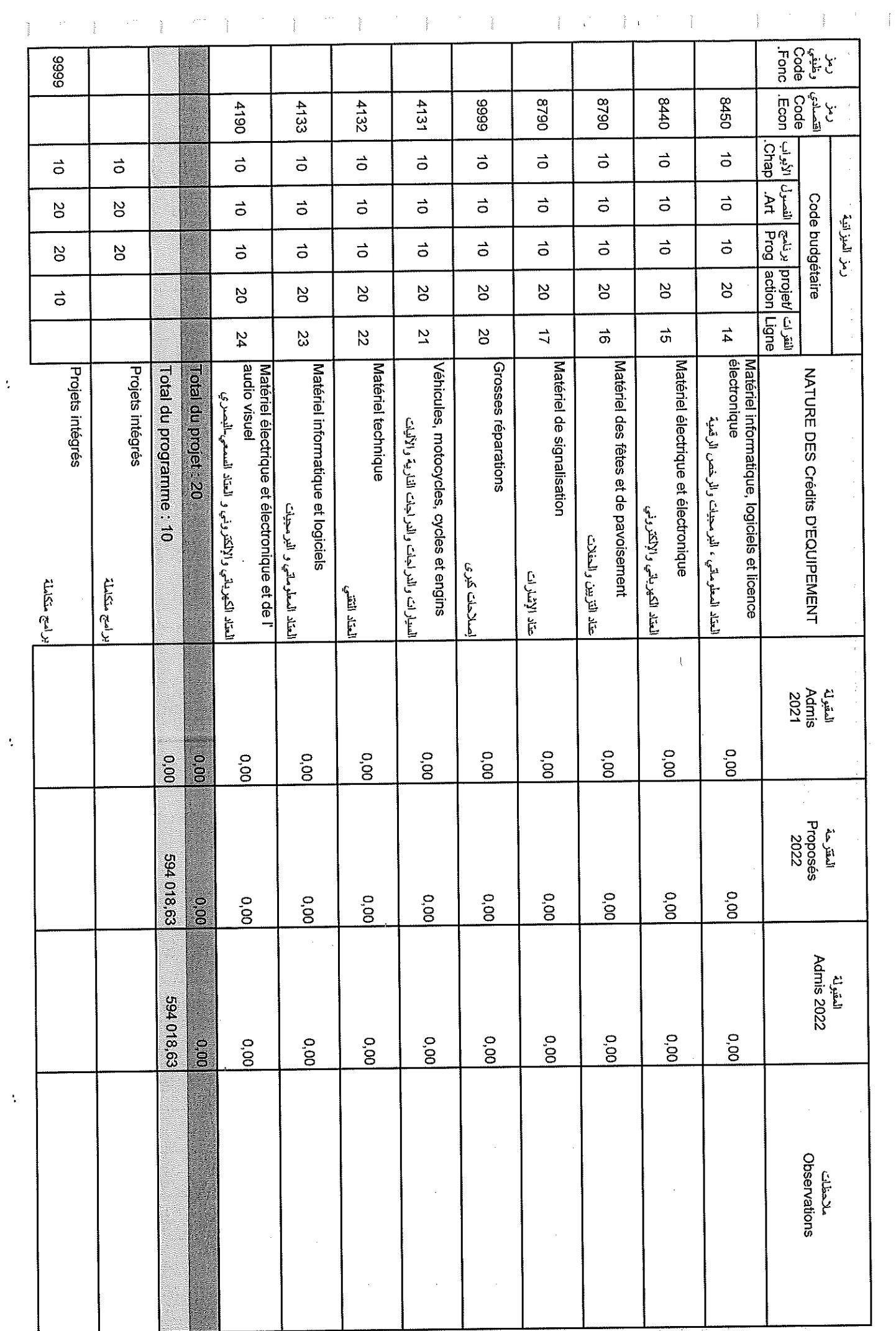

ł

28/12/2021

**Date** 

Page 73/114

 $\mathsf{GID}:\mathbb{R}^n$ 

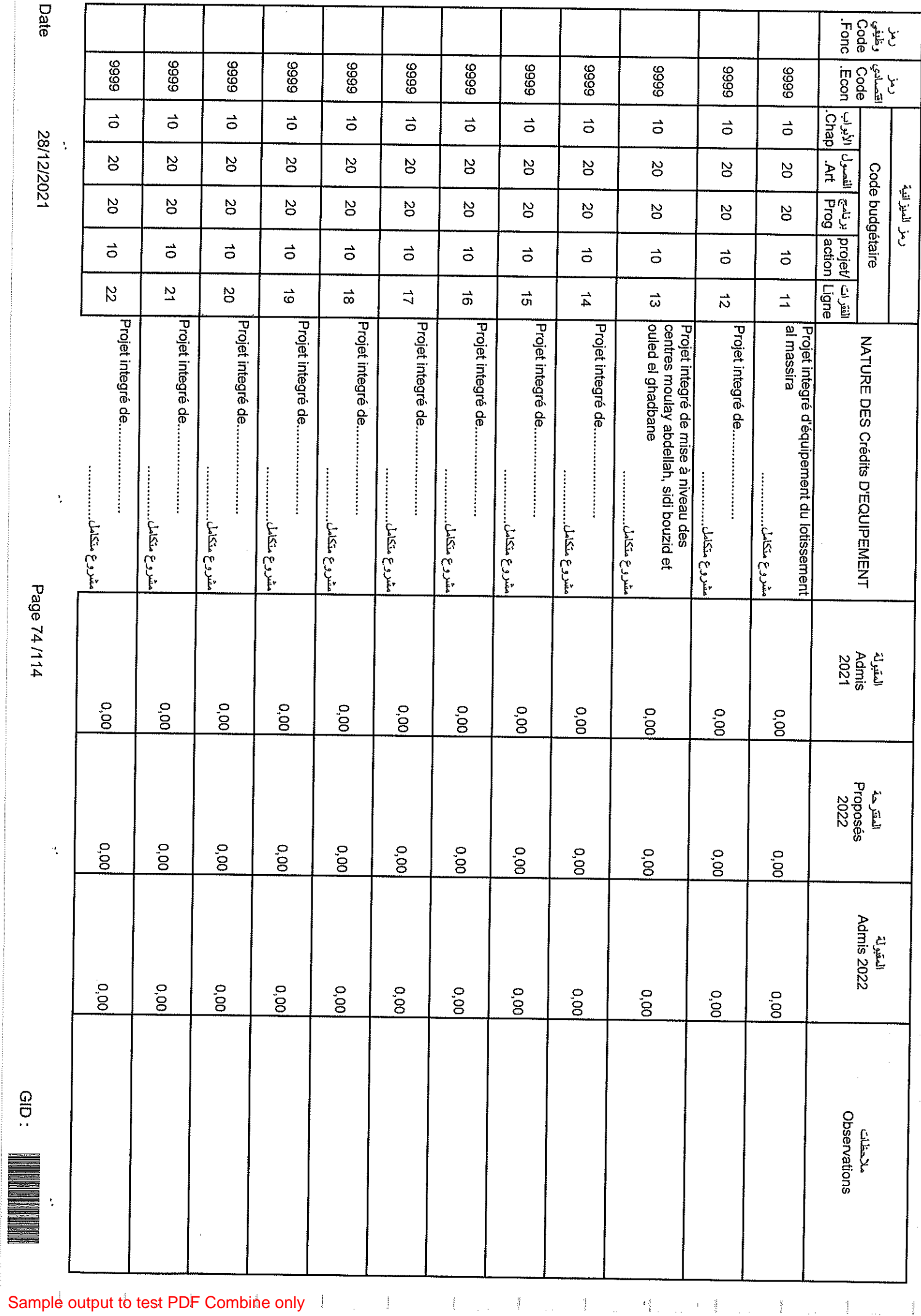

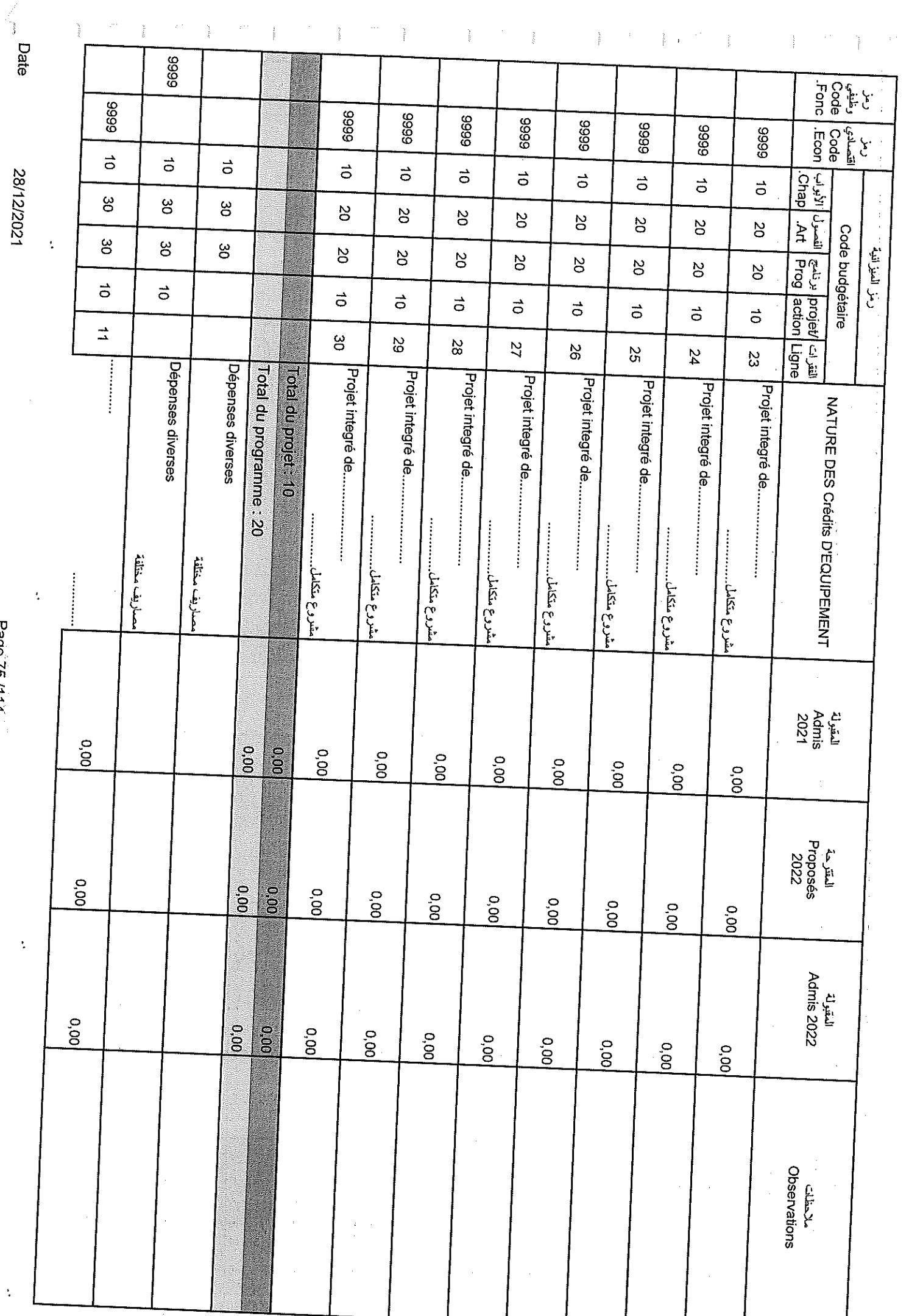

 $\frac{1}{2}$ 

Sample output to test PDF Combine only

Page 75 /114

 $\mathcal{A}$ 

 $\ddot{\ddot{\xi}}$ 

28/12/2021

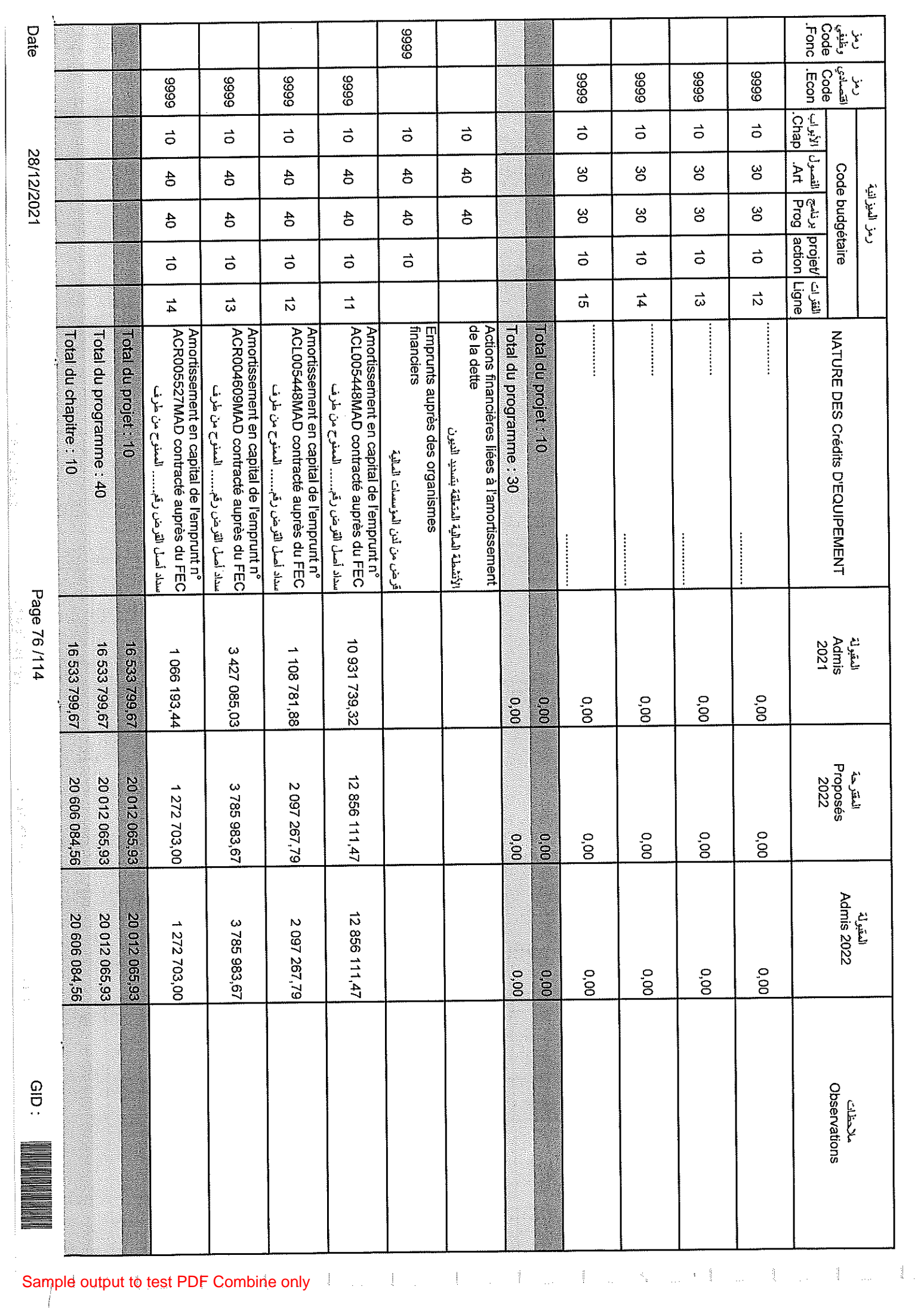

 $\langle f \rangle^{\mu\nu}$ 

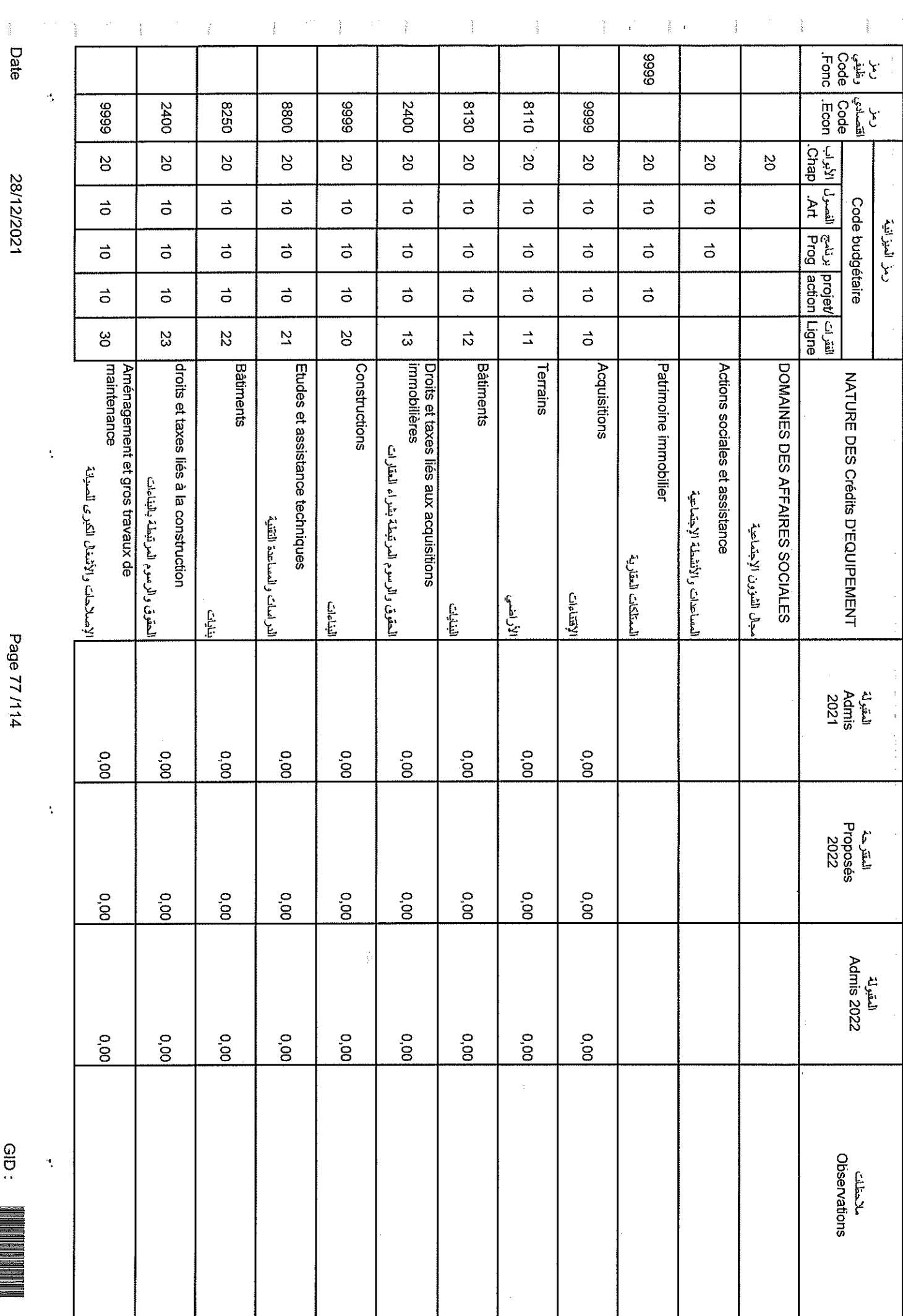

 $\frac{1}{2}$ 

Page 77/114

dip:

28/12/2021

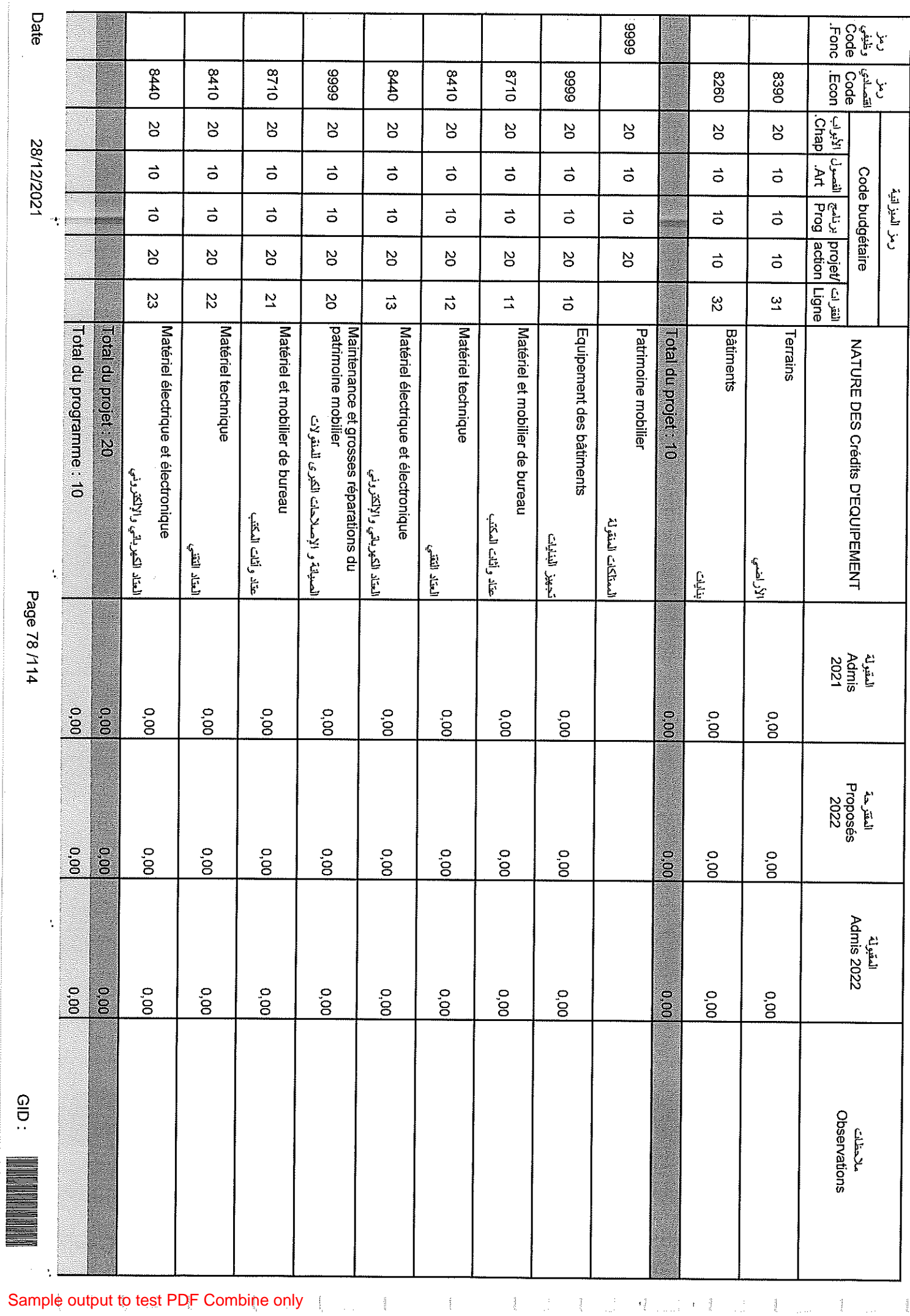

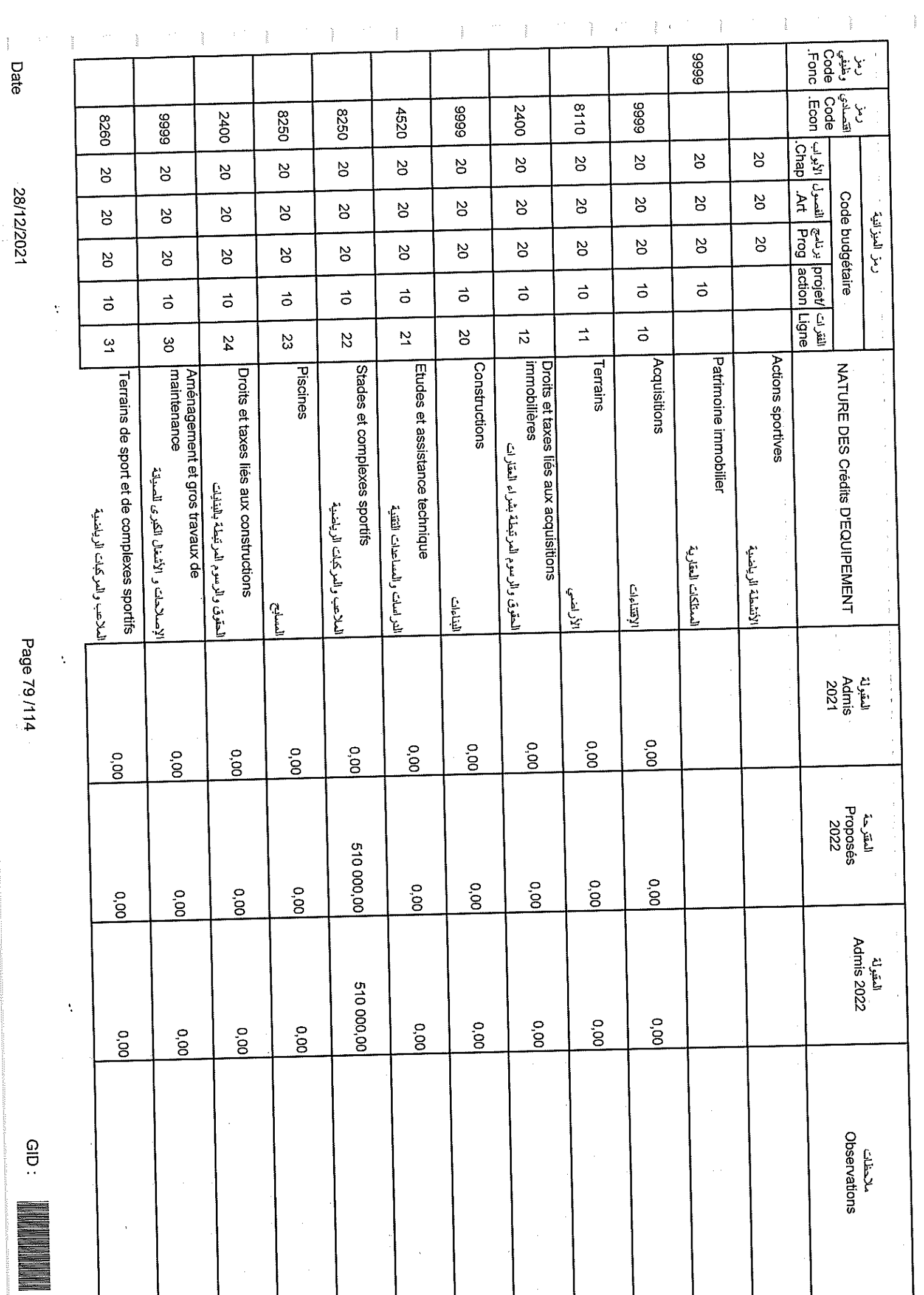

28/12/2021

Page 79/114

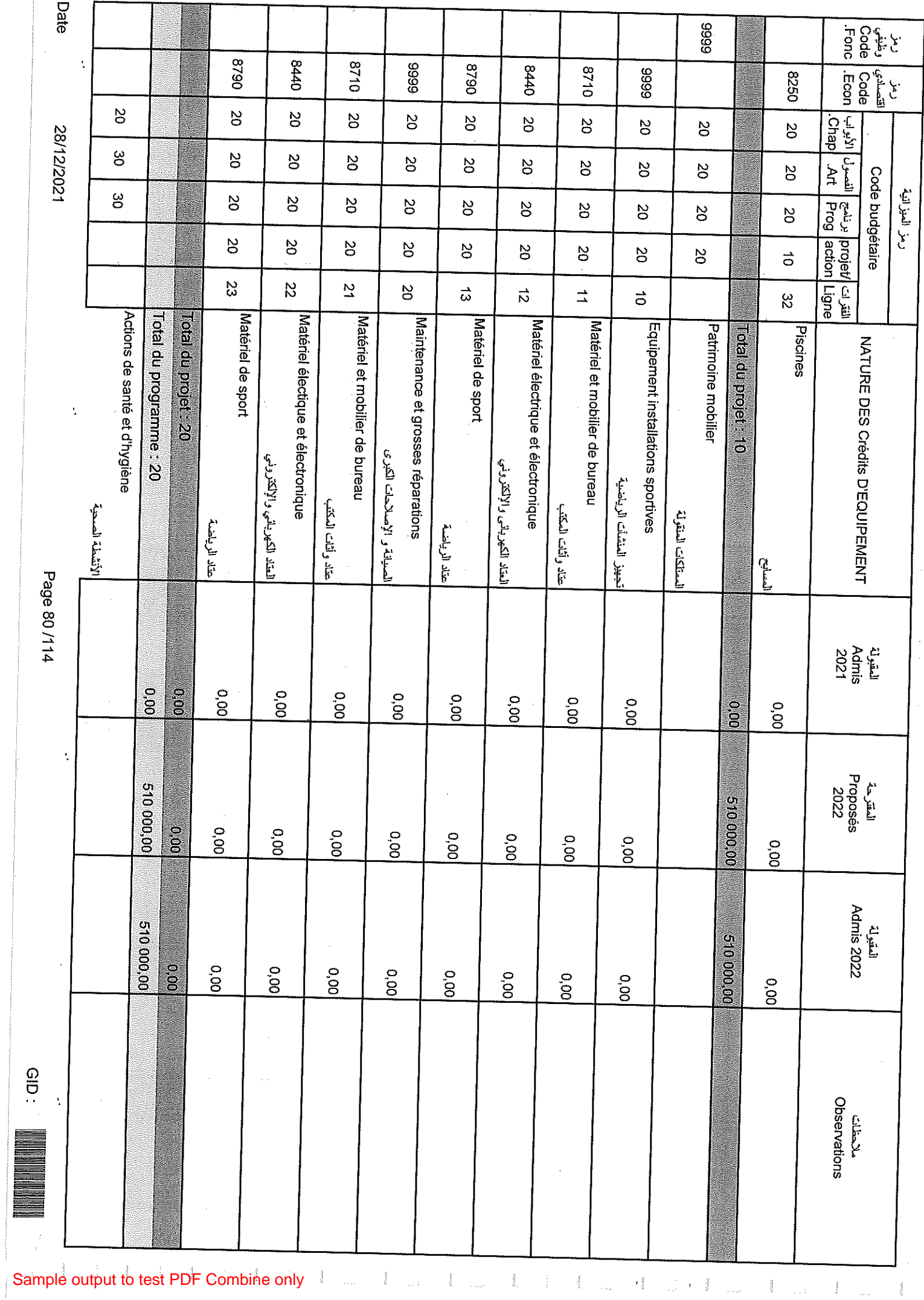

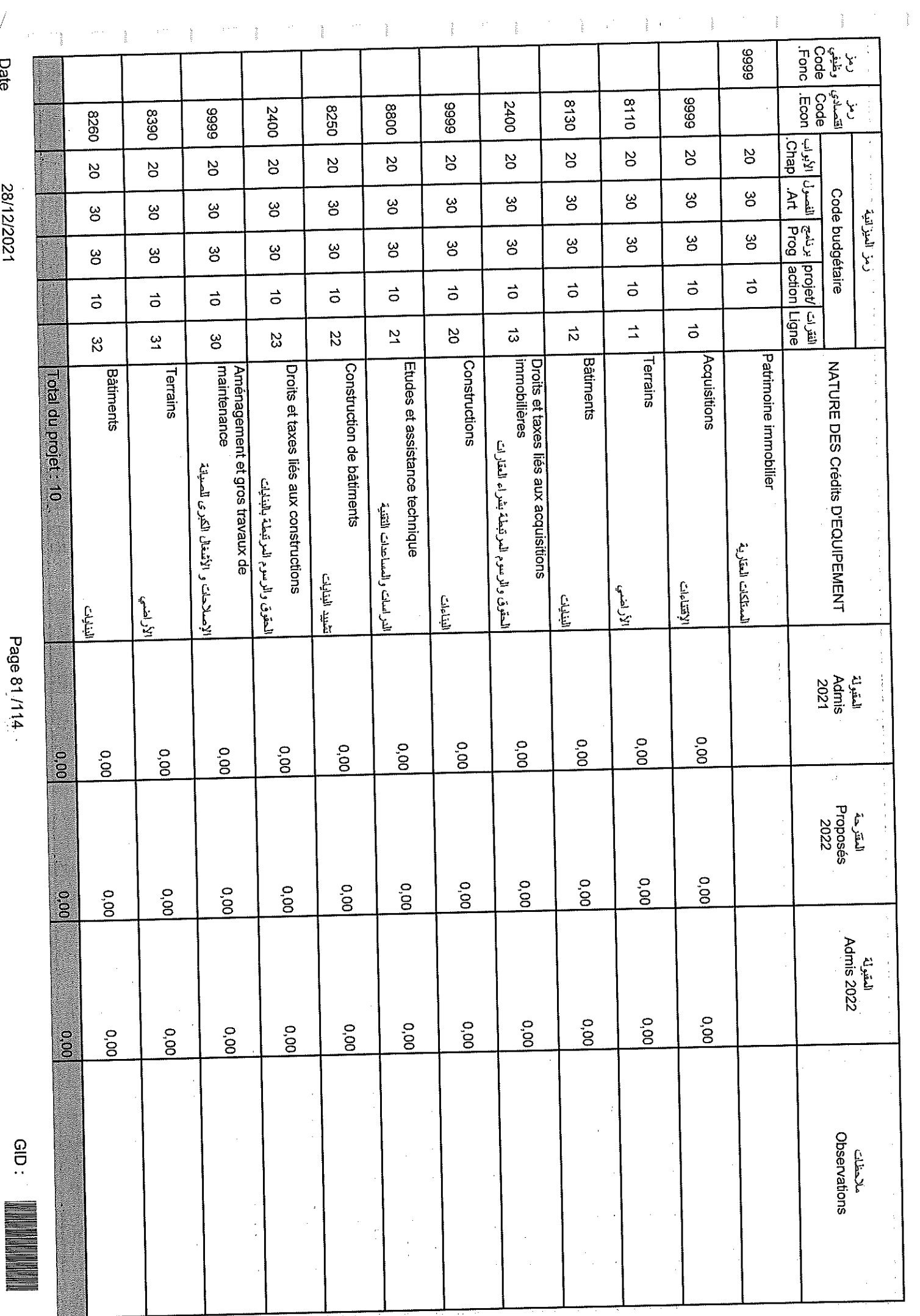

28/12/2021

Date

Page 81, /114

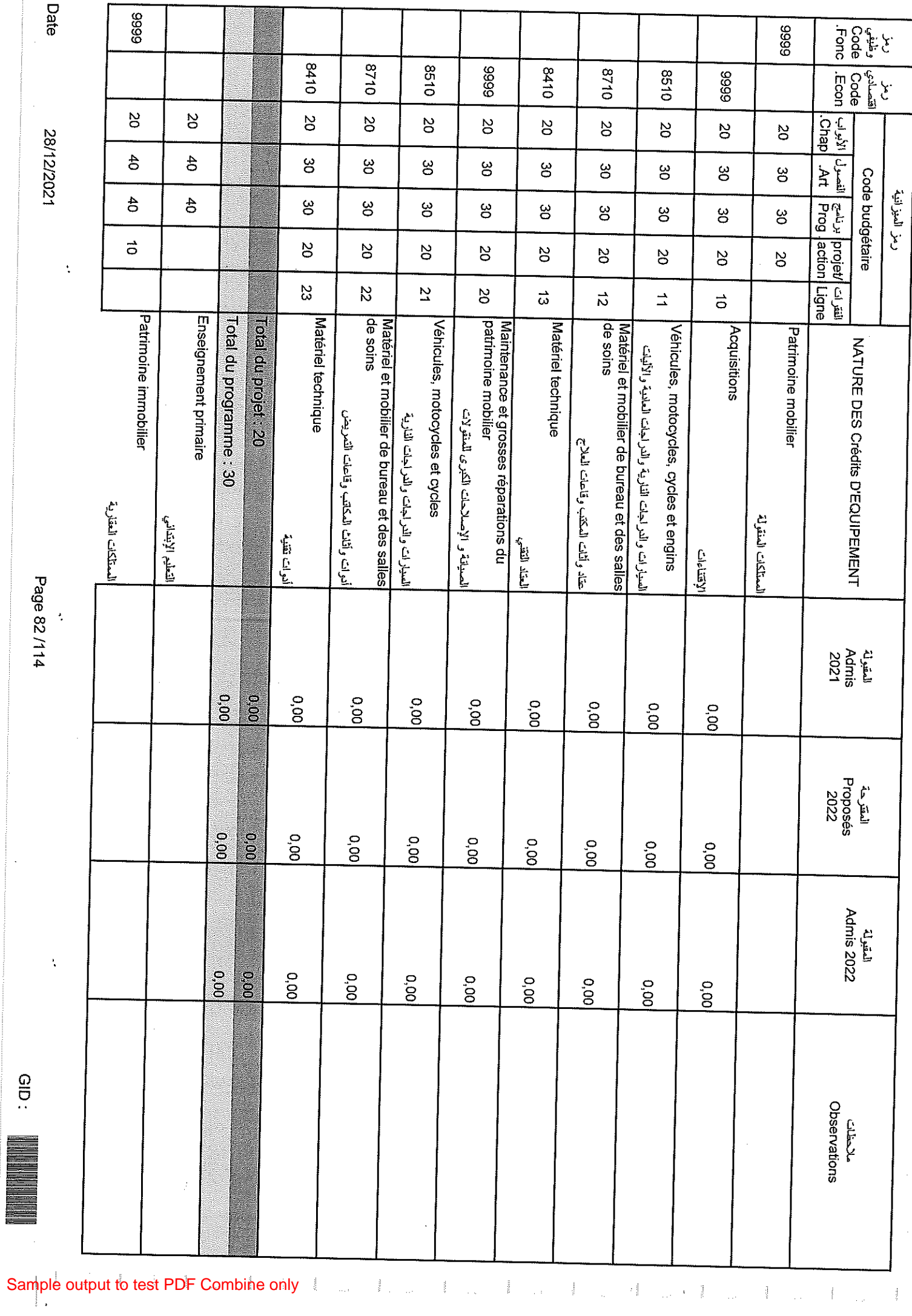

 $\ddot{\phantom{a}}$ 

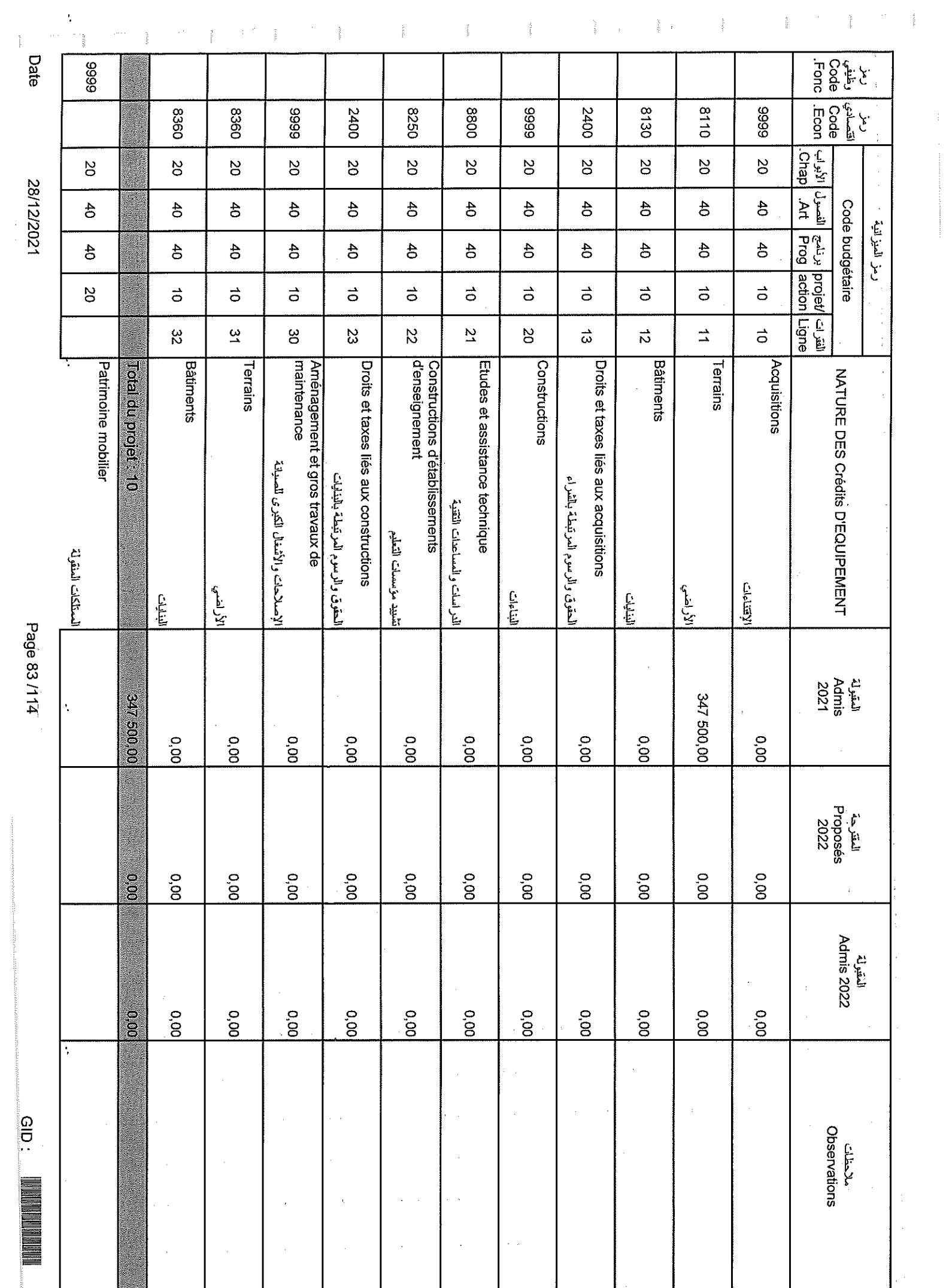

 $\frac{1}{4}$ 

Sample output to test PDF Combine only

 $\frac{1}{2}$ 

 $\frac{1}{2}$ 

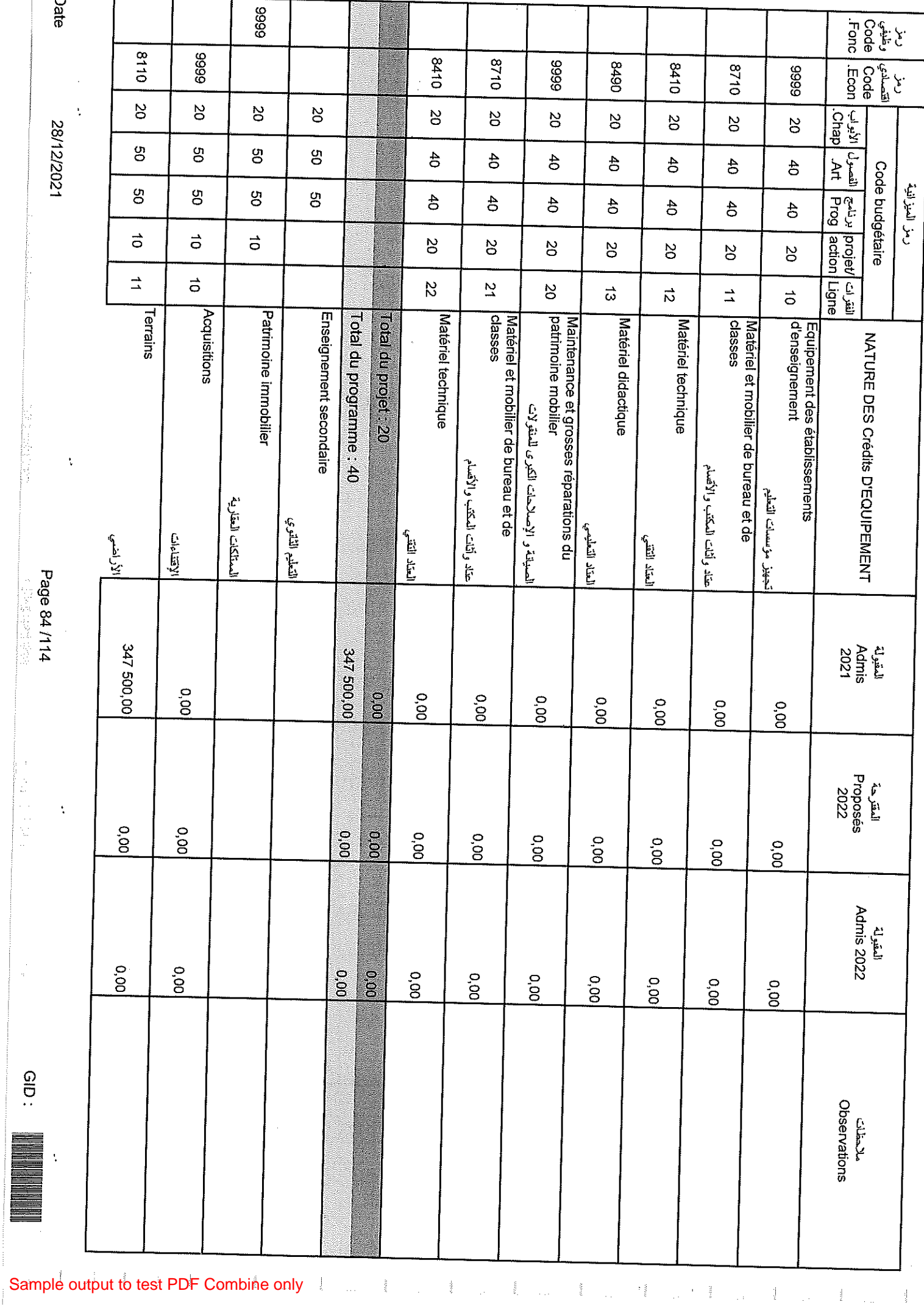

 $\frac{1}{\pi}$ 

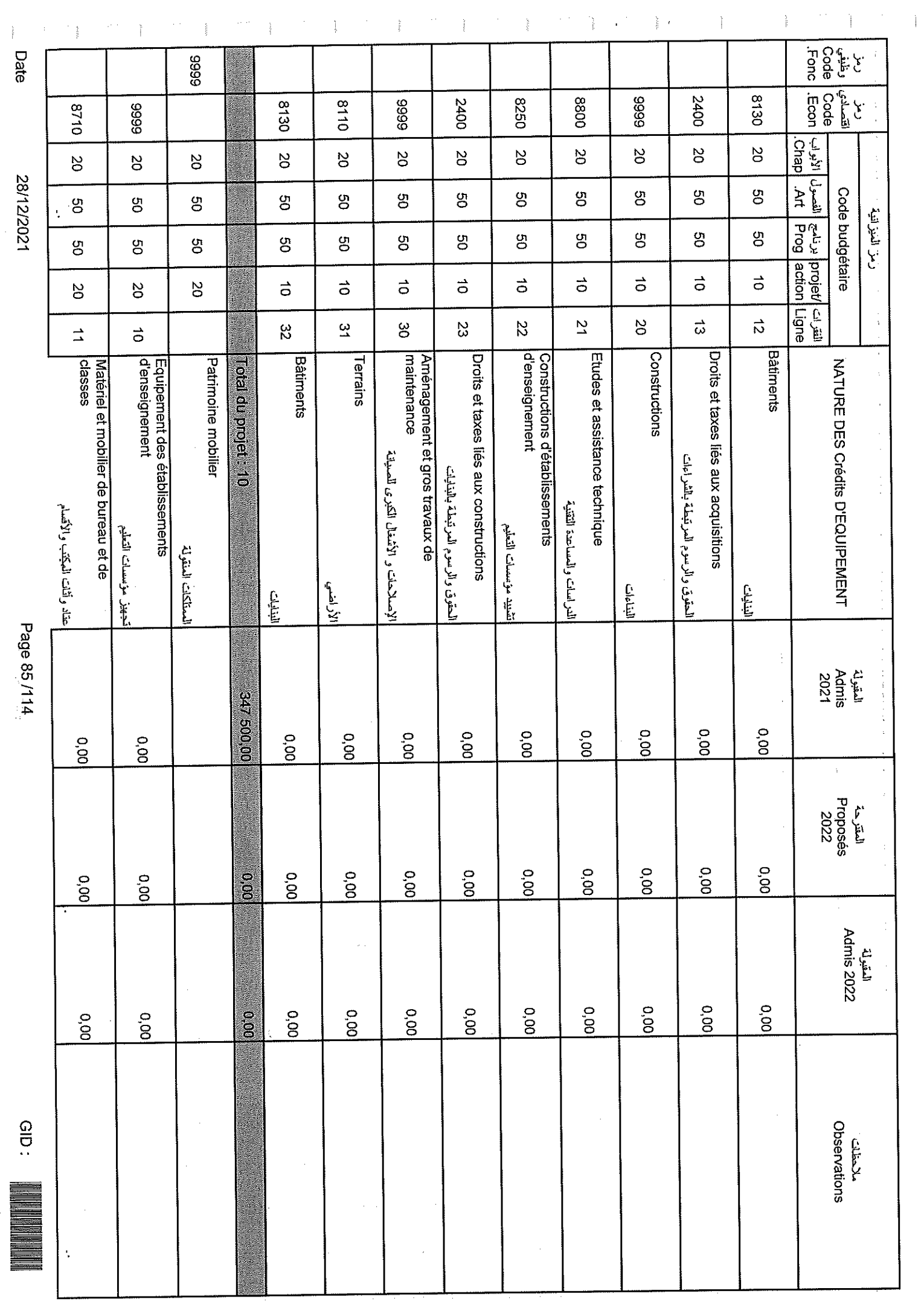

Page 85/114

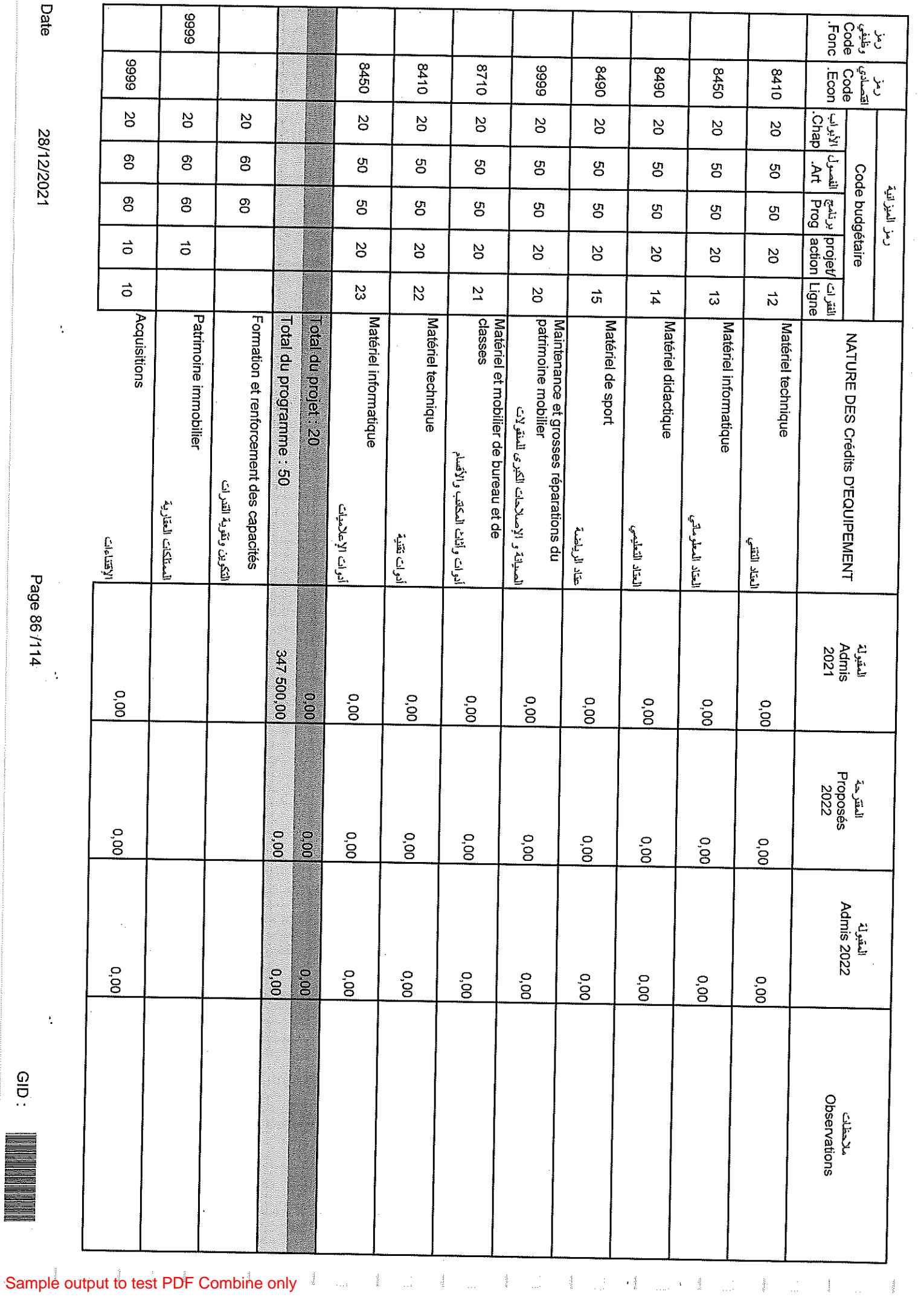

 $\hat{\Delta}$ 

 $rac{1}{2}$ 

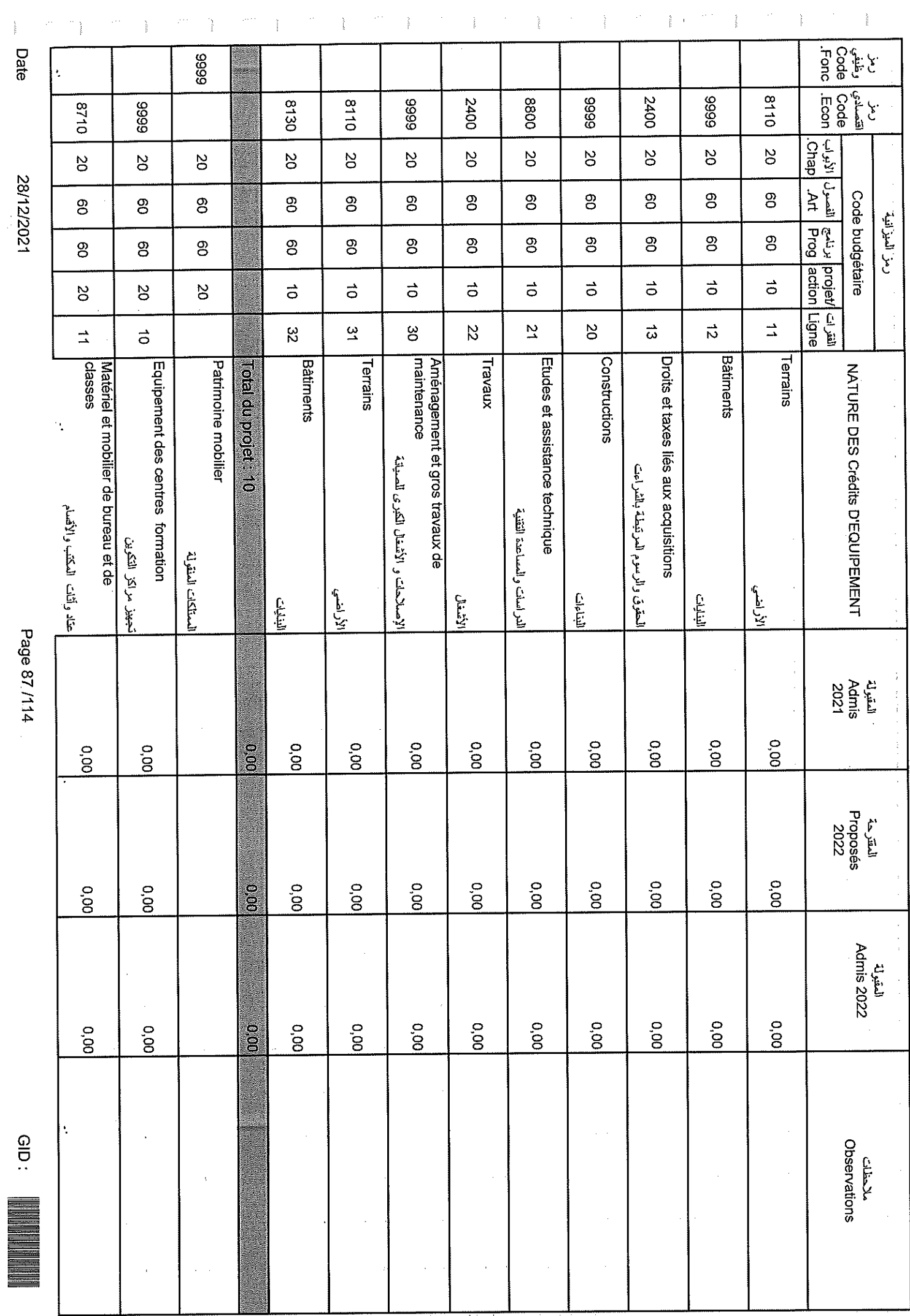

 $\frac{1}{2}$ 

 $\frac{1}{4}$ 

Sample output to test PDF Combine only

 $\frac{1}{2}$ Date

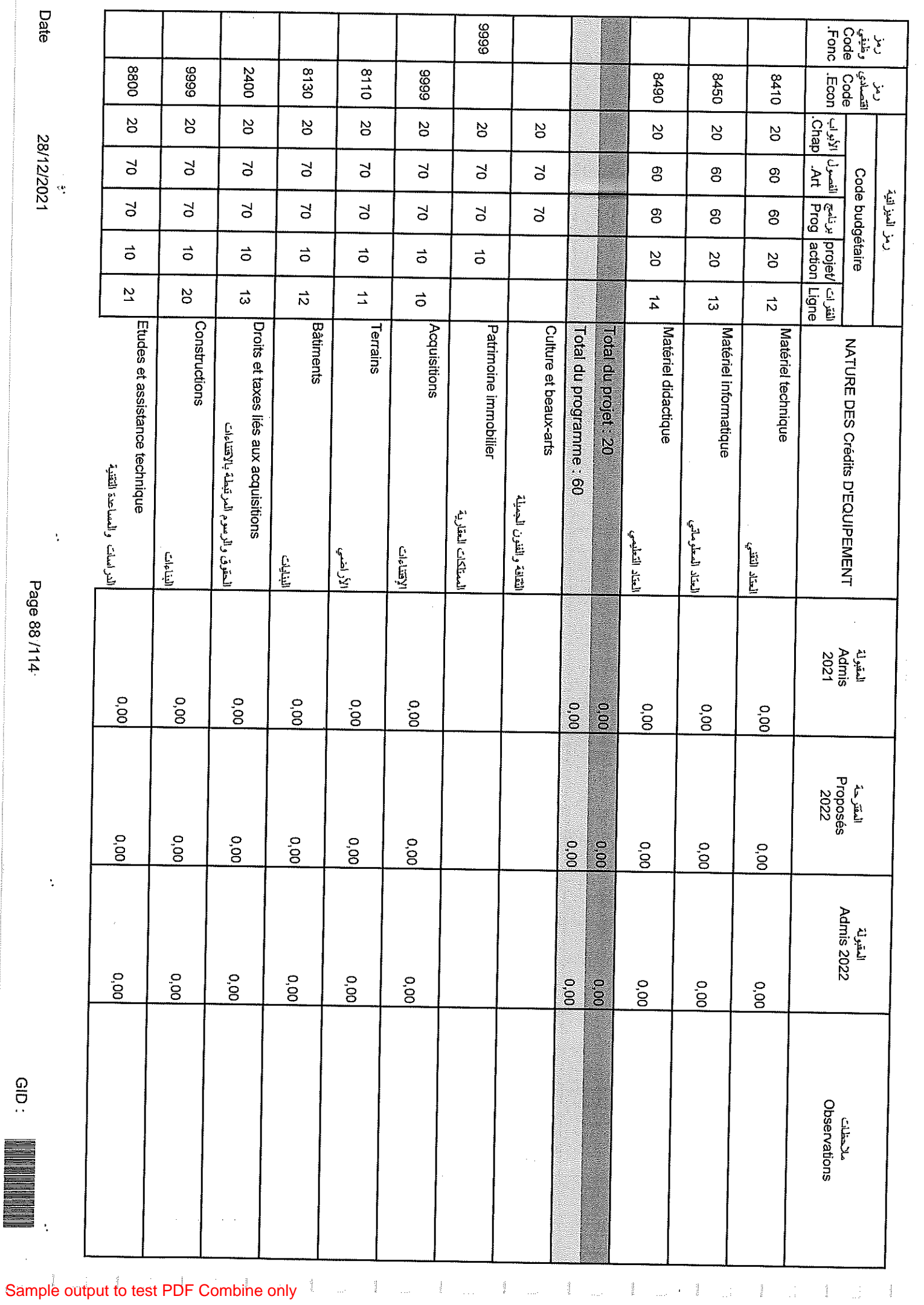

Page 88/114

GID:

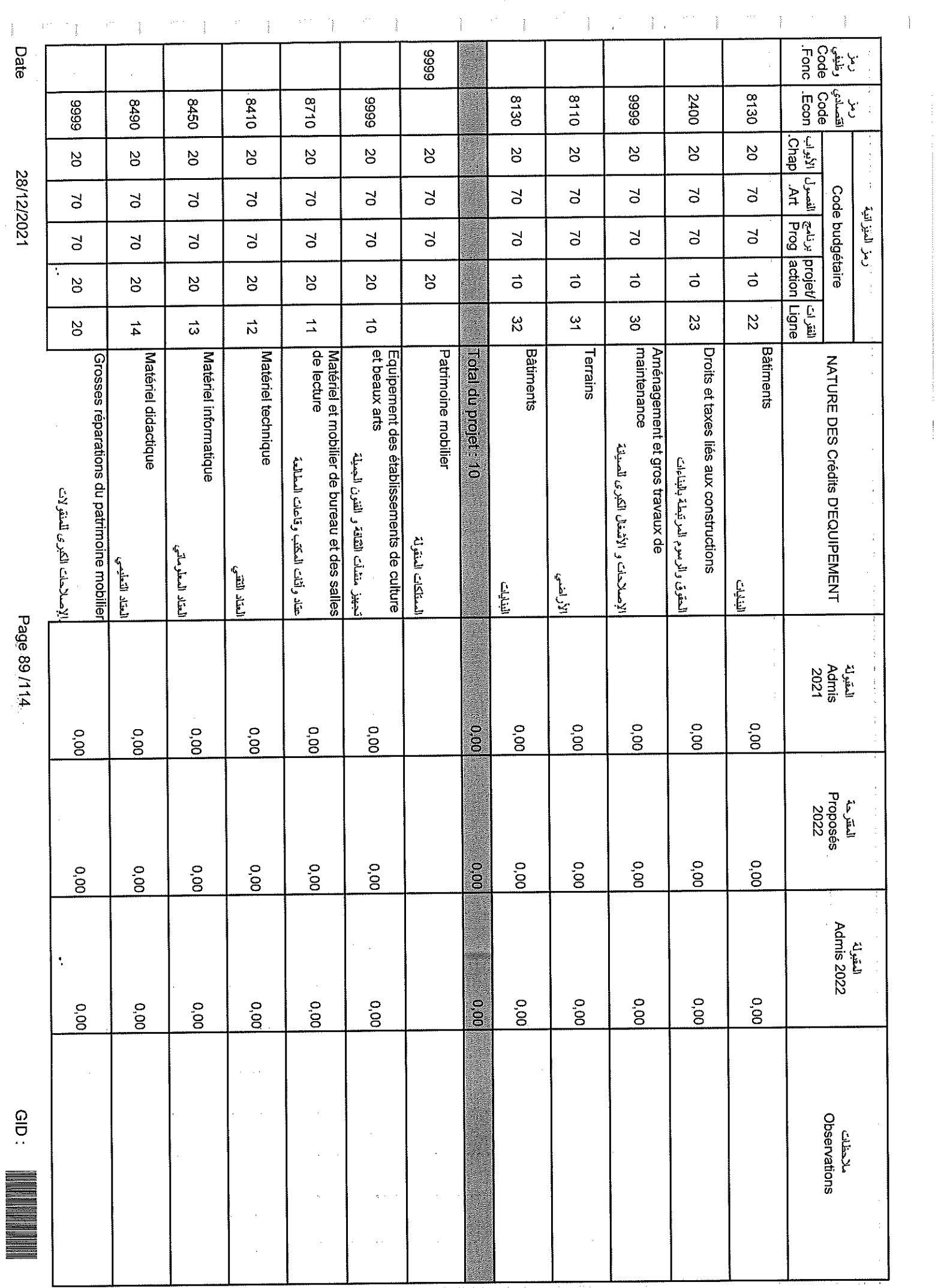

्द

קירות ובין<br>קי

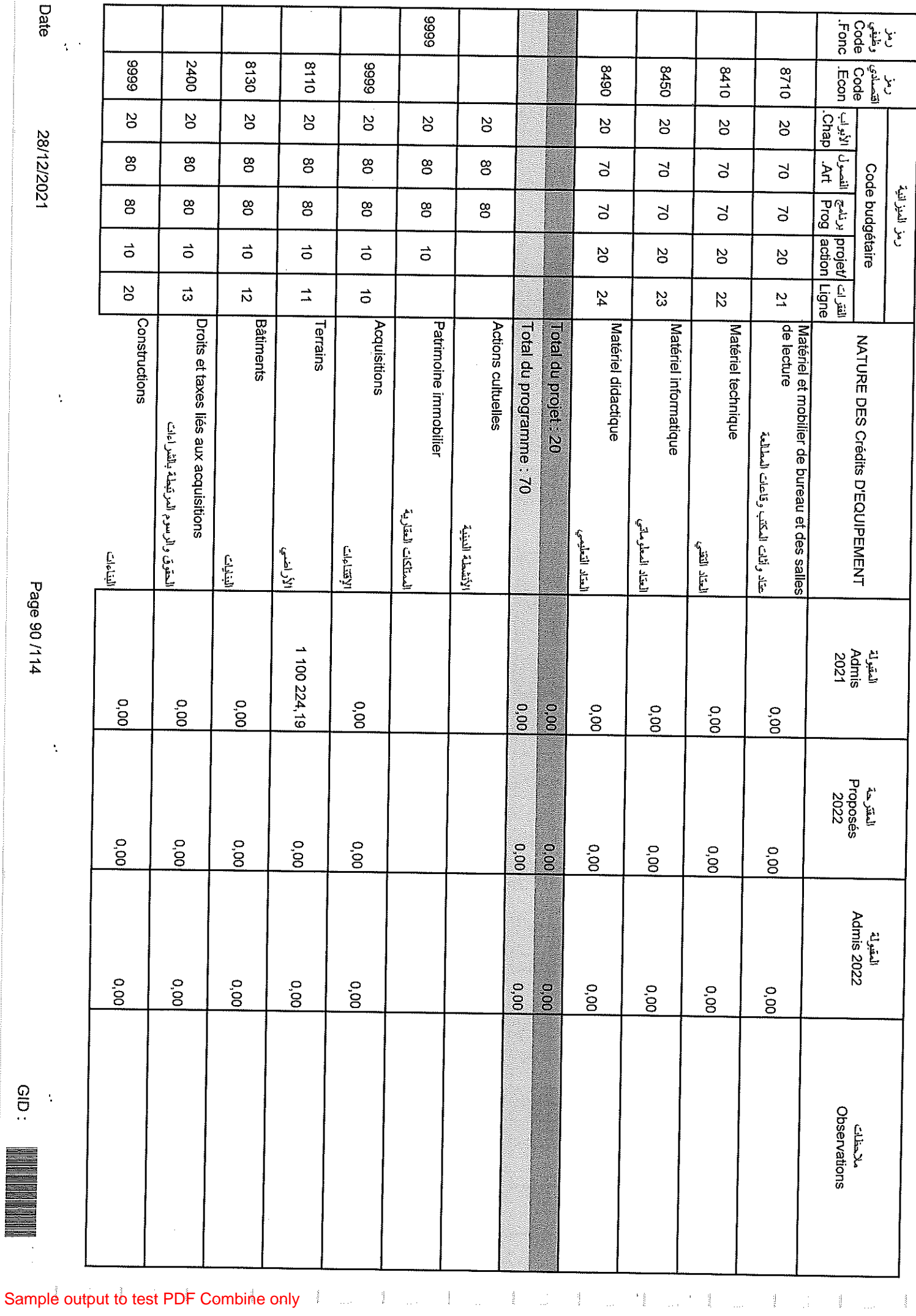

**Page 90/114** 

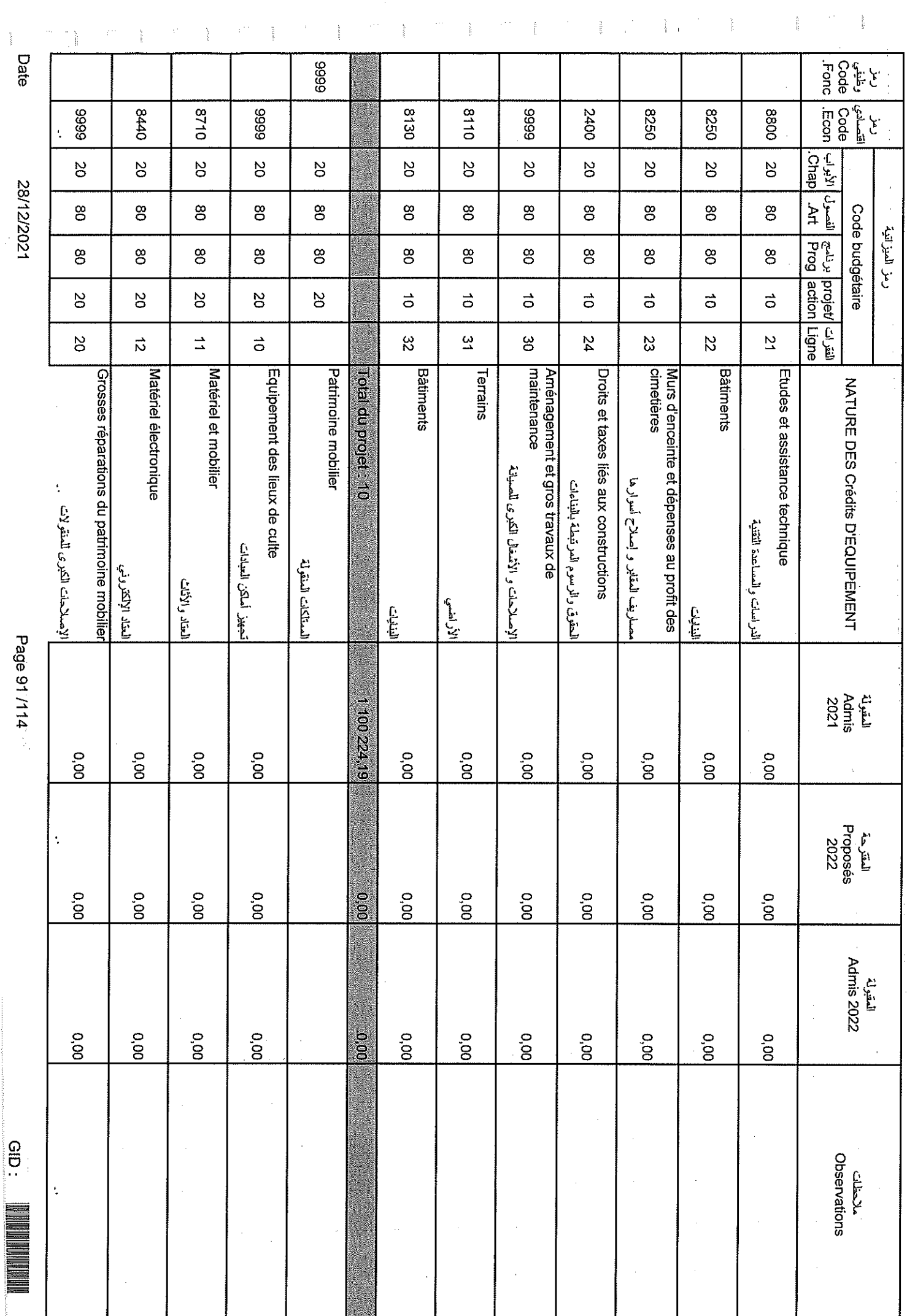

 $\frac{1}{\sqrt{2}}$ 

Sample output to test PDF Combine only

 $\frac{3}{2}$ 

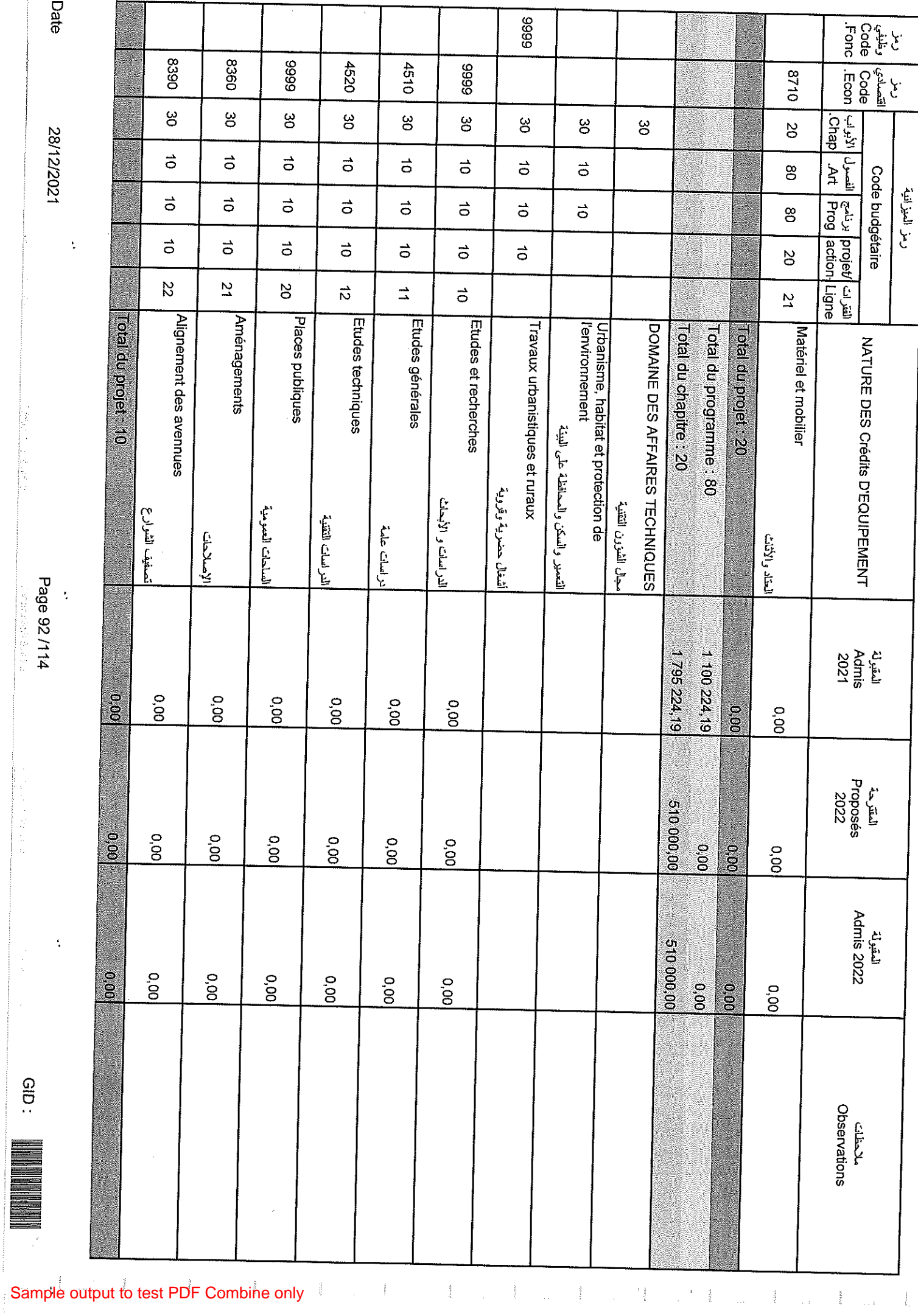

Date

28/12/2021

 $rac{1}{\sqrt{2}}$ 

 $\ddot{\cdot}$ 

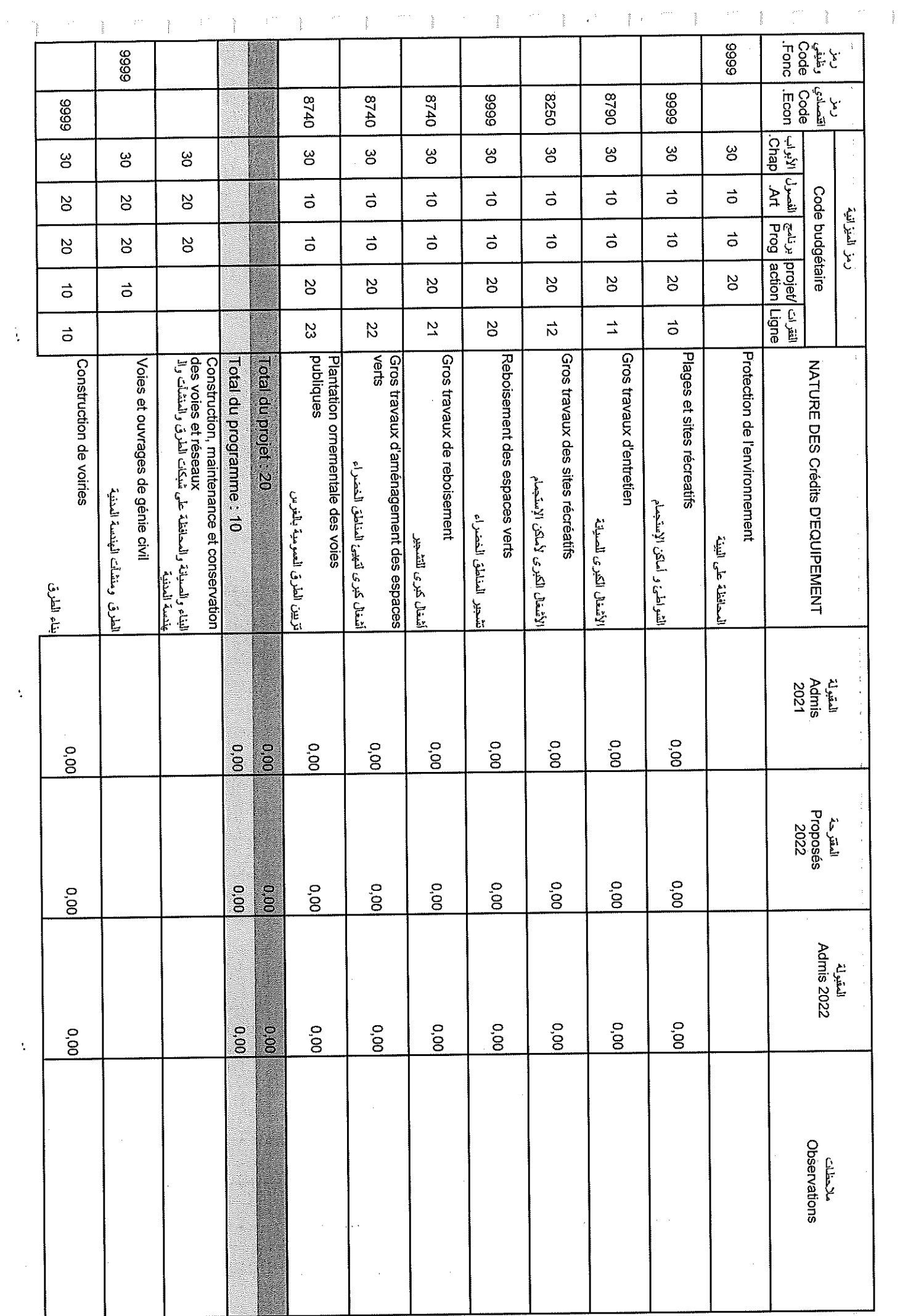

Page 93/114

 $GID:$ 

28/12/2021

Date<br>Oate

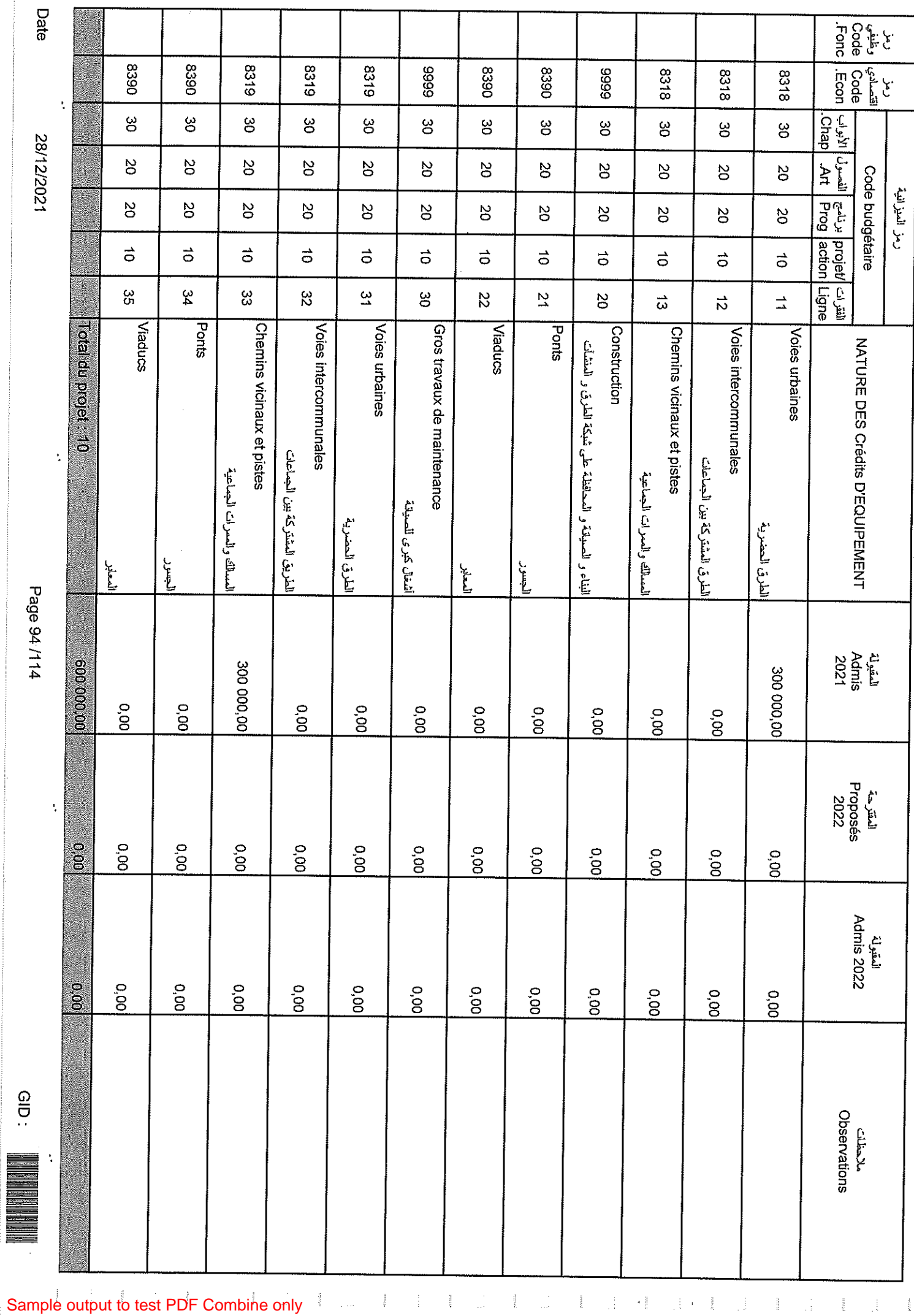

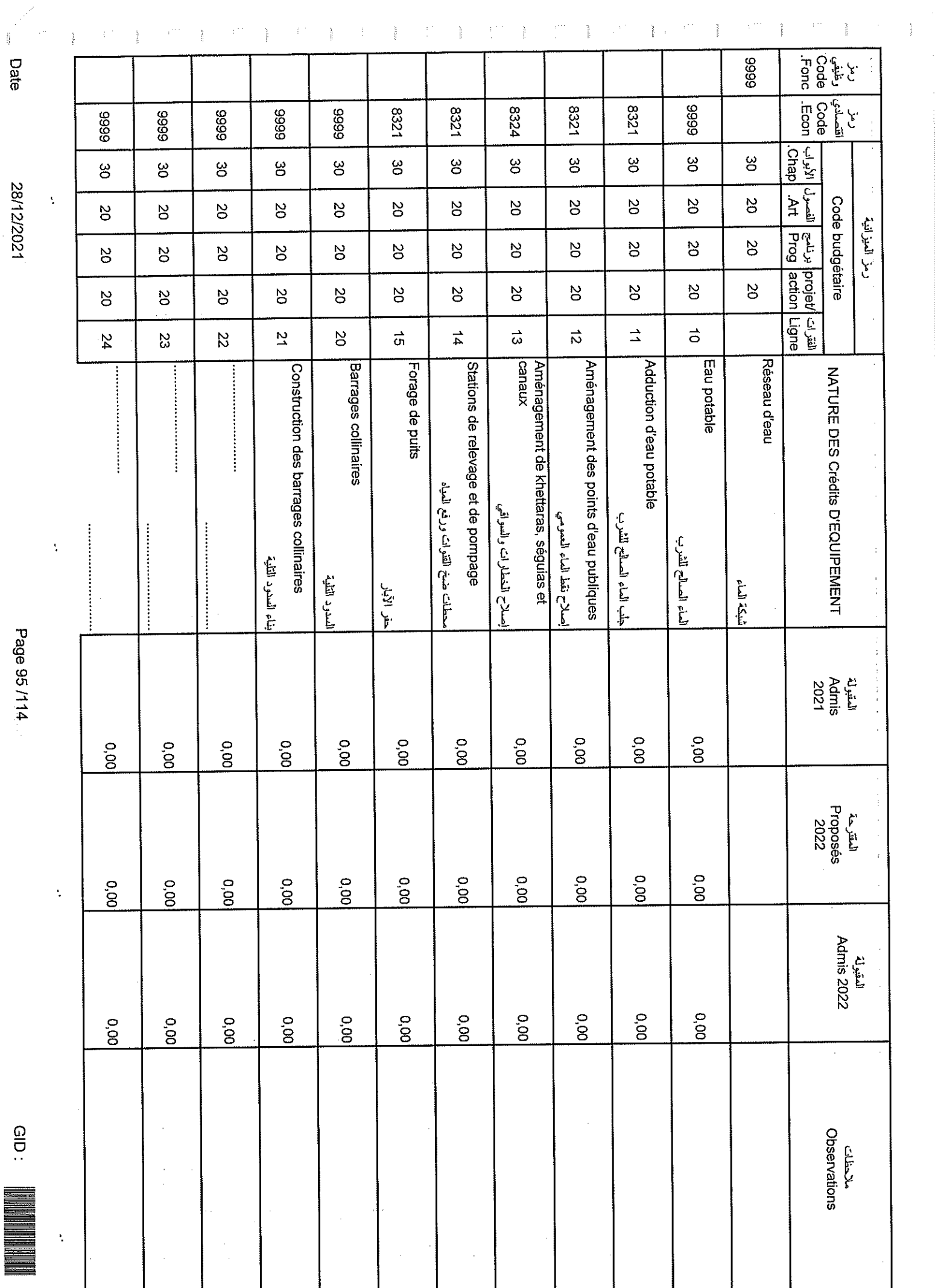

Page 95/114

dip: light

28/12/2021

Date

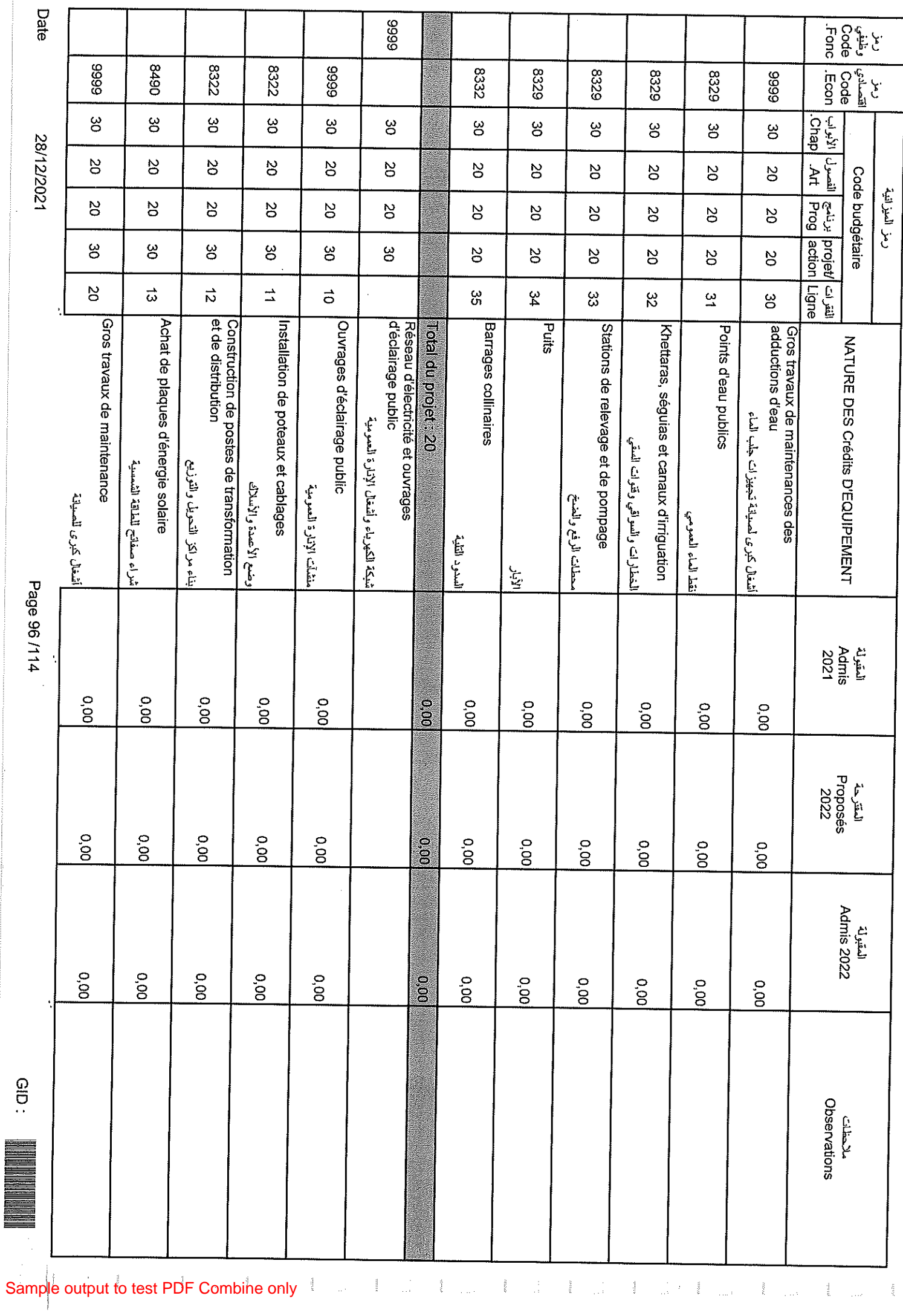

÷,

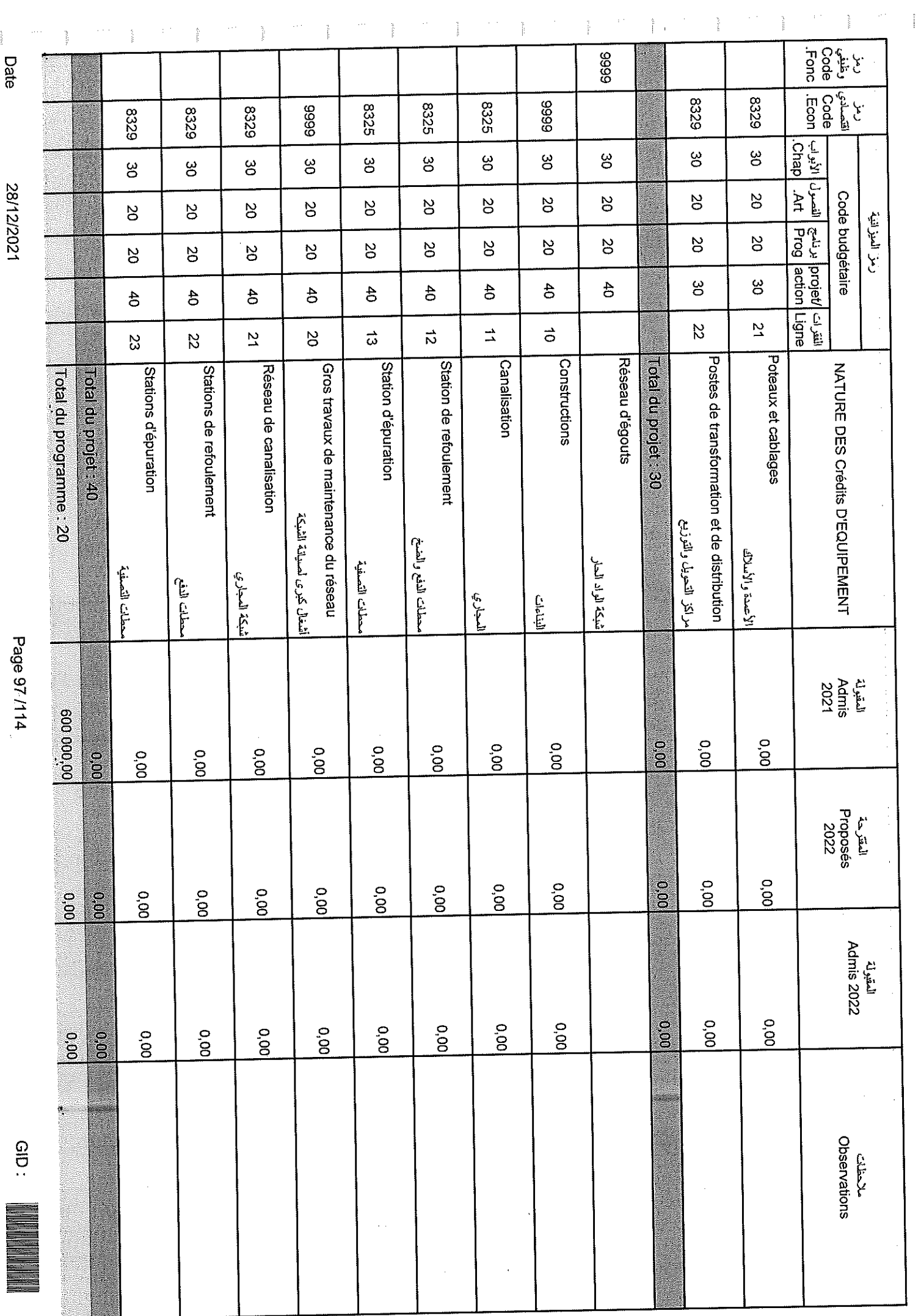

## 28/12/2021

Page 97/114

 $\frac{1}{2}$ 

Date

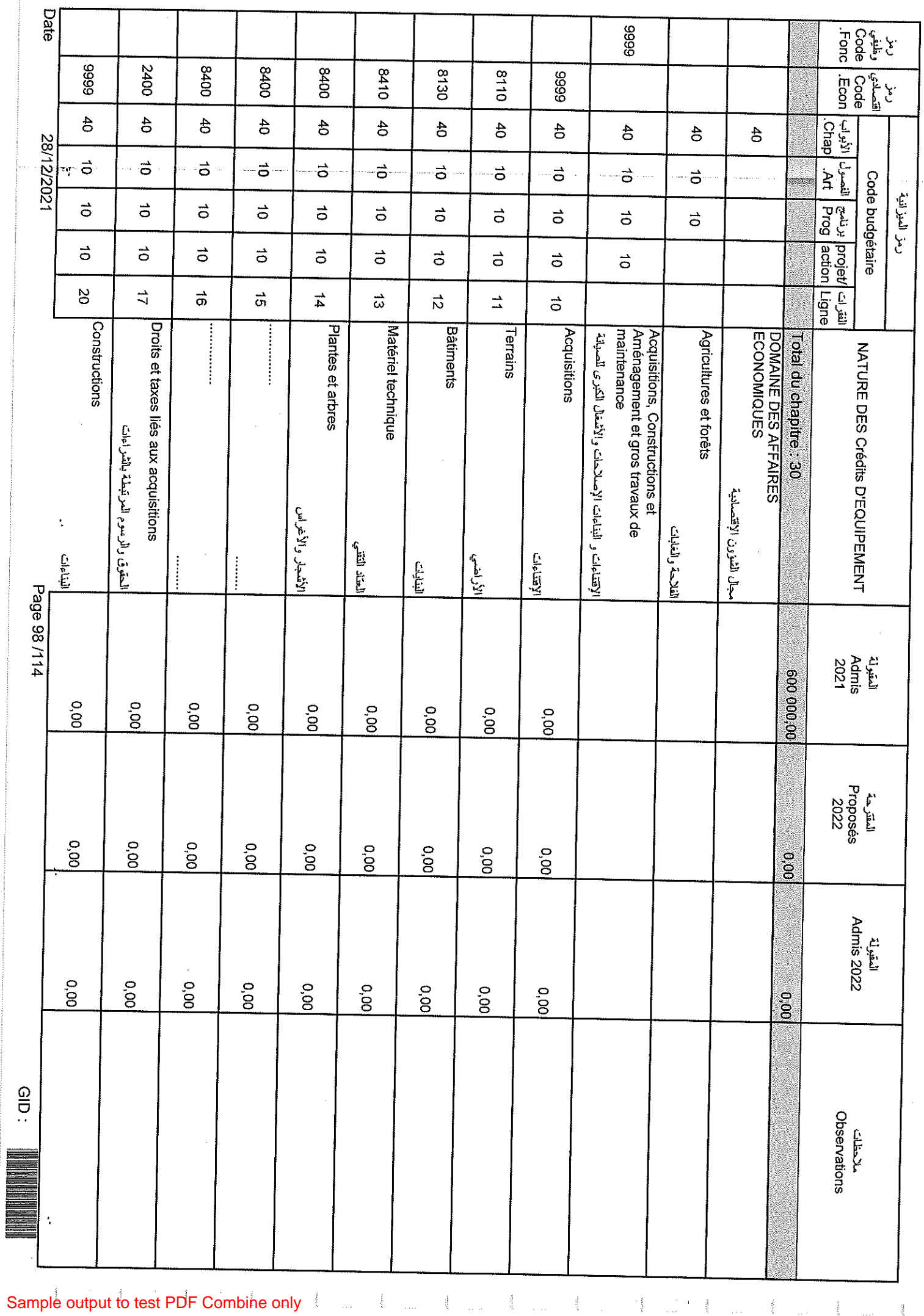

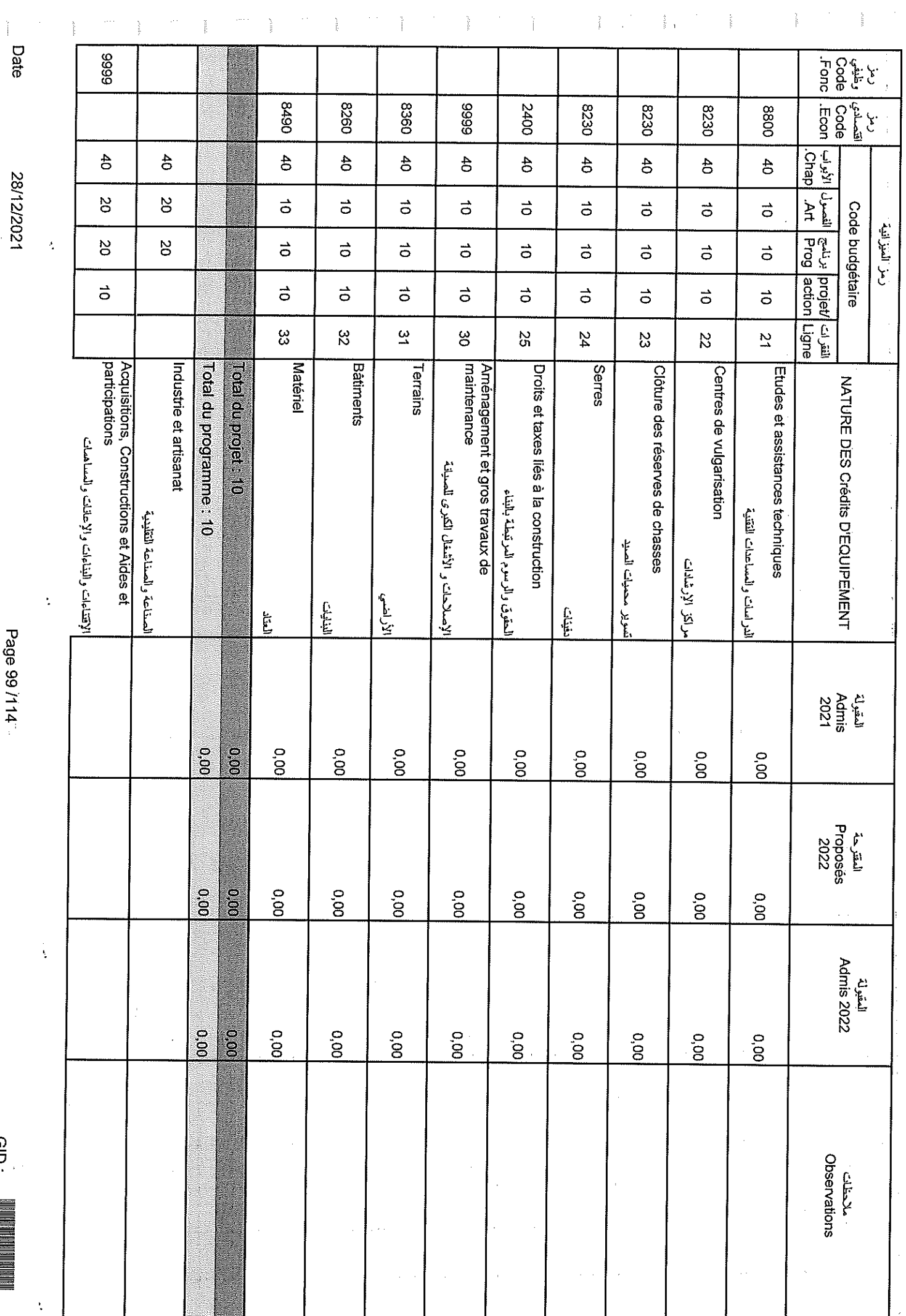

 $\frac{1}{2}$ 

Sample output to test PDF Combine only

Page 99 /114

 $rac{1}{2}$ 

28/12/2021

 $\mathbb{R}^{2,2}$  $\frac{3}{4}$ 

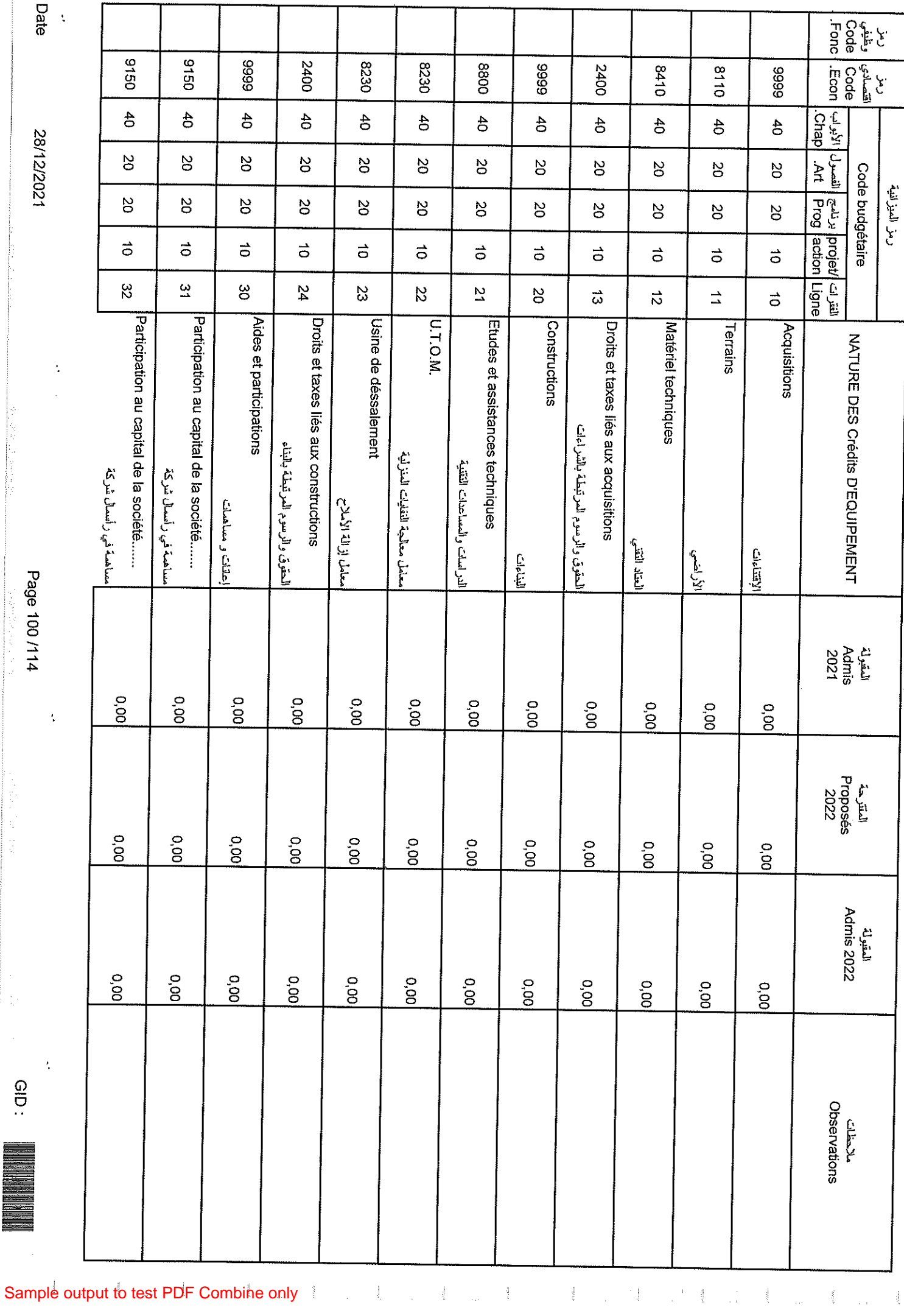

**Date** 

18/12/2021

Page 100 /114  $-$ 

经工业的 医二苯基

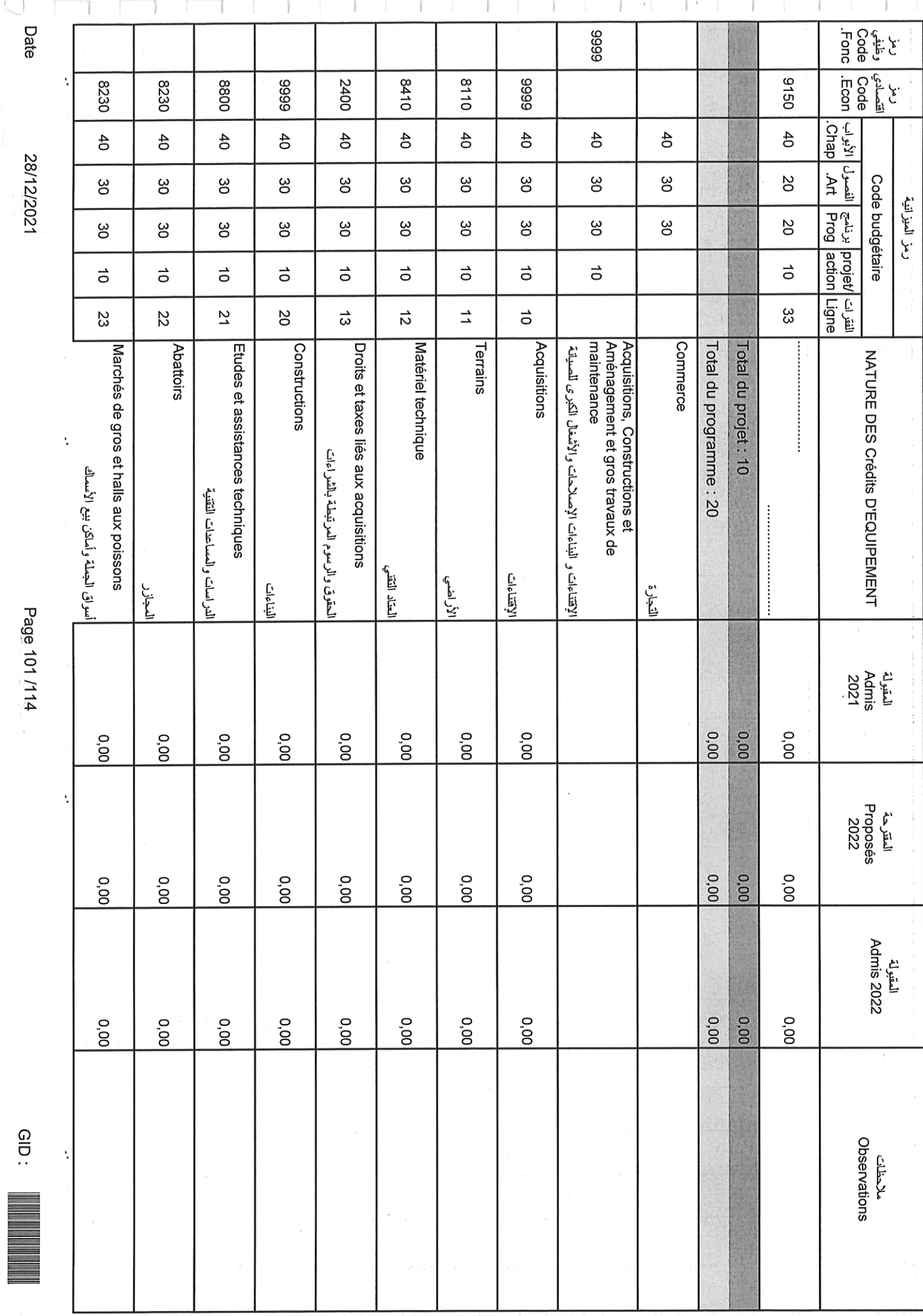

 $\begin{array}{c} \hline \end{array}$ i<br>and

 $\int_0^t$ 

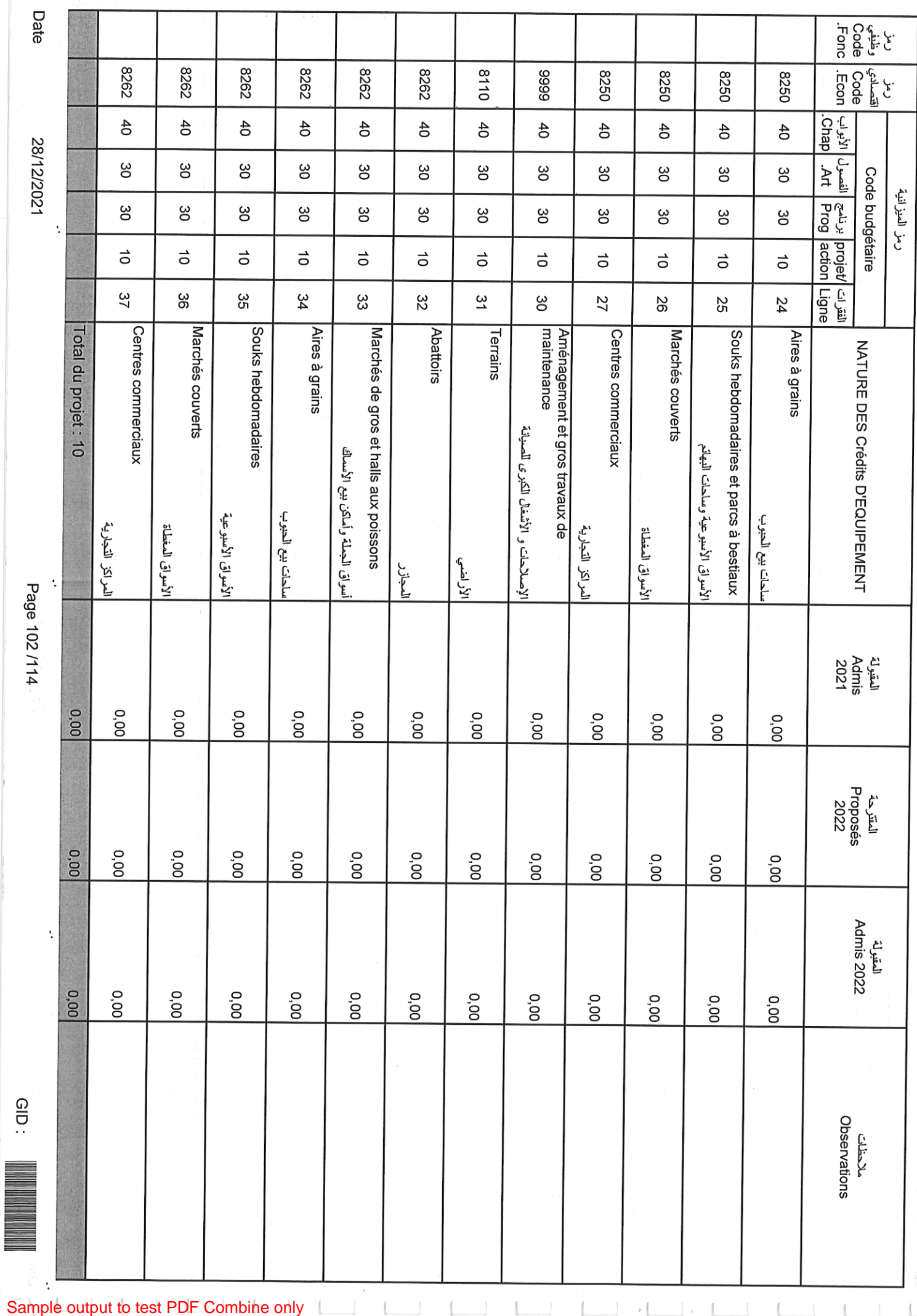

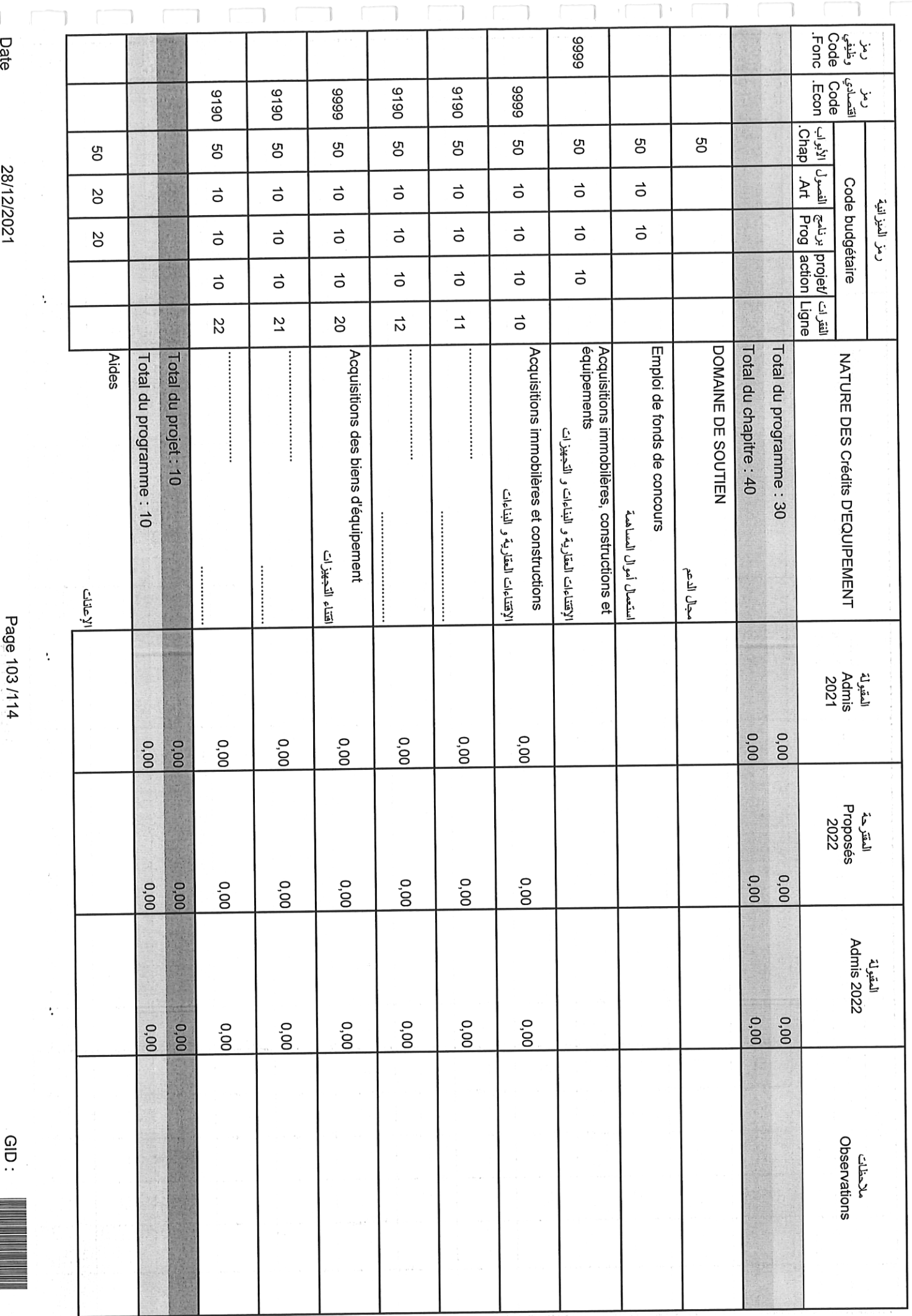

٦

Sample output to test PDF Combine only

**Controller State** 

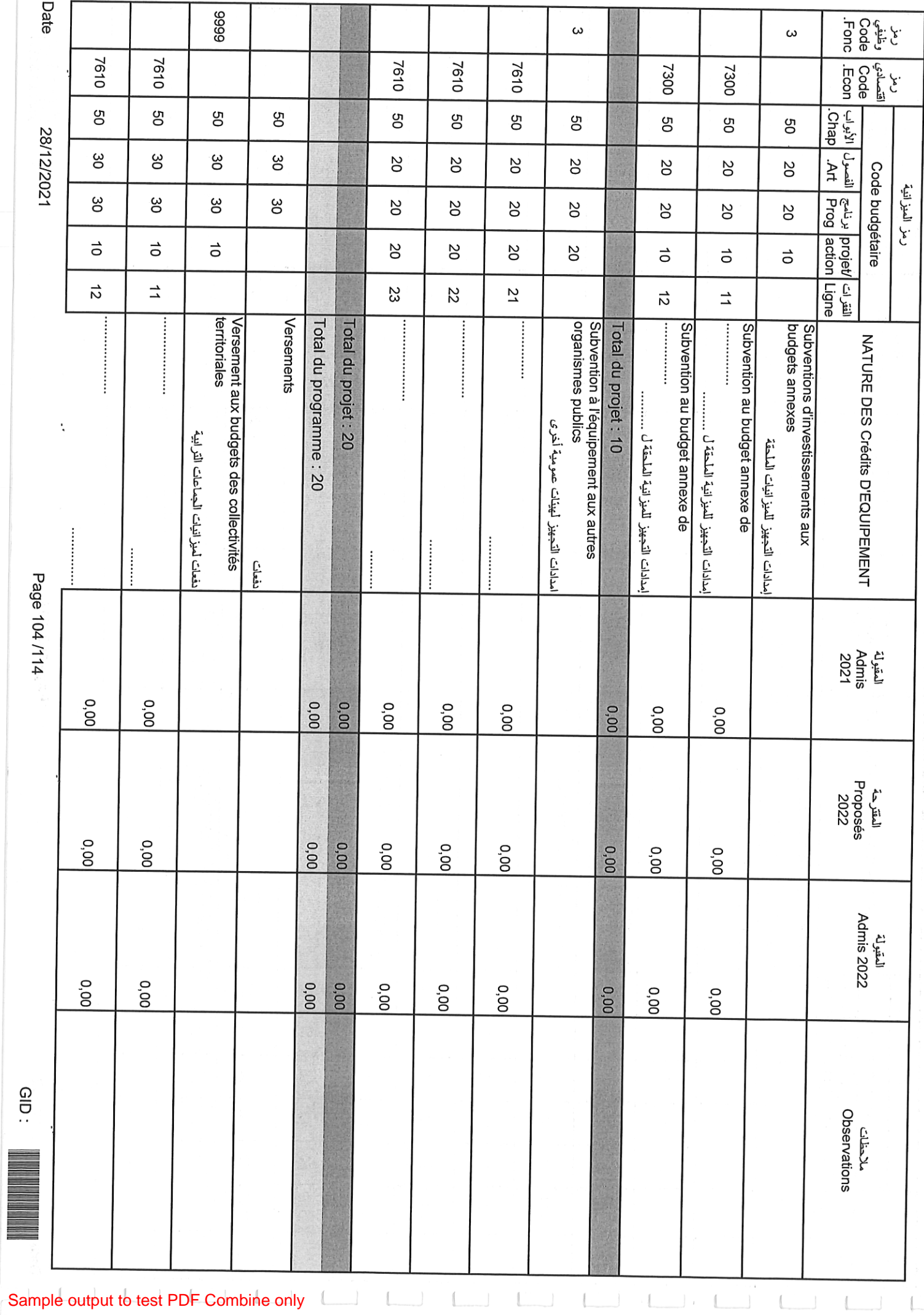

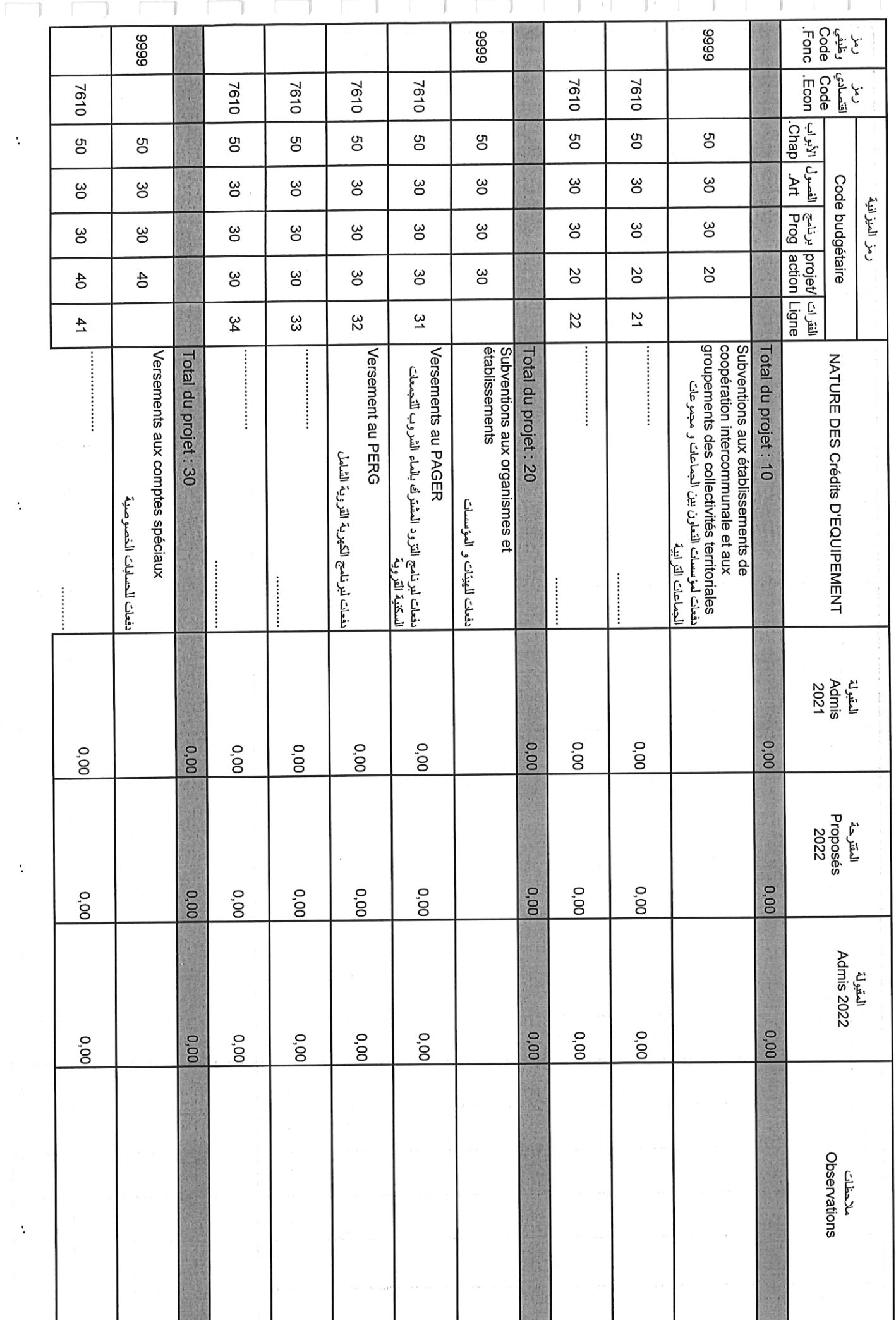

I

Date

28/12/2021

Page 105/114

 $\overline{a}$ 

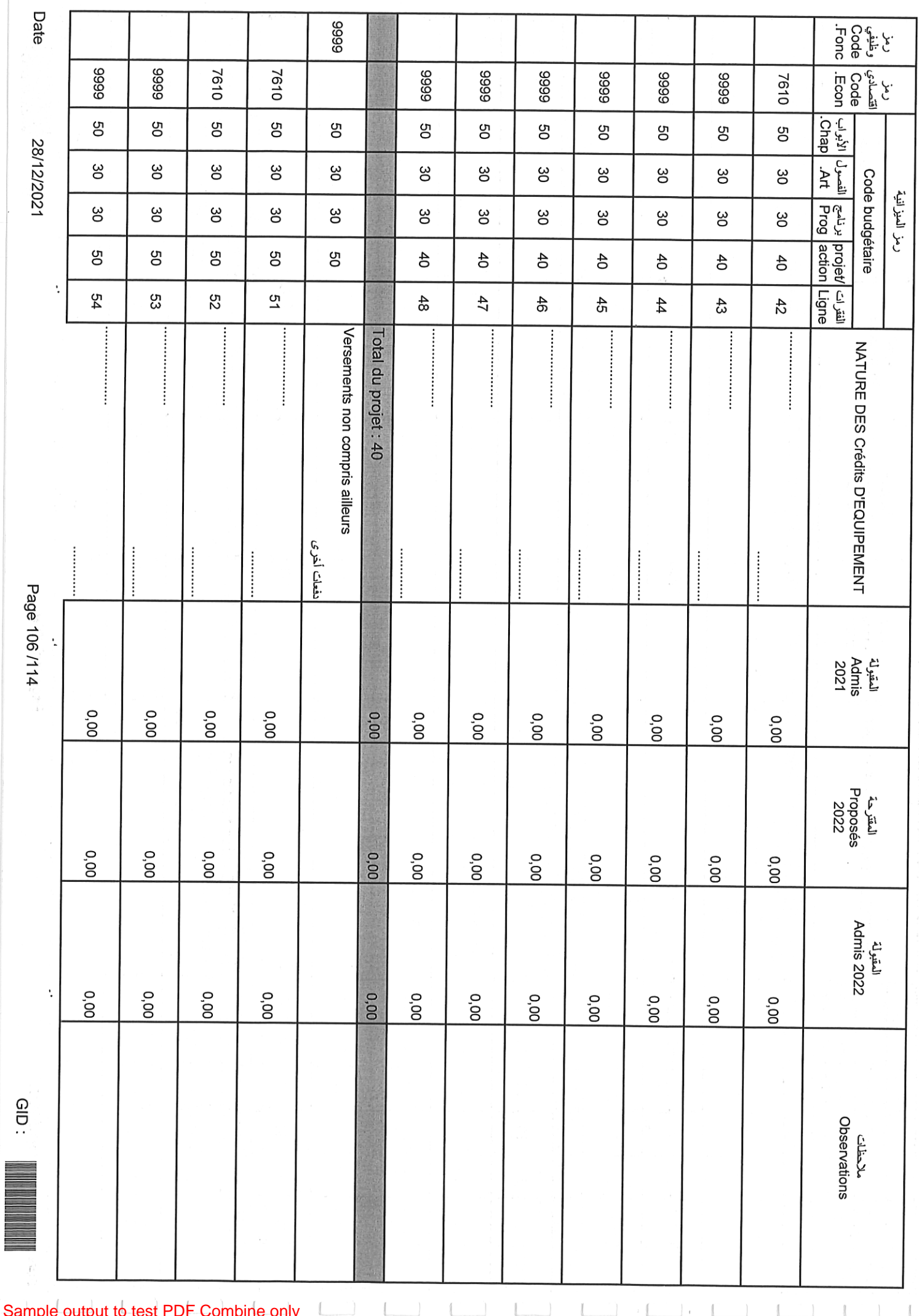

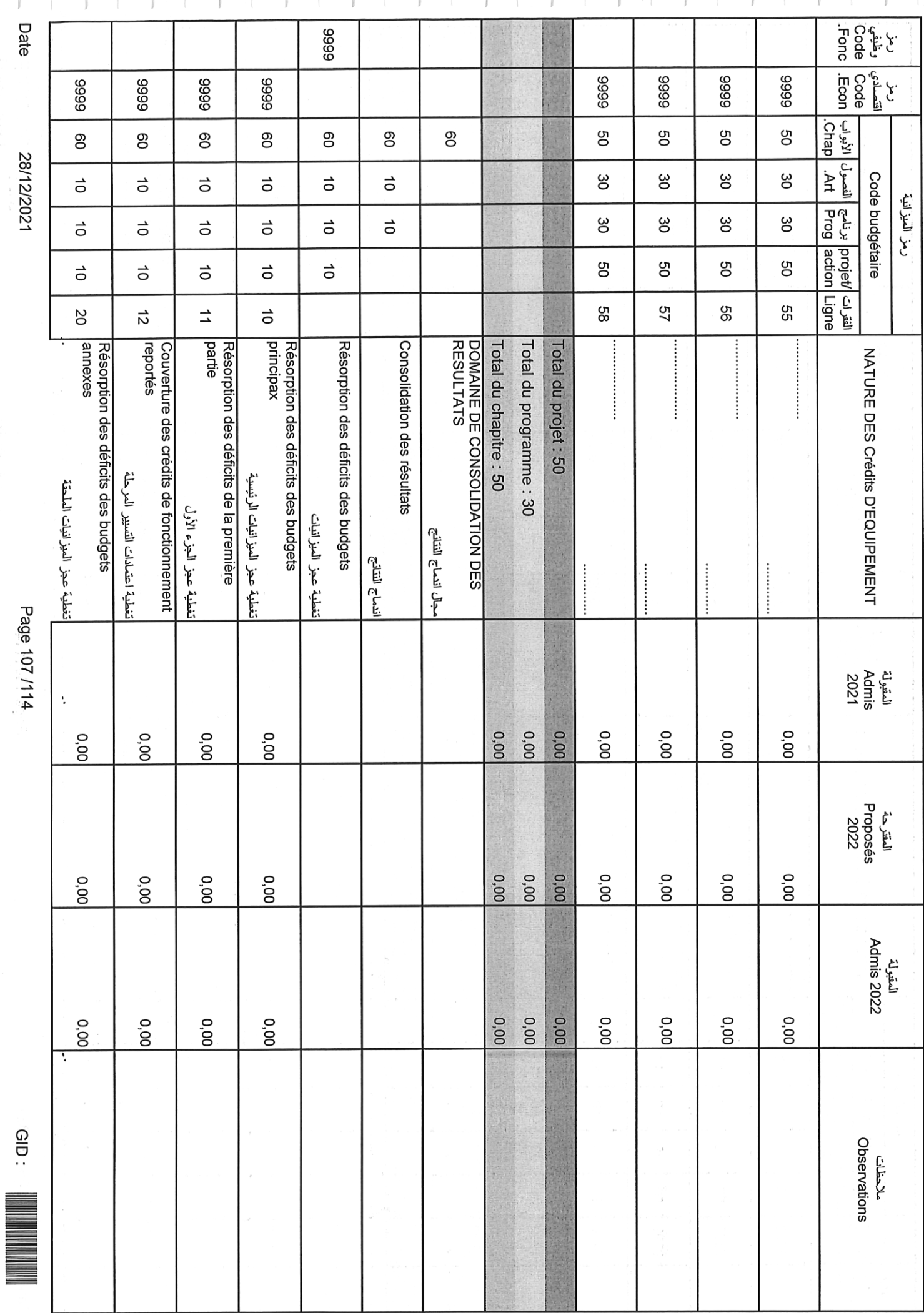

Date

×,

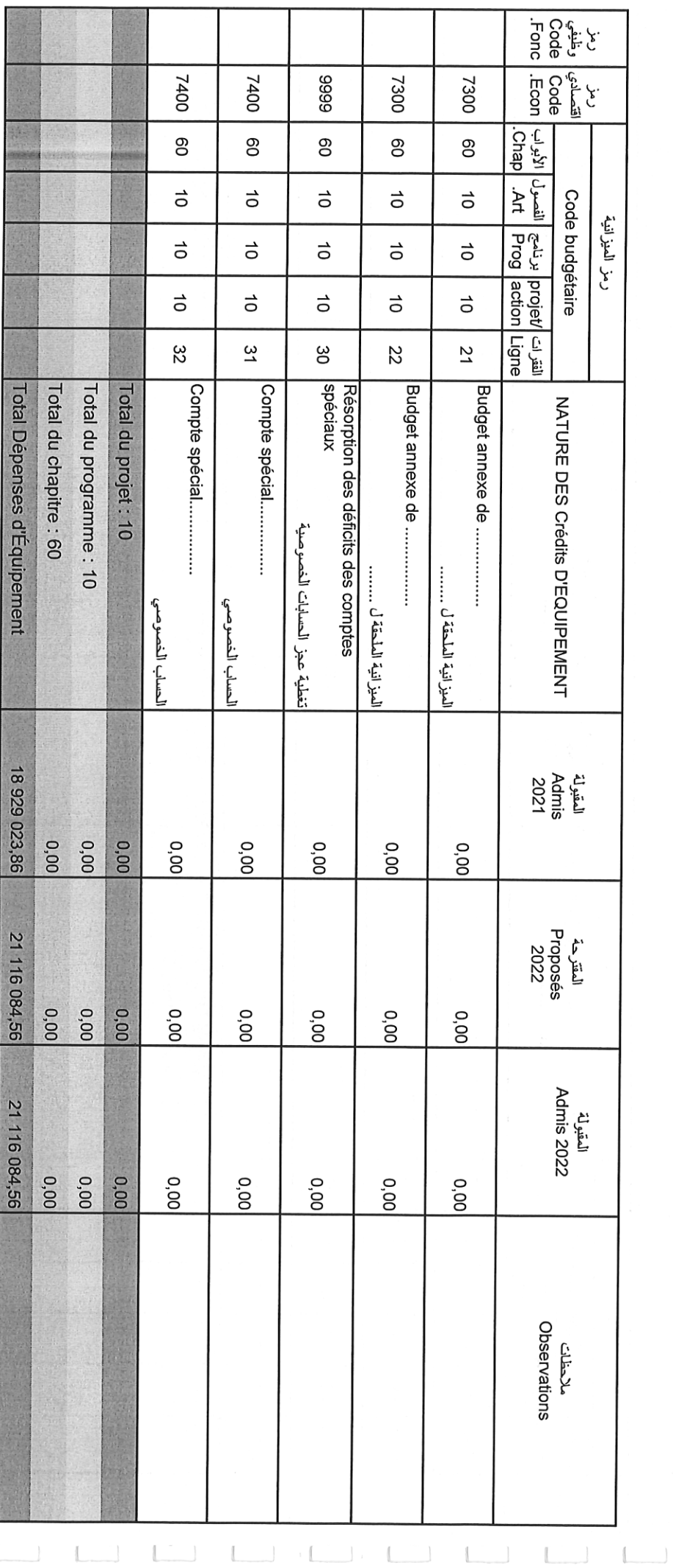

 $\mathcal{L}(\mathcal{L})$ 

 $\overline{\phantom{a}}$ 

 $\mathcal{N}$  .

 $\overline{\phantom{a}}$ 

 $\mathcal{L}=\mathcal{L}$ 

Page 108/114

 $\ddot{\phantom{0}}$ 

 $CD = 1$ 

 $\ddot{\cdot}$ 

 $\ddot{\cdot}$ 

 $\mathcal{L}$ 28/12/2021

Date

Sample output to test PDF Combine only
تلخيص أبواب اعتمادات

## Récapitulation Des Chapitres Crédits

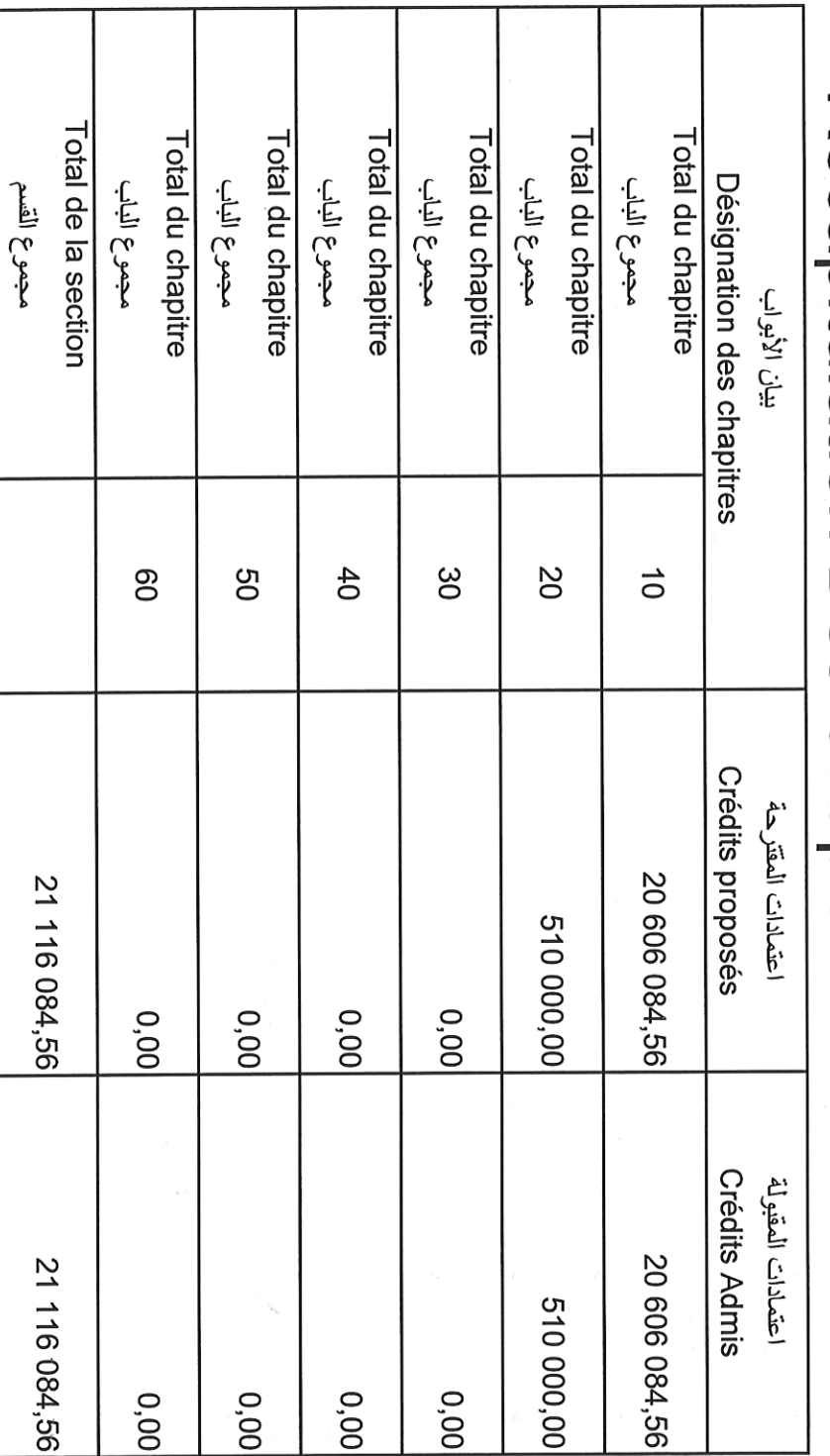

28/12/2021

 $\ddot{\phantom{0}}$ 

Date

Page 109/114

 $\ddot{\cdot}$ 

 $\ddot{\cdot}$ 

 $\frac{1}{2}$ 

 $\ddot{\phantom{0}}$ 

 $\ddot{\psi}$ Date Total des budgets annexes Désignation des budgets annexes 28/12/2021 PRESENTATION DES BUDGETS ANNEXES  $\ddot{\cdot}$ المجموع الميز انيات الملحقة Page 110/114  $\ddot{\cdot}$ بي.<br>ن PROPOSES Recettes المداخيل 0.00 Dépenses المصاريف المقترحة  $0,00$ **ADMISES** Recettes  $\ddot{\cdot}$ العداخيل GID: 0,00 Dépenses المصاريق المقبولة 0.00 Sample output to test PDF Combine only $\big\}$ 

تقديم الميز انيات الملحقة

تقديم الحسابات الخصوصية

Ť J)

## PRESENTATION DES COMPTES SPECIAUX

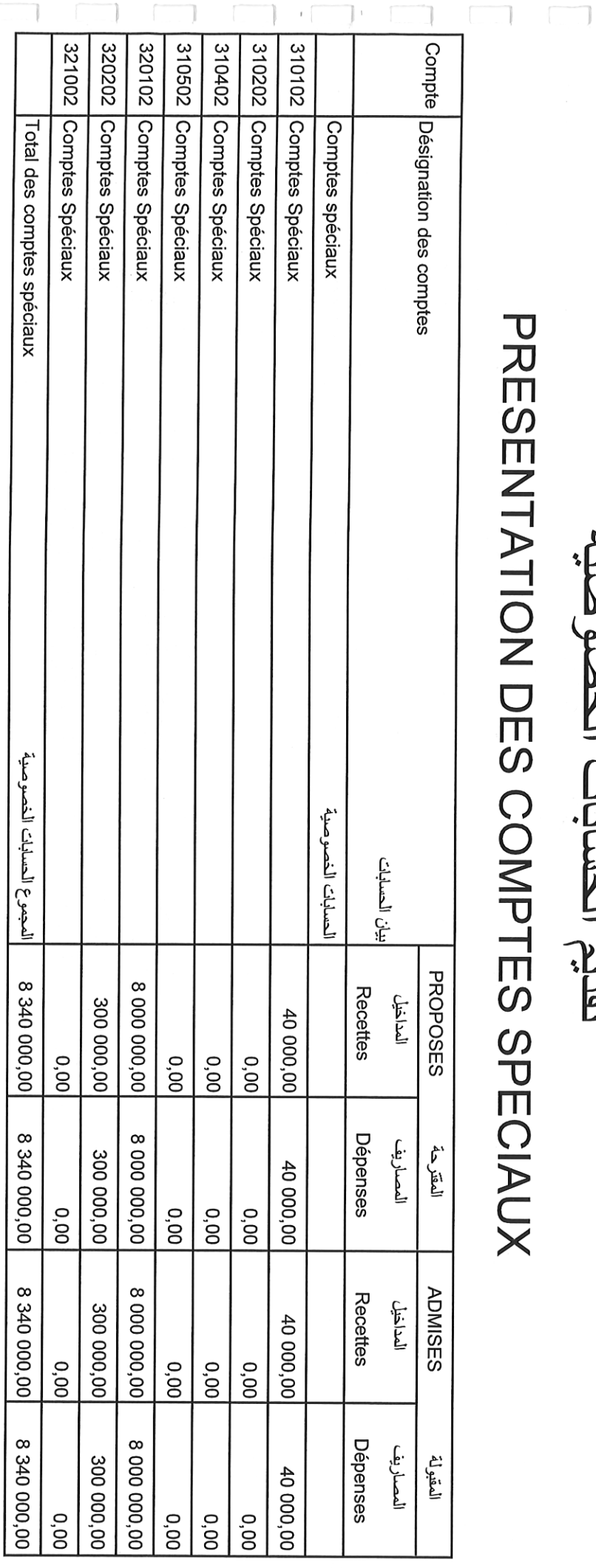

 $\ddot{\cdot}$ 

 $\ddot{\cdot}$ 

GID:

 $\bigcap$ 

Date

 $\ddot{\cdot}$ 

 $\bar{\zeta}$ 

Page 112/114

Ķ

 $\ddot{\psi}$ 

 $\frac{1}{2}$ 

J,

 $\ddot{\cdot}$ 

Date

## Récapitulation générale

 $\begin{picture}(20,20) \put(0,0){\line(1,0){10}} \put(15,0){\line(1,0){10}} \put(15,0){\line(1,0){10}} \put(15,0){\line(1,0){10}} \put(15,0){\line(1,0){10}} \put(15,0){\line(1,0){10}} \put(15,0){\line(1,0){10}} \put(15,0){\line(1,0){10}} \put(15,0){\line(1,0){10}} \put(15,0){\line(1,0){10}} \put(15,0){\line(1,0){10}} \put(15,0){\line(1$ 

 $\mathbb{C}$ 

 $\begin{array}{c} \begin{array}{c} \begin{array}{c} \end{array} \\ \begin{array}{c} \end{array} \end{array} \end{array}$ 

 $\begin{picture}(150,10) \put(0,0){\line(1,0){10}} \put(15,0){\line(1,0){10}} \put(15,0){\line(1,0){10}} \put(15,0){\line(1,0){10}} \put(15,0){\line(1,0){10}} \put(15,0){\line(1,0){10}} \put(15,0){\line(1,0){10}} \put(15,0){\line(1,0){10}} \put(15,0){\line(1,0){10}} \put(15,0){\line(1,0){10}} \put(15,0){\line(1,0){10}} \put(15,0){\line($ 

 $\mathcal{L}^{\text{max}}$ 

 $\mathbf{E} \left( \begin{array}{cccc} \mathbf{E} & \mathbf{E} & \mathbf{E} & \mathbf{E} \\ \mathbf{E} & \mathbf{E} & \mathbf{E} & \mathbf{E} \\ \mathbf{E} & \mathbf{E} & \mathbf{E} & \mathbf{E} \\ \mathbf{E} & \mathbf{E} & \mathbf{E} & \mathbf{E} \\ \mathbf{E} & \mathbf{E} & \mathbf{E} & \mathbf{E} \\ \mathbf{E} & \mathbf{E} & \mathbf{E} & \mathbf{E} \\ \mathbf{E} & \mathbf{E} & \mathbf{E} & \mathbf{E} \\ \mathbf{E} & \$ 

 $\mathcal{L}^{\text{max}}$ 

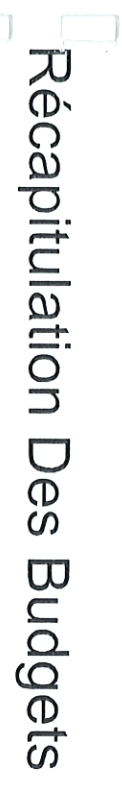

تلخيص العيز انبات

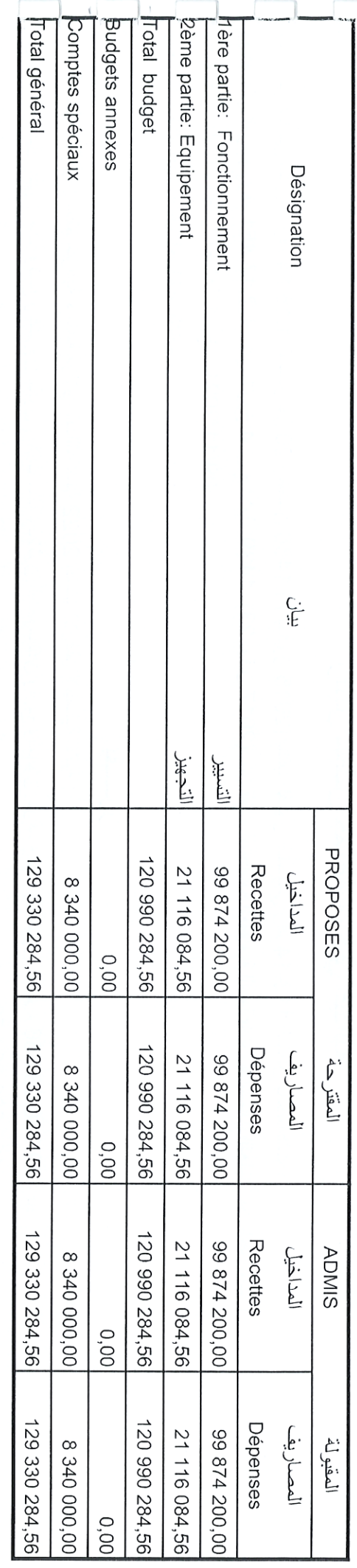

## BALANCE

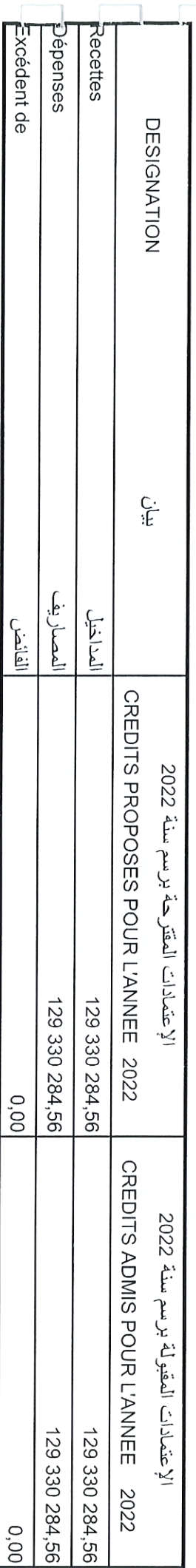

 $\begin{aligned} \widetilde{L}^{\text{max}}_{\text{max}}(\widetilde{L}^{\text{max}}_{\text{max}}), \end{aligned}$ 

ate

28/12/2021

Page 113/114

 $\frac{5}{2}$ 

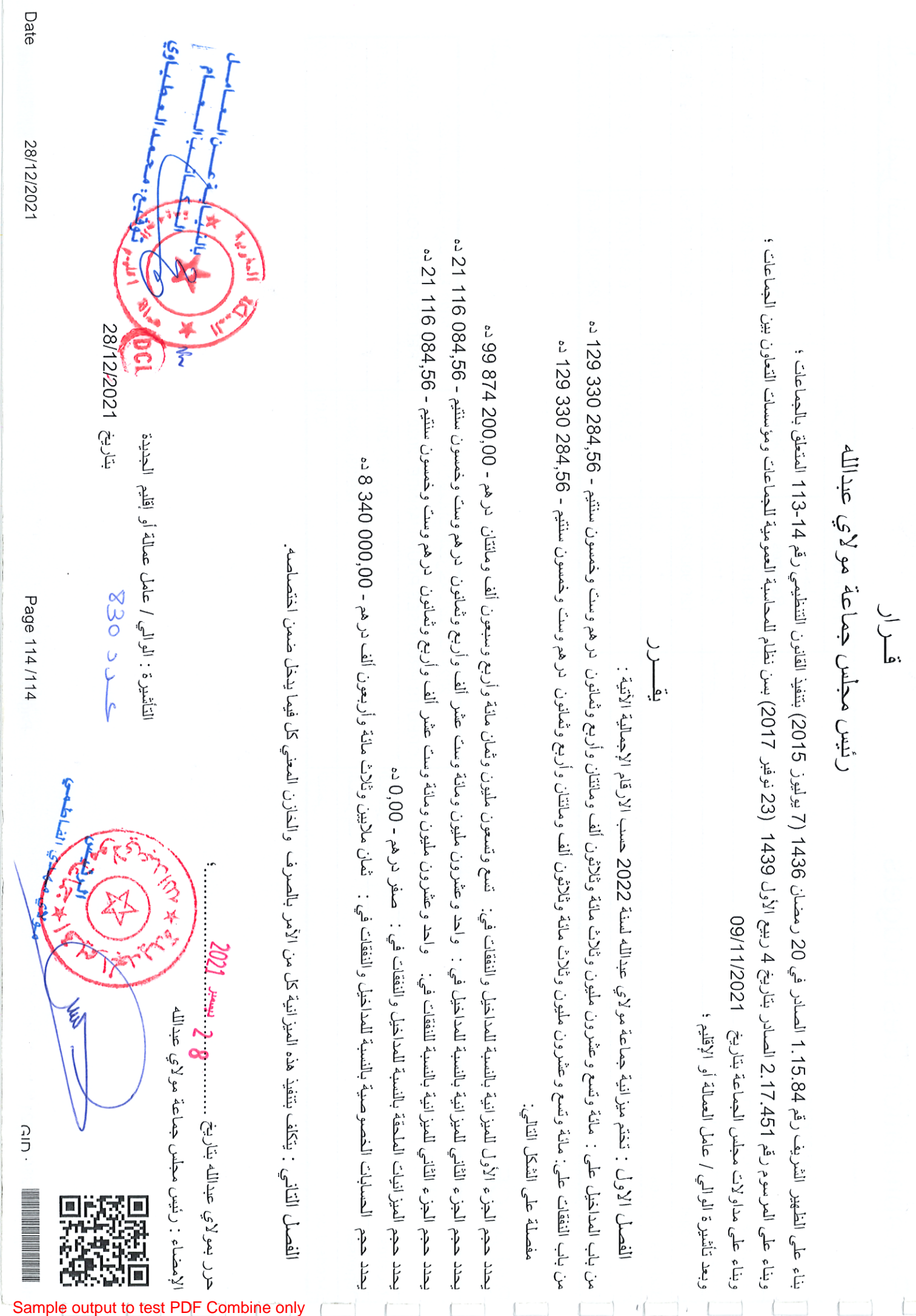